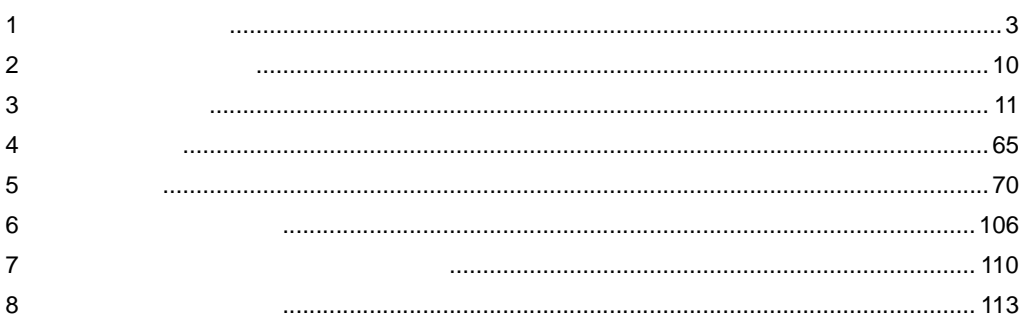

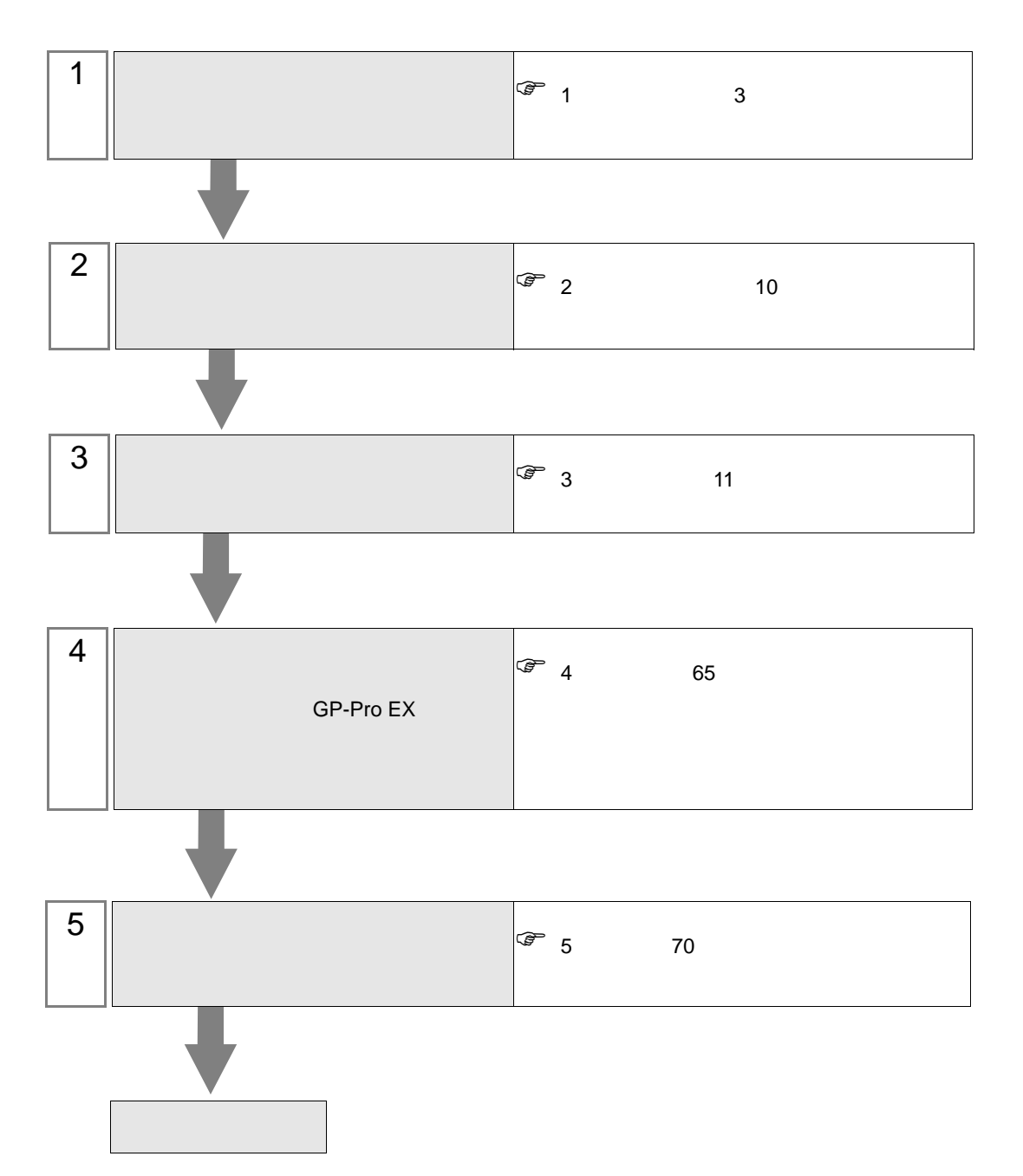

 $PLC$ 

<span id="page-2-0"></span>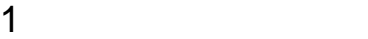

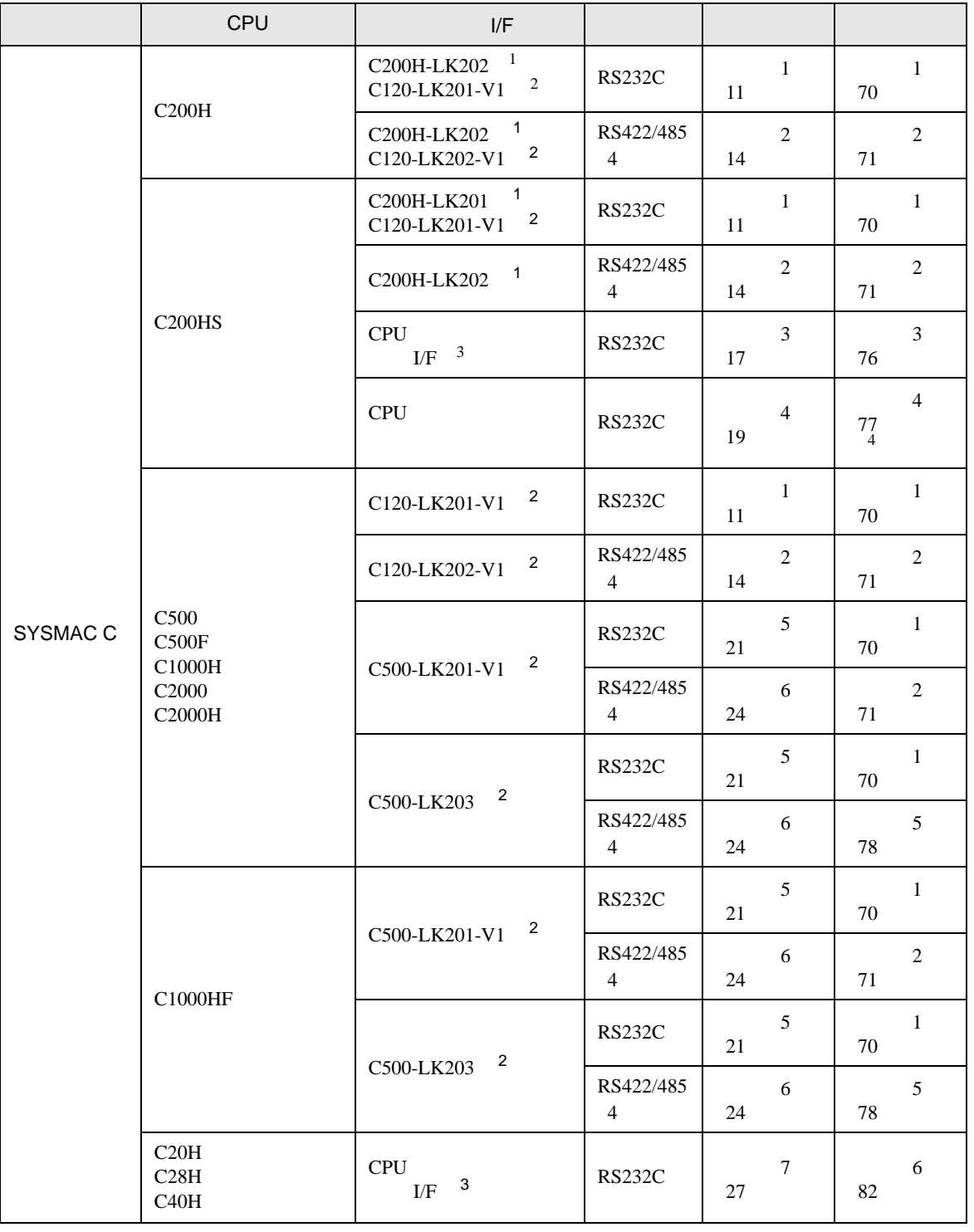

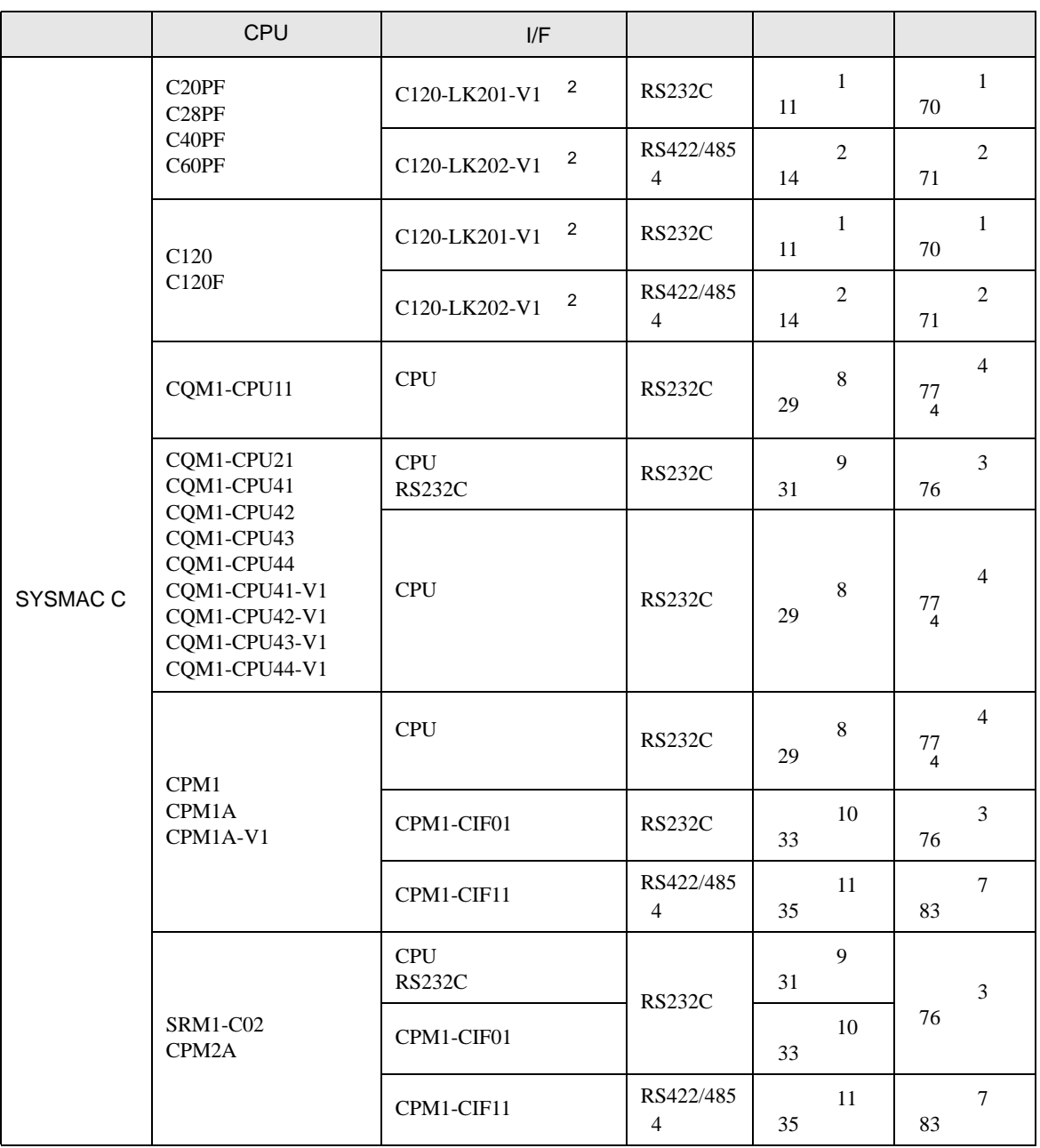

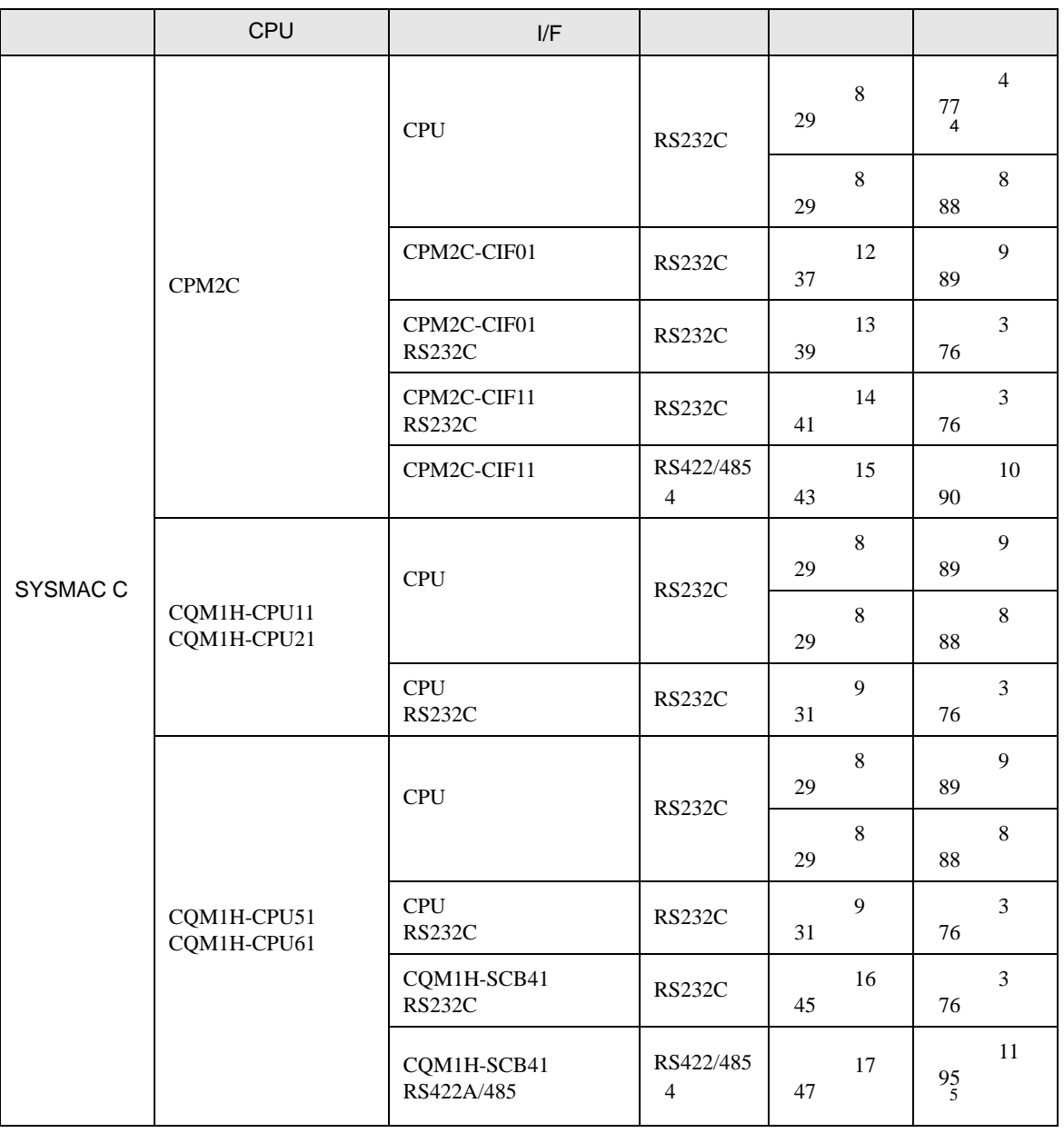

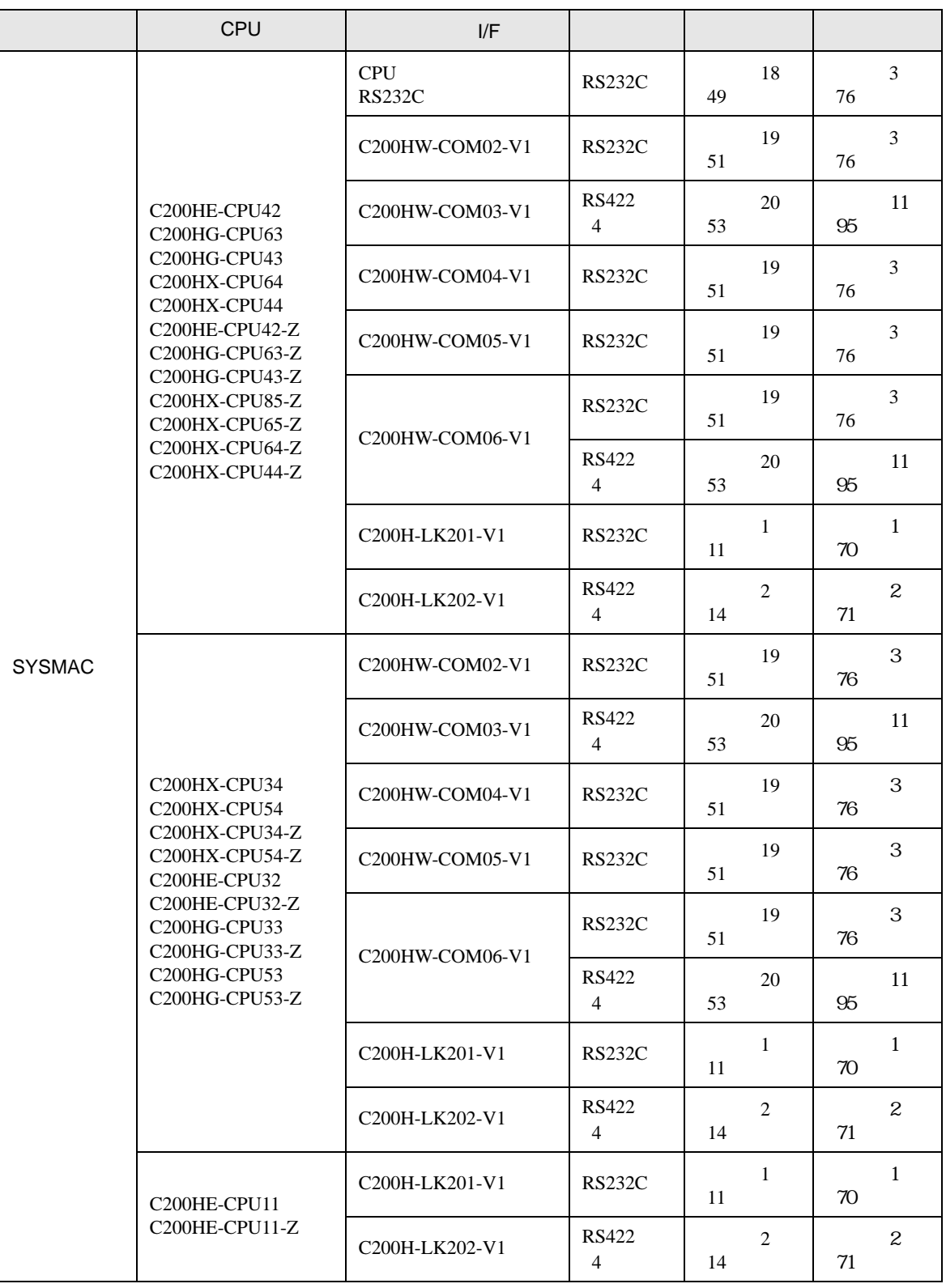

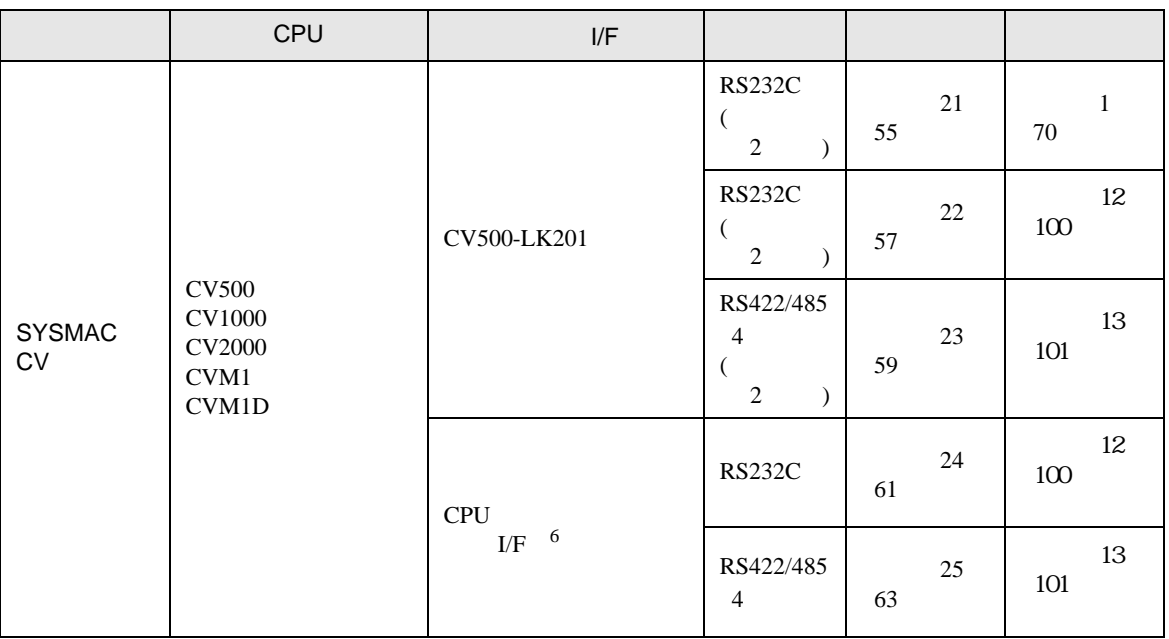

(DM6656 DM6999)

• 拡張メモリエリアのバンクが存在しない機種での範囲内指定時の動作は保証できま

- $1$
- $2$  CPU
- 3 RS232C
- 4 9 -25
- $5 \t2 \t/4$  4  $4$
- 6 HOSTLINK

重要

• SYSMAC-

- 
- DM DM7000 DM9999

IPC COM

**IPC** IPC

接続機器と IPC を接続する場合、使用できる COM ポートはシリーズと通信方式によって異なります。

シリーズ 使用可能ポート  $RS-232C$   $RS-422/485(4)$   $RS-422/485(2)$  $PS-2000B$   $COM1 \t 1 \t COM2$  $COM3$ <sup>1</sup> COM4 - - PS-3450A PS-3451A COM1 COM2 <sup>1</sup> <sup>2</sup> COM2 <sup>1</sup> <sup>2</sup> COM2 <sup>1</sup> <sup>2</sup> PS-3650A PS-3651A COM1<sup>1</sup> -PS-3700A (Pentium®4-M) PS-3710A  $COM1$ <sup>1</sup> COM2<sup>1</sup> COM3<sup>2</sup> COM4  $COM3$ <sup>2</sup>  $COM3$ <sup>2</sup> PS-3711A  $\vert$  COM1 <sup>1</sup> COM2 <sup>2</sup>  $\vert$  COM2 <sup>2</sup>  $\vert$  COM2 <sup>2</sup> PL-3000B  $COM1 \t1 \t2$  $COM2$ <sup>1</sup> COM3 COM4 COM1  $1 \t2$  COM1  $1 \t2$ 

1 RI/5V BPC

 $2 \nabla$ 

#### RS-232C

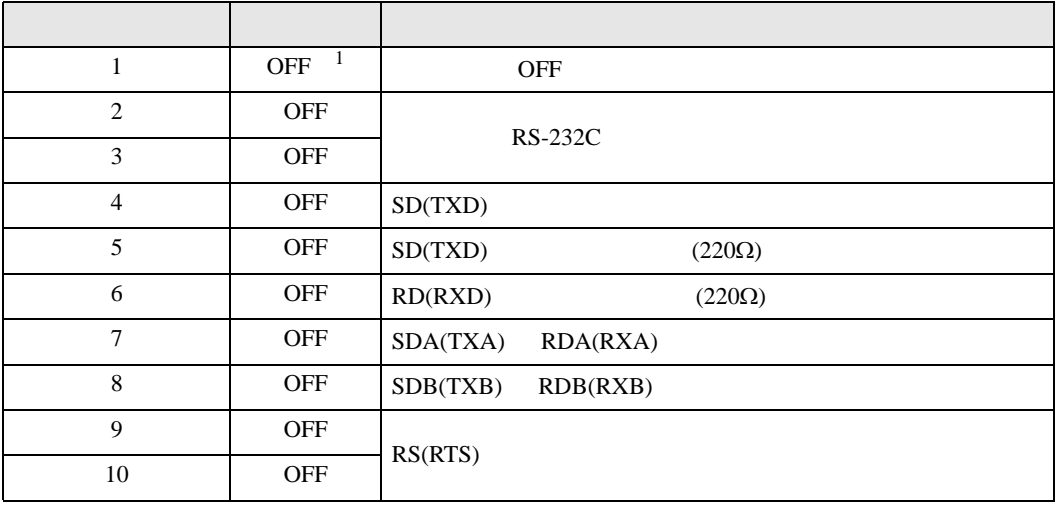

1 PS-3450A PS-3451A を使用する場合のみ設定値を ON にする必要があります。

RS-422/485 4

| 1              | <b>OFF</b> | <b>OFF</b>               |
|----------------|------------|--------------------------|
| 2              | ON         | RS-422/485               |
| 3              | <b>ON</b>  |                          |
| $\overline{4}$ | <b>OFF</b> | SD(TXD)                  |
| 5              | <b>OFF</b> | SD(TXD)<br>$(220\Omega)$ |
| 6              | <b>OFF</b> | RD(RXD)<br>$(220\Omega)$ |
| 7              | <b>OFF</b> | SDA(TXA)<br>RDA(RXA)     |
| 8              | <b>OFF</b> | SDB(TXB)<br>RDB(RXB)     |
| 9              | <b>OFF</b> | RS(RTS)                  |
| 10             | <b>OFF</b> |                          |

#### RS-422/485 2

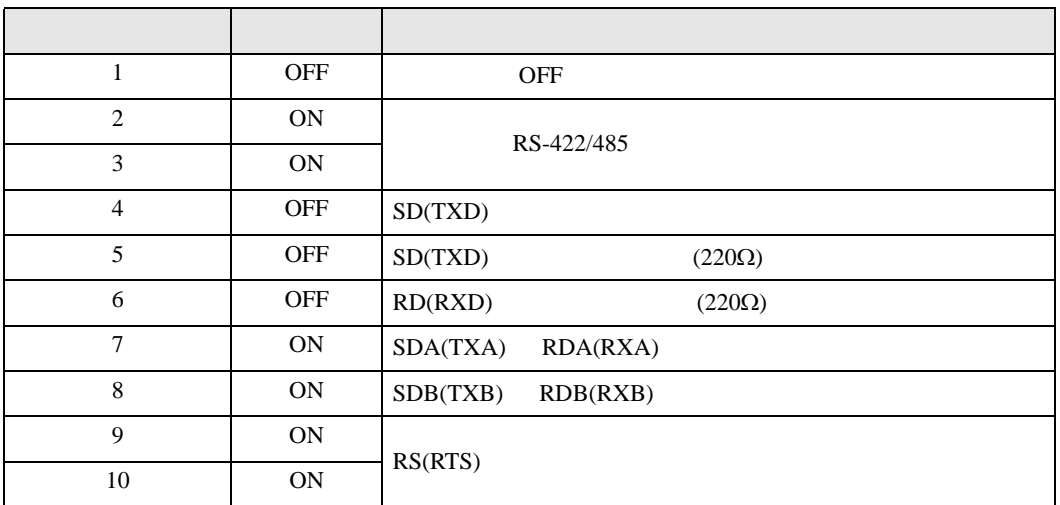

<span id="page-9-0"></span> $2 \left( \frac{1}{2} \right)$ 

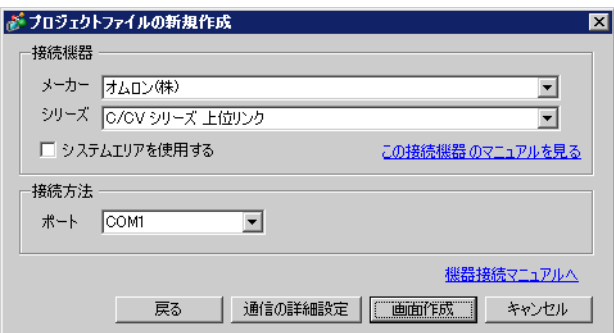

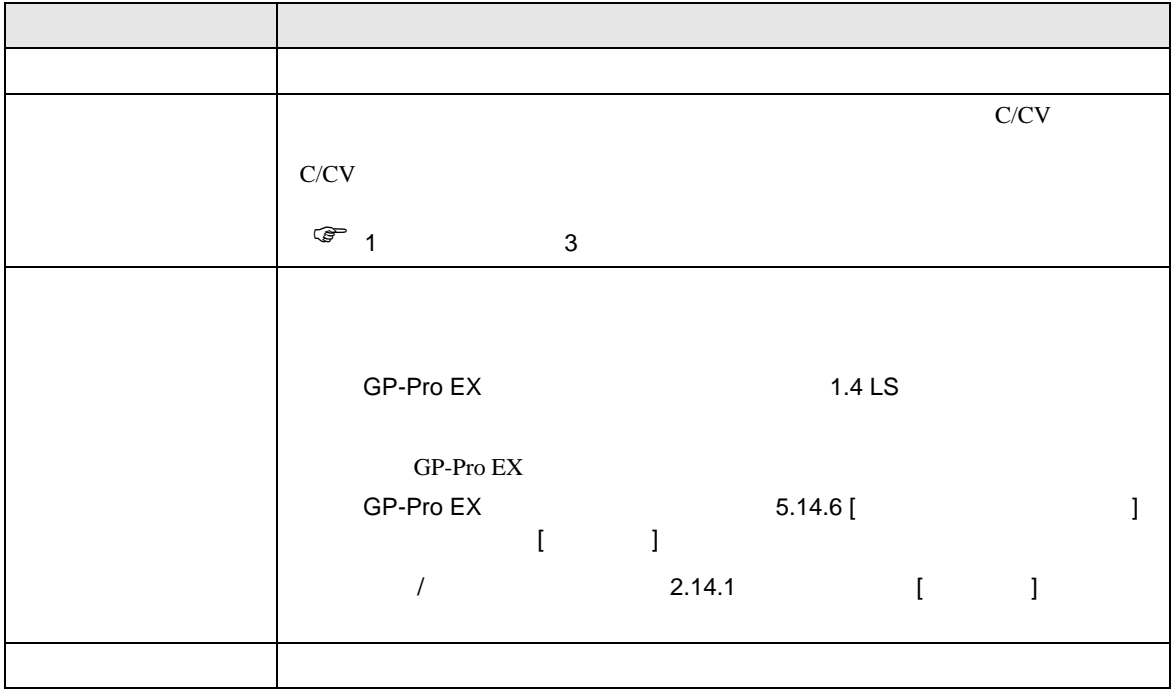

<span id="page-10-0"></span> $3 \overline{a}$ 

## <span id="page-10-1"></span> $3.1$  1

GP-Pro EX

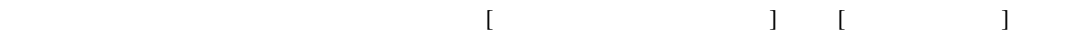

C/CV

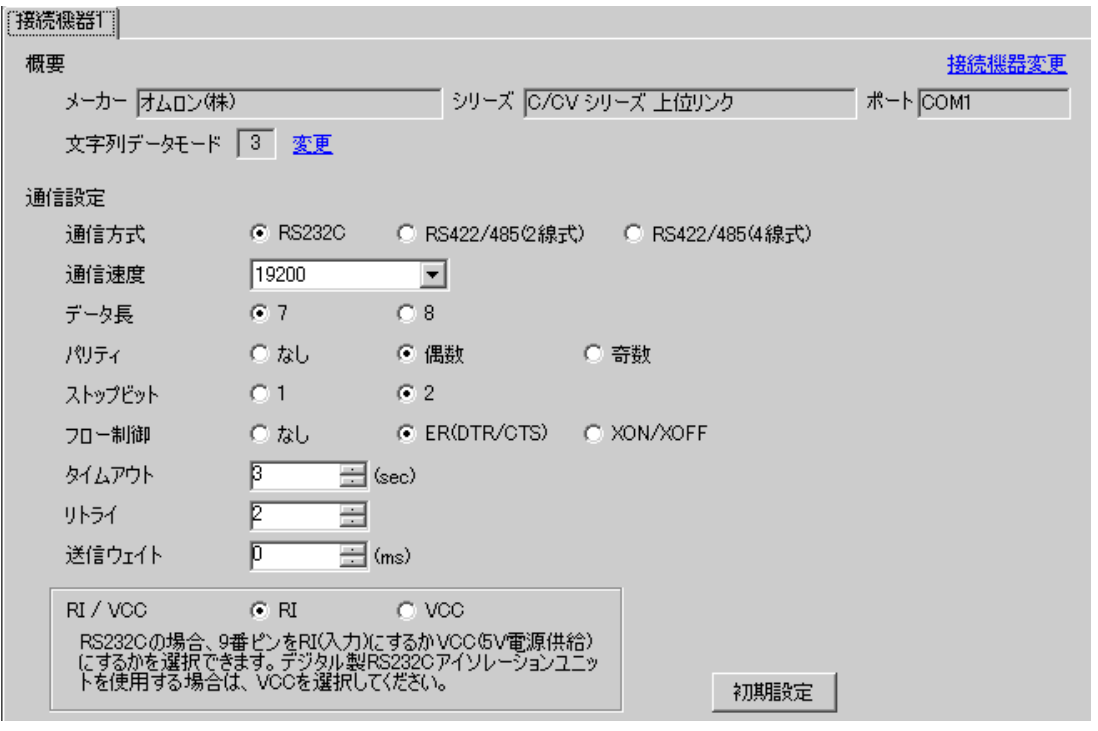

設定画面を表示するには、[ 接続機器設定 ] [ 機器別設定 ] から設定したい接続機器の ([ 設定 ])

 $[ \qquad \qquad ] \qquad [ \qquad \qquad ] \qquad \qquad ] \qquad \qquad ] \qquad \qquad ] \qquad \qquad ] \qquad \qquad ] \qquad \qquad ]$ 

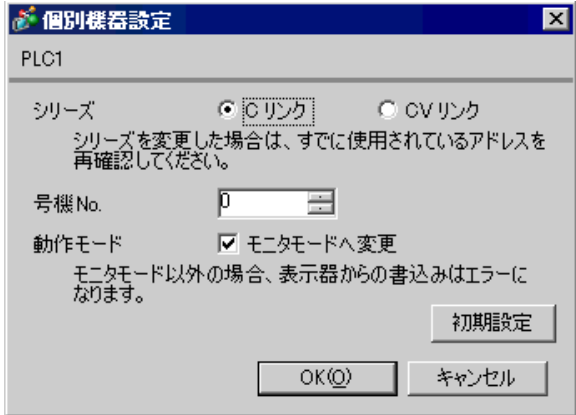

#### C200H-LK201

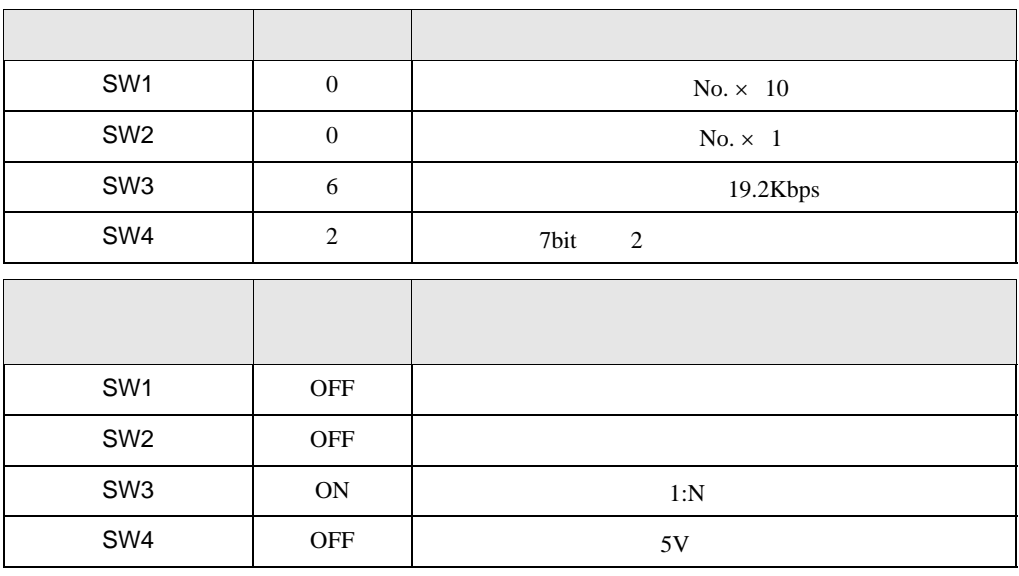

CTS 0V ON

C120-LK201-V1

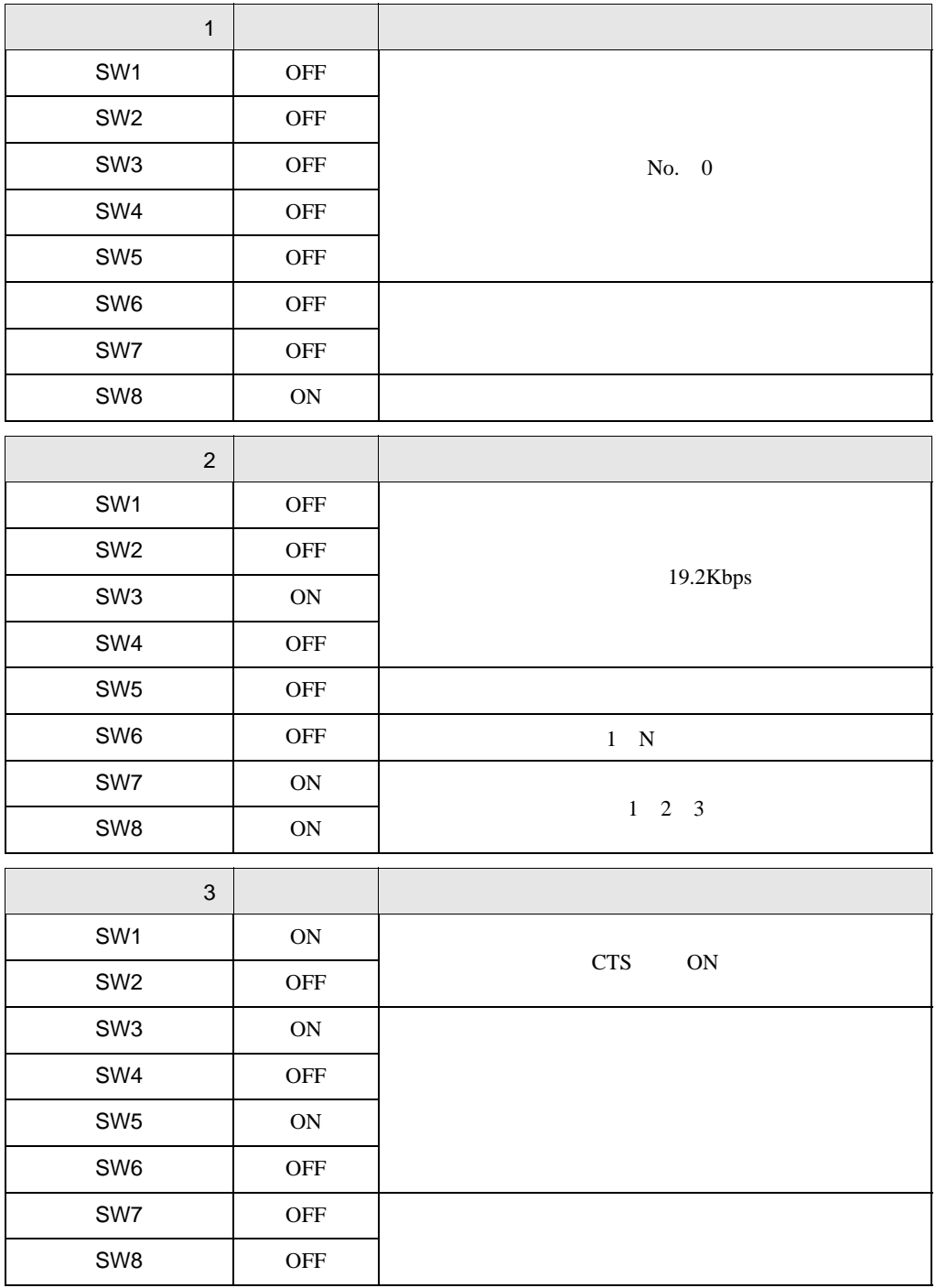

 $\begin{bmatrix} . & . & . \\ . & . & . \\ . & . & . \\ \end{bmatrix} \quad \begin{bmatrix} . & . & . \\ . & . & . \\ . & . & . \\ . & . & . \\ \end{bmatrix}$ 

# <span id="page-13-0"></span>3.2 設定例 2

GP-Pro EX

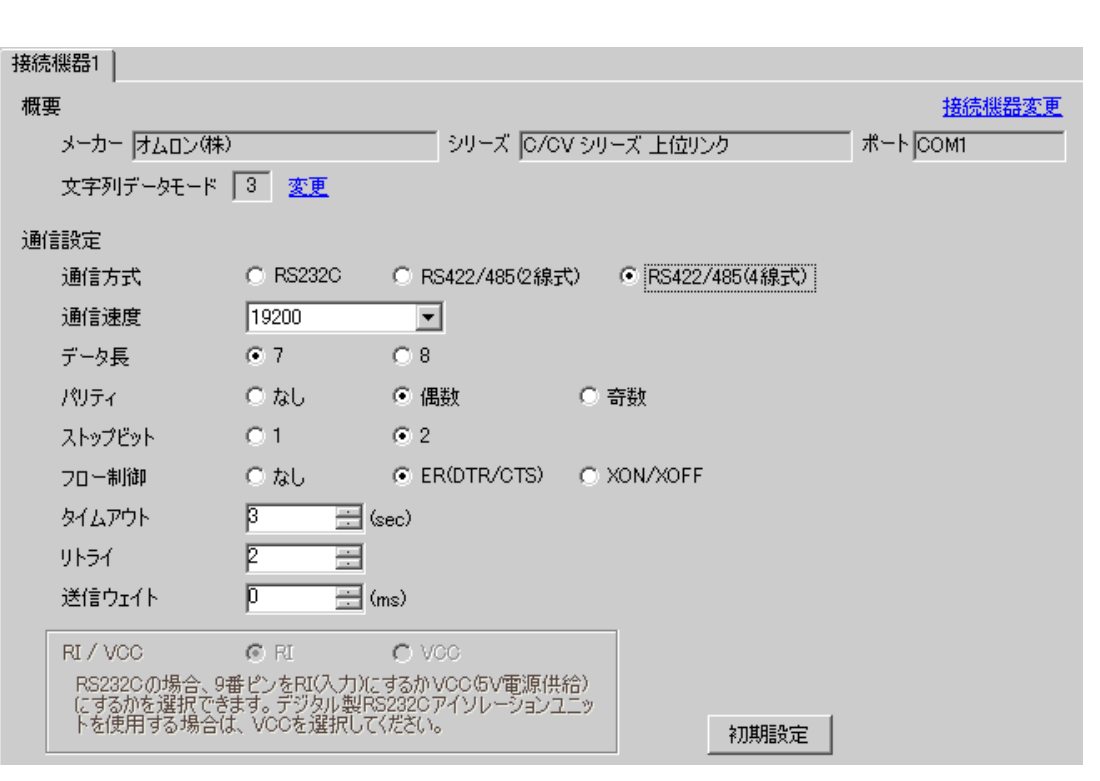

 $[ \qquad \qquad ] \qquad [ \qquad \qquad ] \qquad \qquad ] \qquad \q$  $[ \qquad \qquad ] \qquad [ \qquad \qquad ] \qquad \qquad ] \qquad \qquad ]$ 

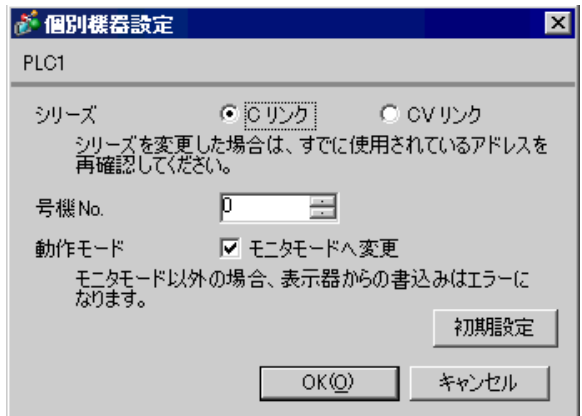

#### C200H-LK202

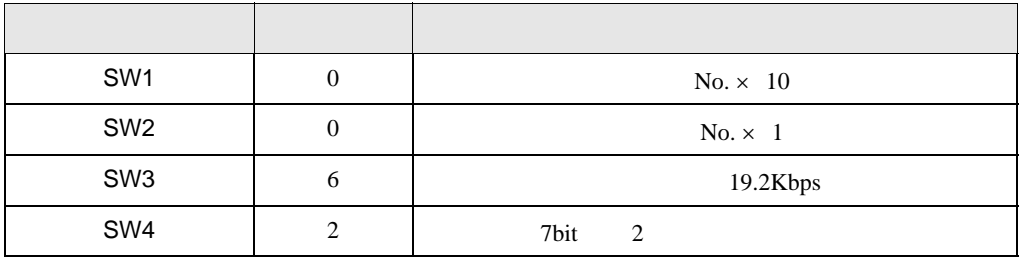

•  $1 N$  OFF

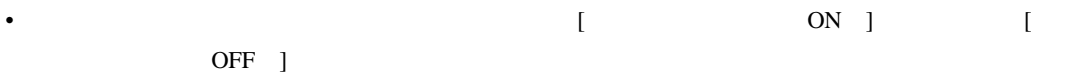

C120-LK202-V1

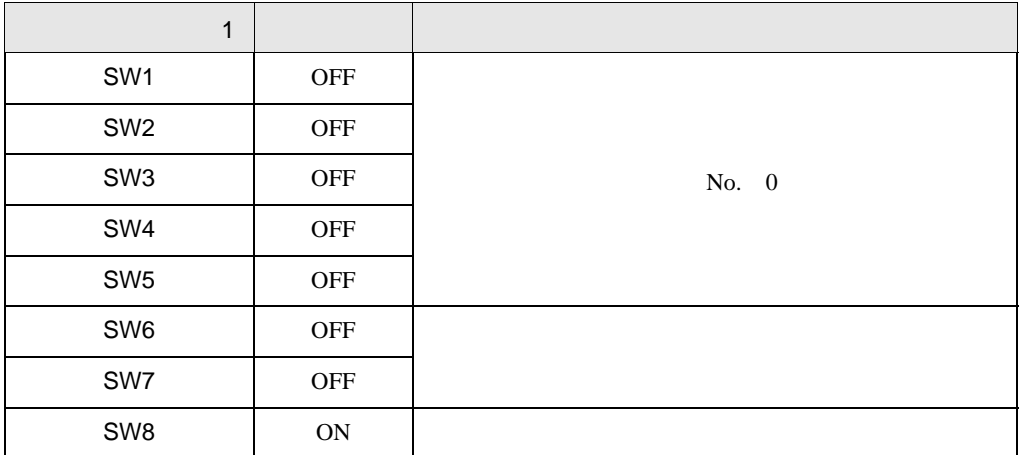

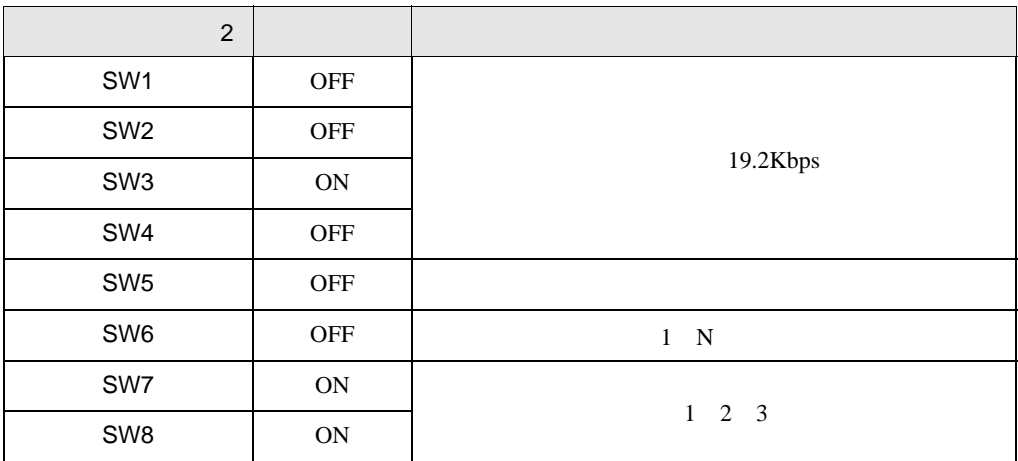

• システム構成上、通信接続の末端に位置する場合

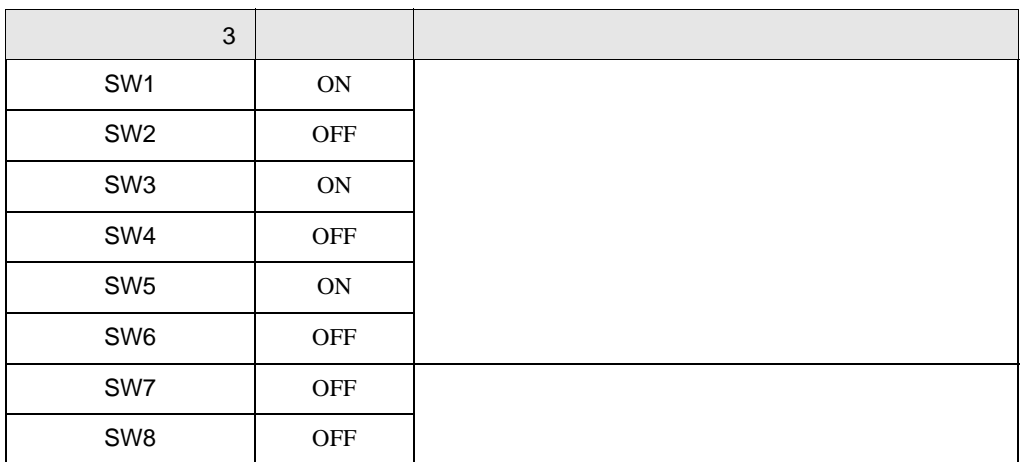

•  $\bullet$ 

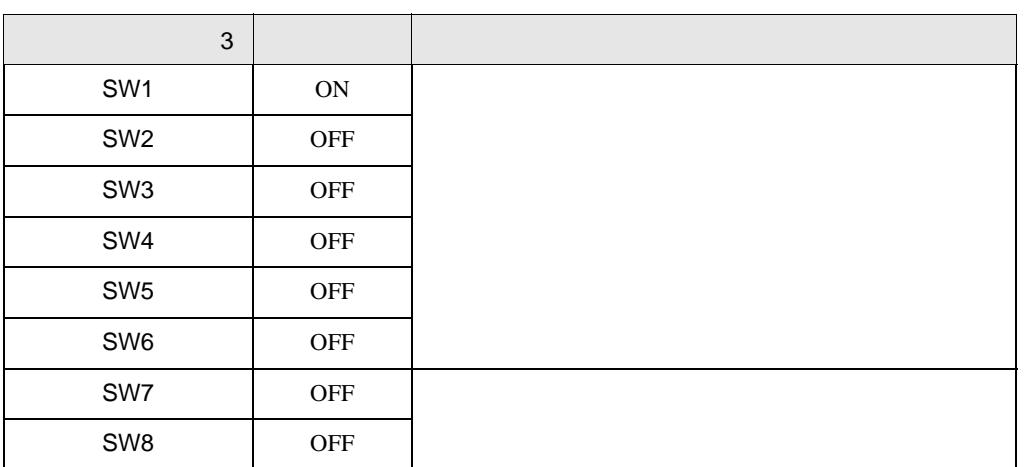

 $\begin{bmatrix} . & . & . \\ . & . & . \\ . & . & . \\ \end{bmatrix} \quad \begin{bmatrix} . & . & . \\ . & . & . \\ . & . & . \\ . & . & . \\ \end{bmatrix}$ 

# <span id="page-16-0"></span>3.3 設定例 3

GP-Pro EX

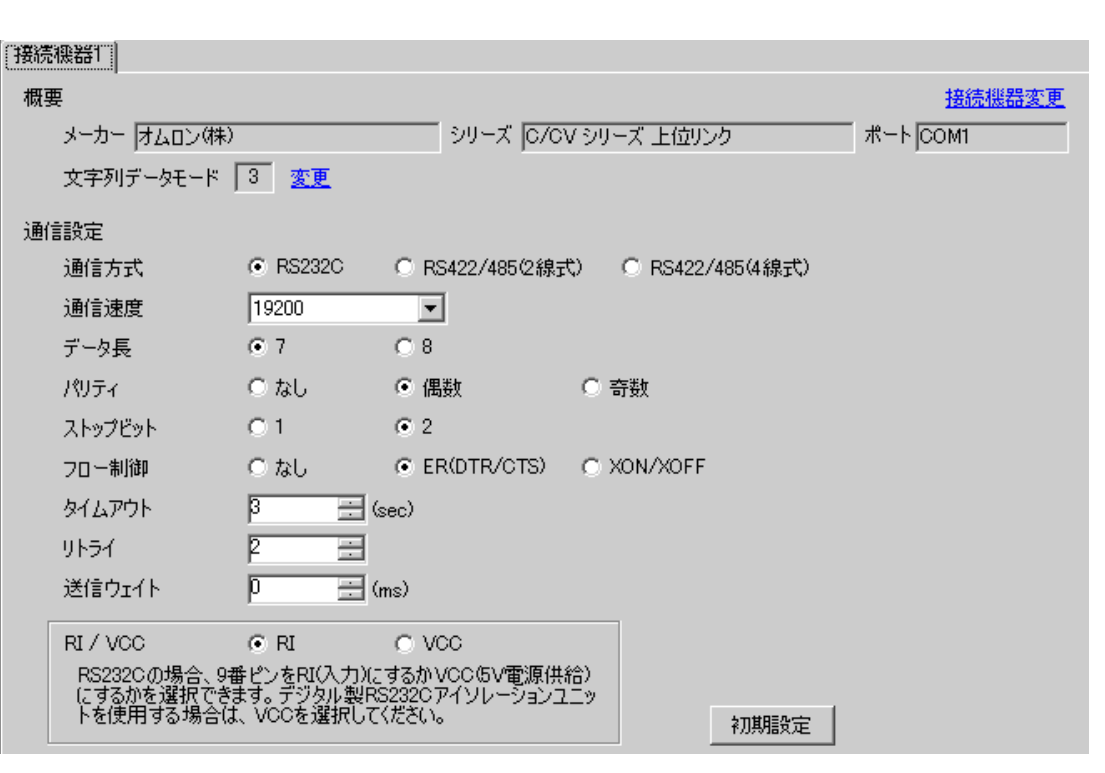

 $[ \qquad \qquad ] \qquad [ \qquad \qquad ] \qquad \qquad ] \qquad \q$  $[ \qquad \qquad ] \qquad [ \qquad \qquad ] \qquad \qquad ] \qquad \qquad ]$ 

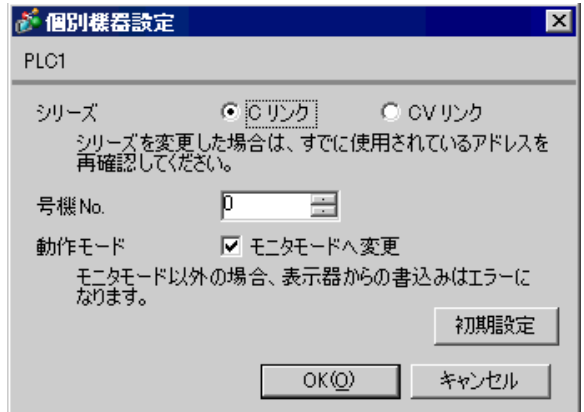

 $[PC \qquad \qquad ] \qquad \qquad [$ 

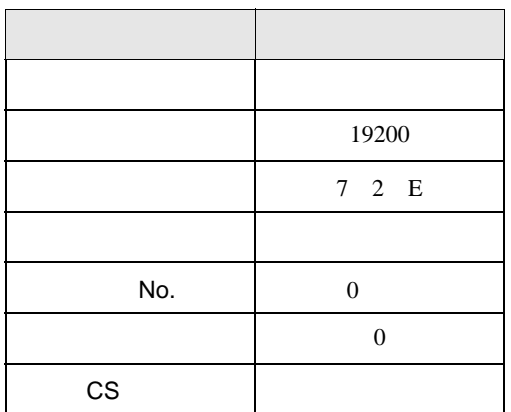

## $SW\$  OFF

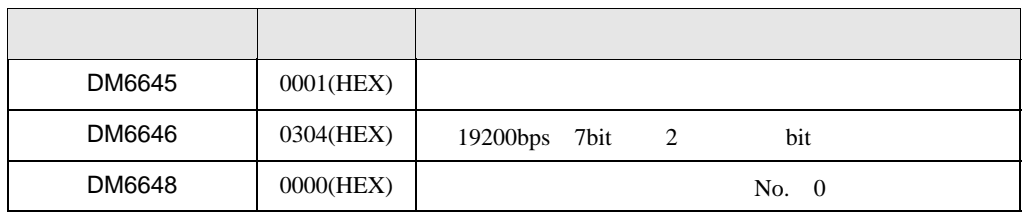

 $\begin{bmatrix} . & . & . \\ . & . & . \\ . & . & . \\ \end{bmatrix} \quad \begin{bmatrix} . & . & . \\ . & . & . \\ . & . & . \\ . & . & . \\ \end{bmatrix}$ 

# <span id="page-18-0"></span>3.4 設定例 4

GP-Pro EX

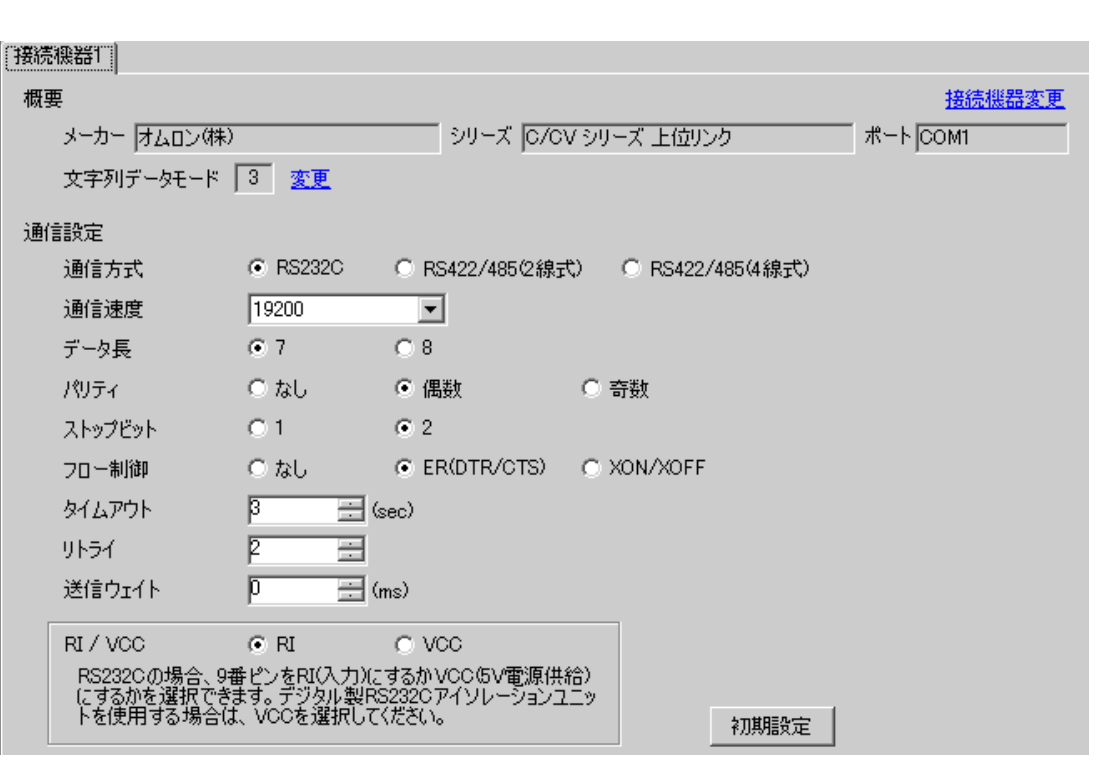

 $[ \qquad \qquad ] \qquad [ \qquad \qquad ] \qquad \qquad ] \qquad \q$  $[ \qquad \qquad ] \qquad [ \qquad \qquad ] \qquad \qquad ] \qquad \qquad ]$ 

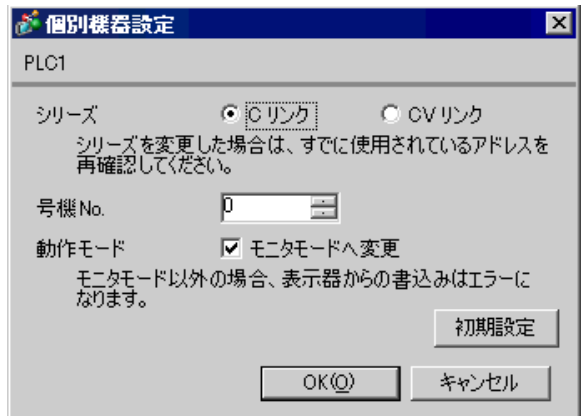

 $[PC \qquad \qquad ] \qquad \qquad [$ 

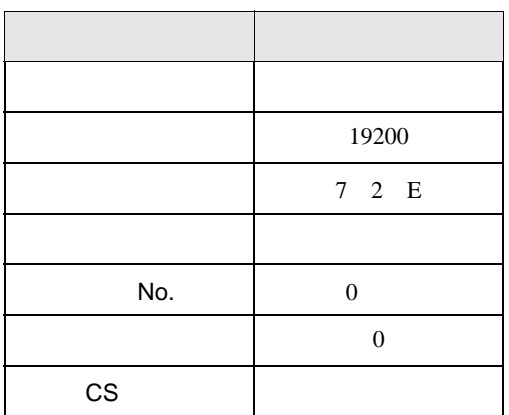

## $SW\$  OFF

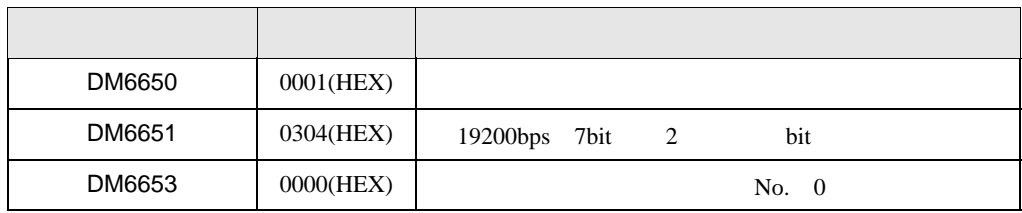

 $\begin{bmatrix} . & . & . \\ . & . & . \\ . & . & . \\ \end{bmatrix} \quad \begin{bmatrix} . & . & . \\ . & . & . \\ . & . & . \\ . & . & . \\ \end{bmatrix}$ 

# <span id="page-20-0"></span>3.5 設定例 5

GP-Pro EX

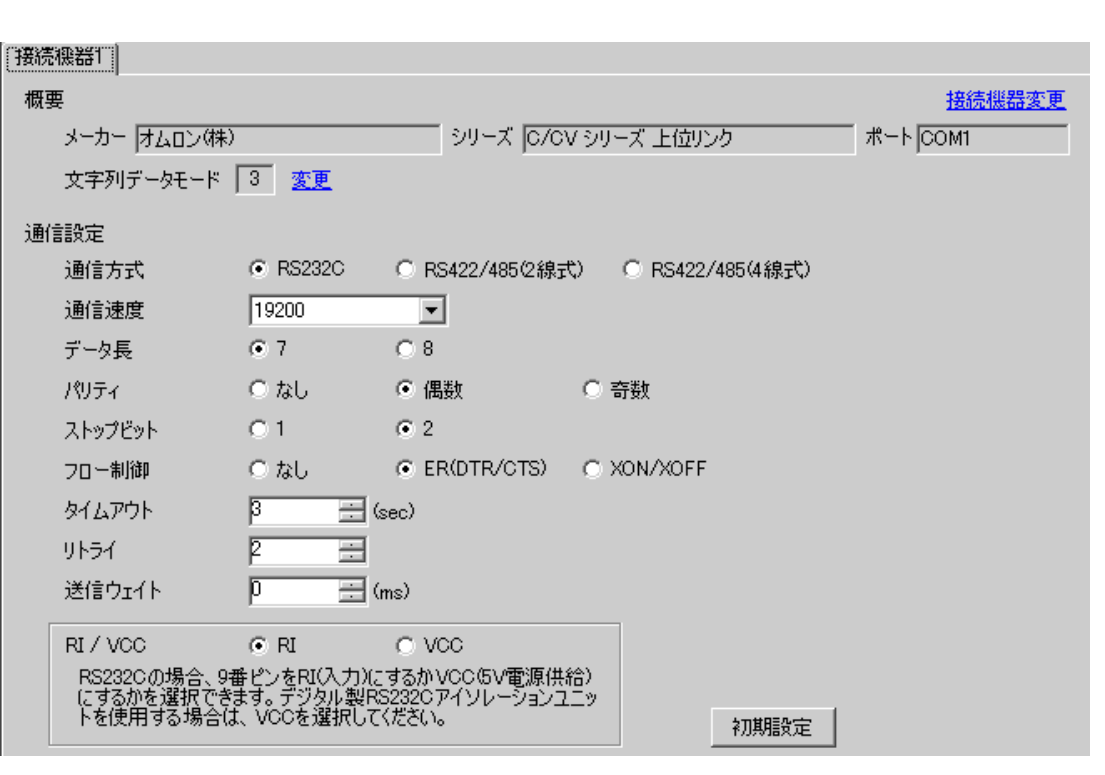

 $[ \qquad \qquad ] \qquad [ \qquad \qquad ] \qquad \qquad ] \qquad \q$  $[ \qquad \qquad ] \qquad [ \qquad \qquad ] \qquad \qquad ] \qquad \qquad ]$ 

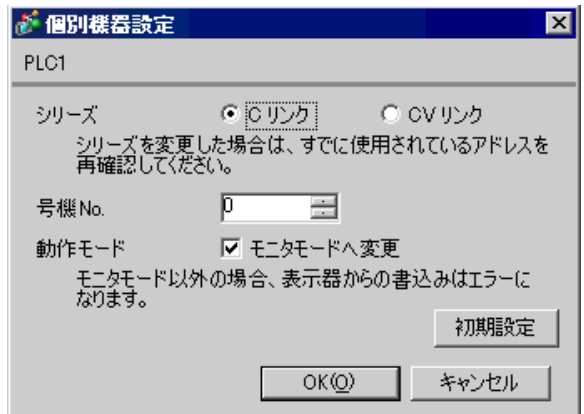

C500-LK201-V1

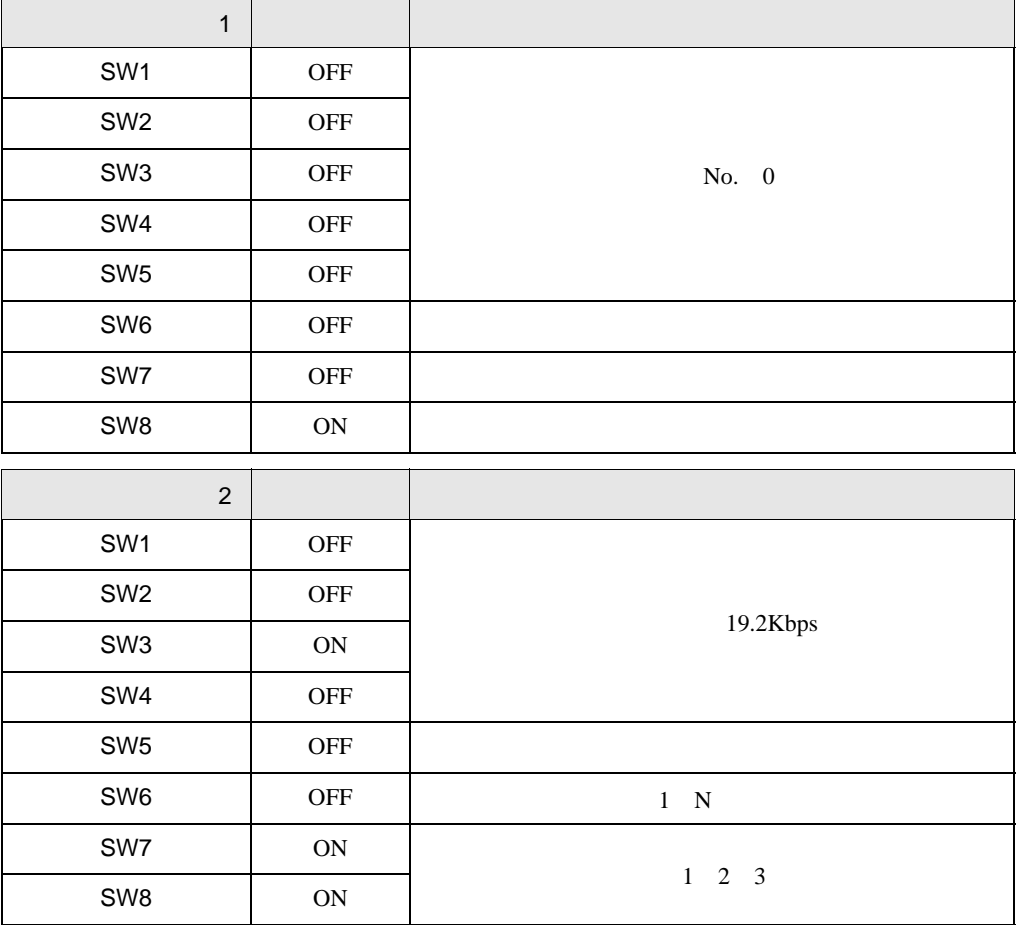

入出力ポート(ユニット背面) RS-232C

CTS OV

C500-LK203

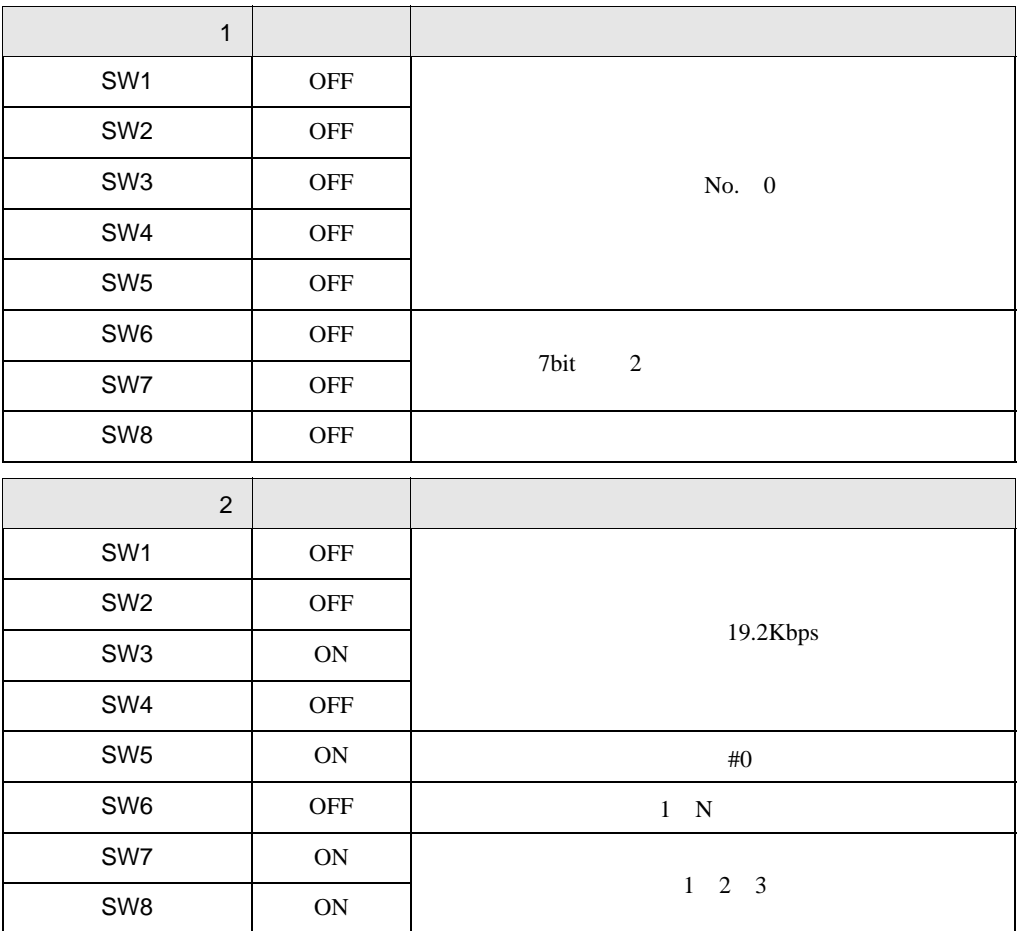

5V OFF

RS-232C

CTS 0V

 $\begin{bmatrix} . & . & . \\ . & . & . \\ . & . & . \\ \end{bmatrix} \quad \begin{bmatrix} . & . & . \\ . & . & . \\ . & . & . \\ . & . & . \\ \end{bmatrix}$ 

# <span id="page-23-0"></span>3.6 設定例 6

GP-Pro EX

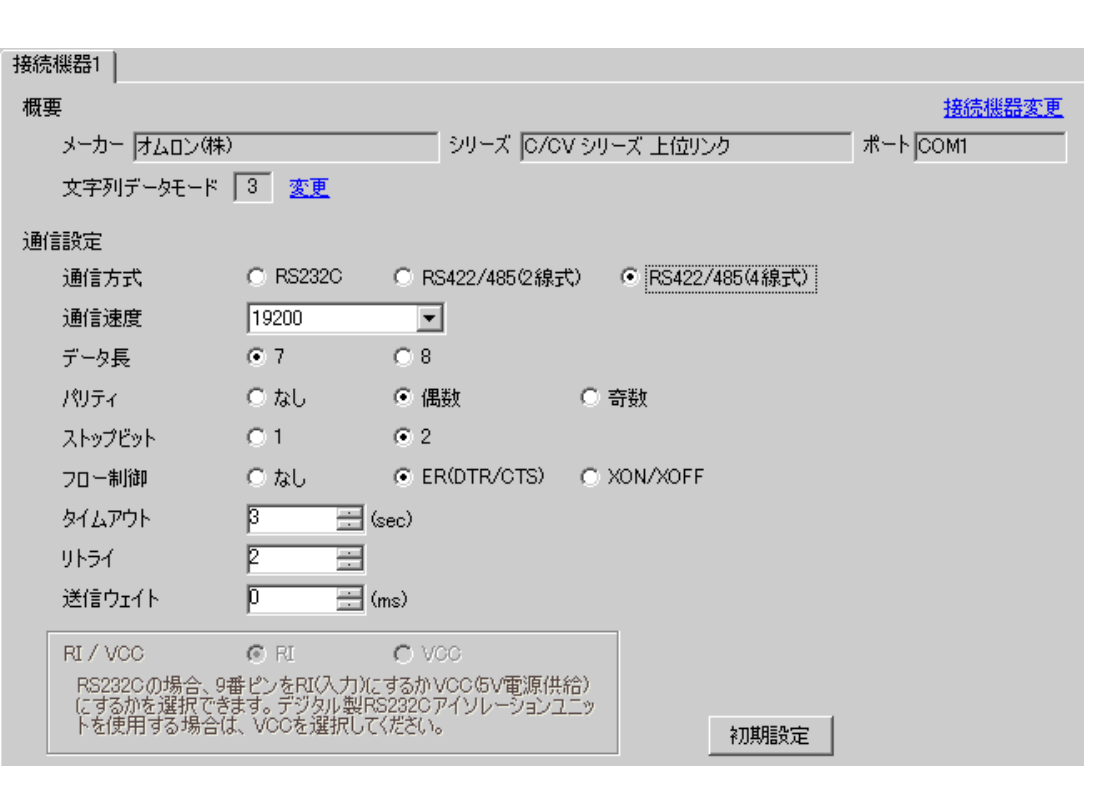

 $[ \qquad \qquad ] \qquad [ \qquad \qquad ] \qquad \qquad ] \qquad \q$  $[ \qquad \qquad ] \quad [ \qquad \qquad ] \quad \stackrel{\text{f}}{=} \qquad \qquad ] \quad \stackrel{\text{f}}{=} \qquad \qquad ]$ 

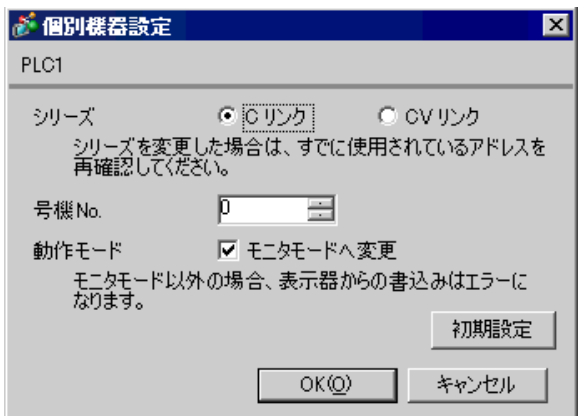

C500-LK201-V1

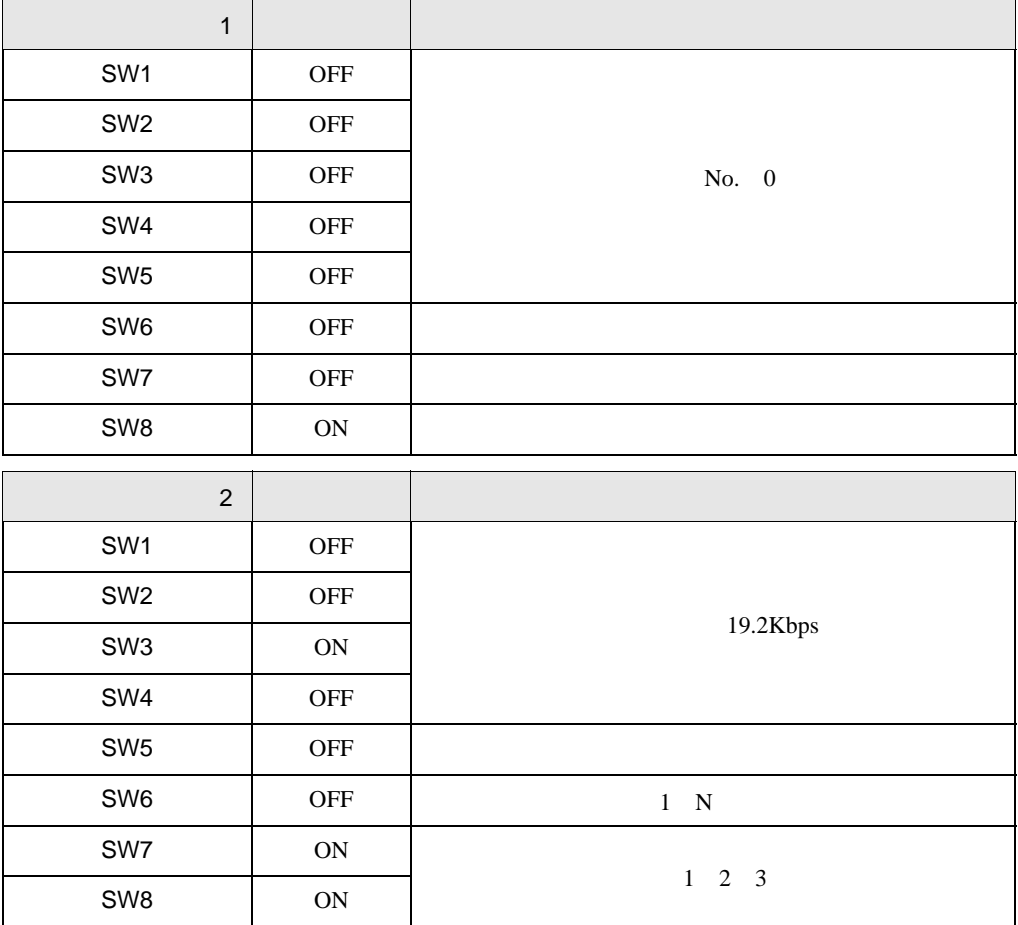

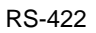

] the contract of  $\Gamma$ CTS OV  $\begin{array}{ccc} 1 & 1 & \cdots & 1 \end{array}$ 

 $\begin{bmatrix} 1 & 1 & \cdots & 1 \end{bmatrix}$ 

C500-LK203

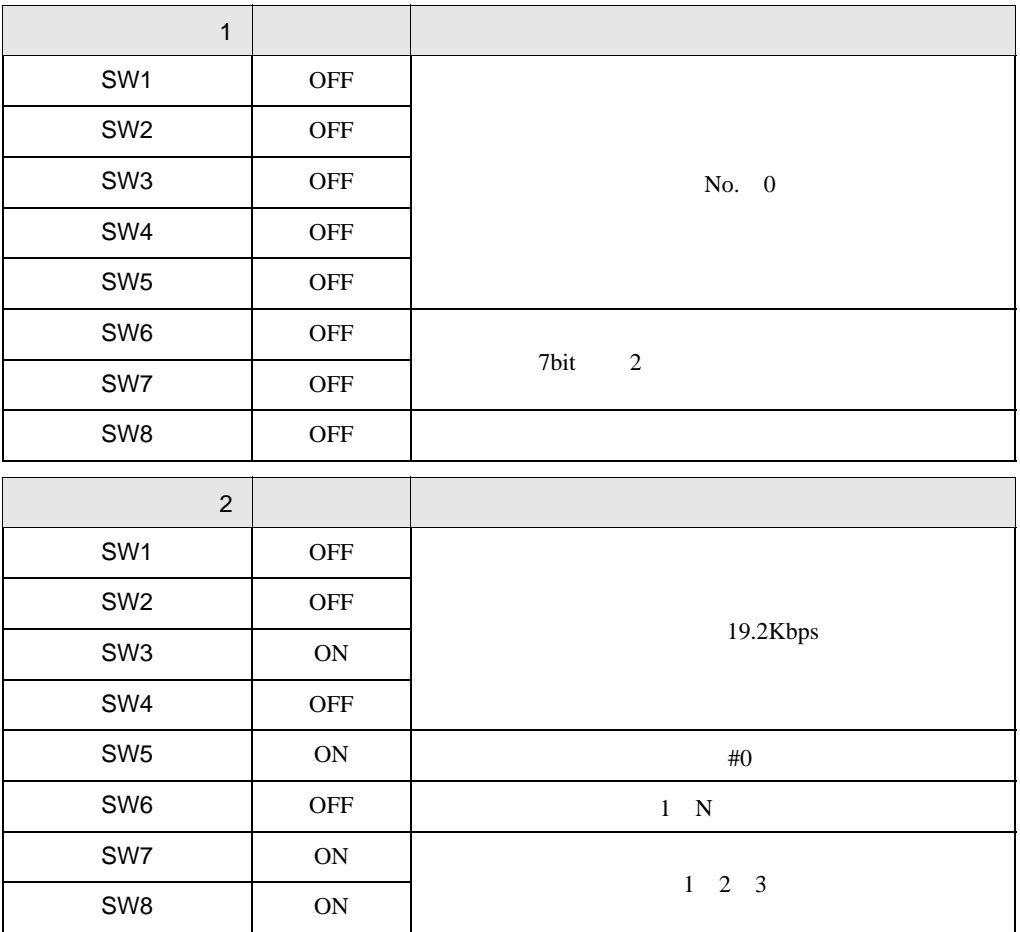

5V OFF

RS-422

 $\Box$ CTS 0V

 $\begin{bmatrix} . & . & . \\ . & . & . \\ . & . & . \\ \end{bmatrix} \quad \begin{bmatrix} . & . & . \\ . & . & . \\ . & . & . \\ . & . & . \\ \end{bmatrix}$ 

# <span id="page-26-0"></span>3.7 設定例 7

GP-Pro EX

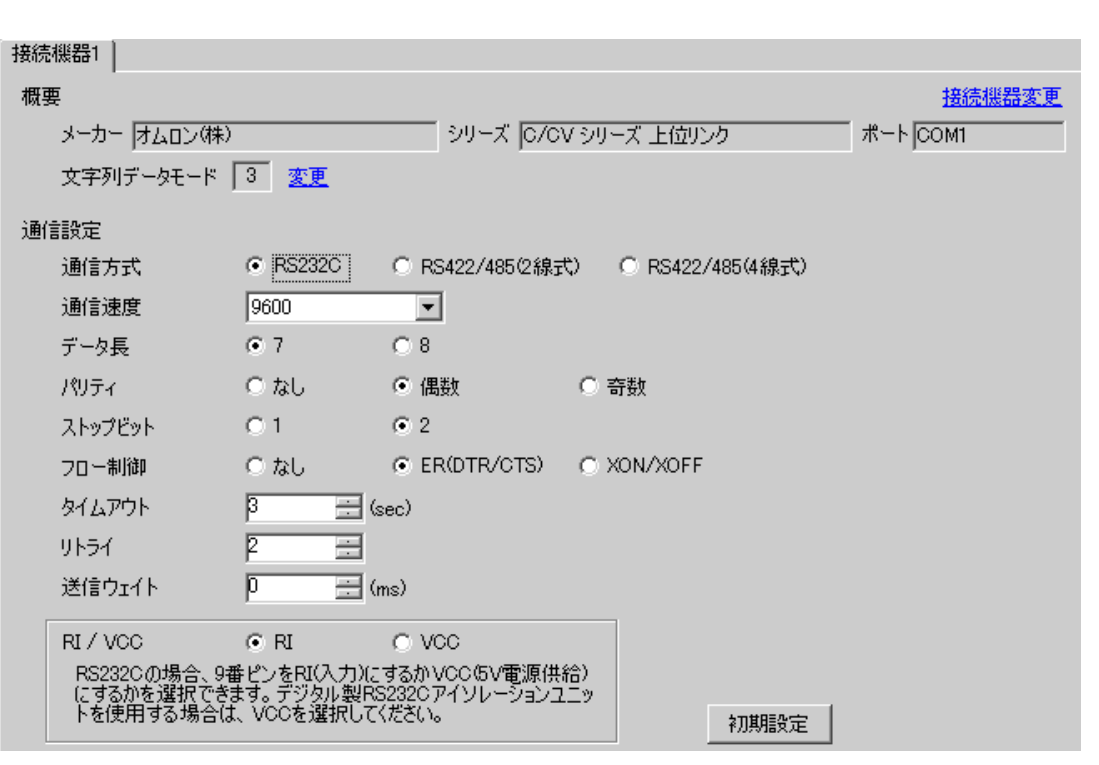

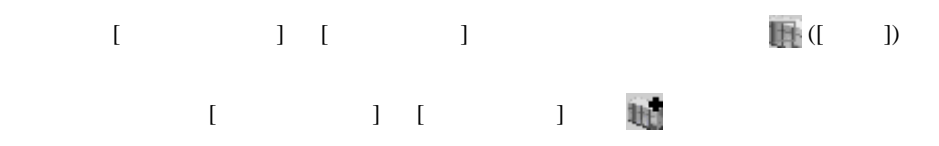

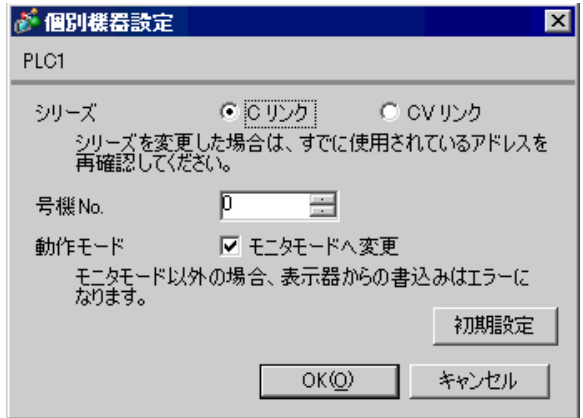

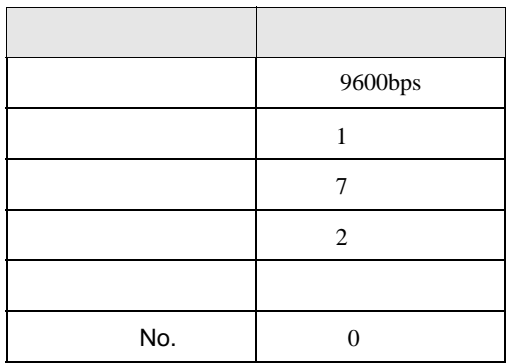

 $\begin{bmatrix} . & . & . \\ . & . & . \\ . & . & . \\ \end{bmatrix} \quad \begin{bmatrix} . & . & . \\ . & . & . \\ . & . & . \\ . & . & . \\ \end{bmatrix}$ 

# <span id="page-28-0"></span>3.8 設定例 8

GP-Pro EX

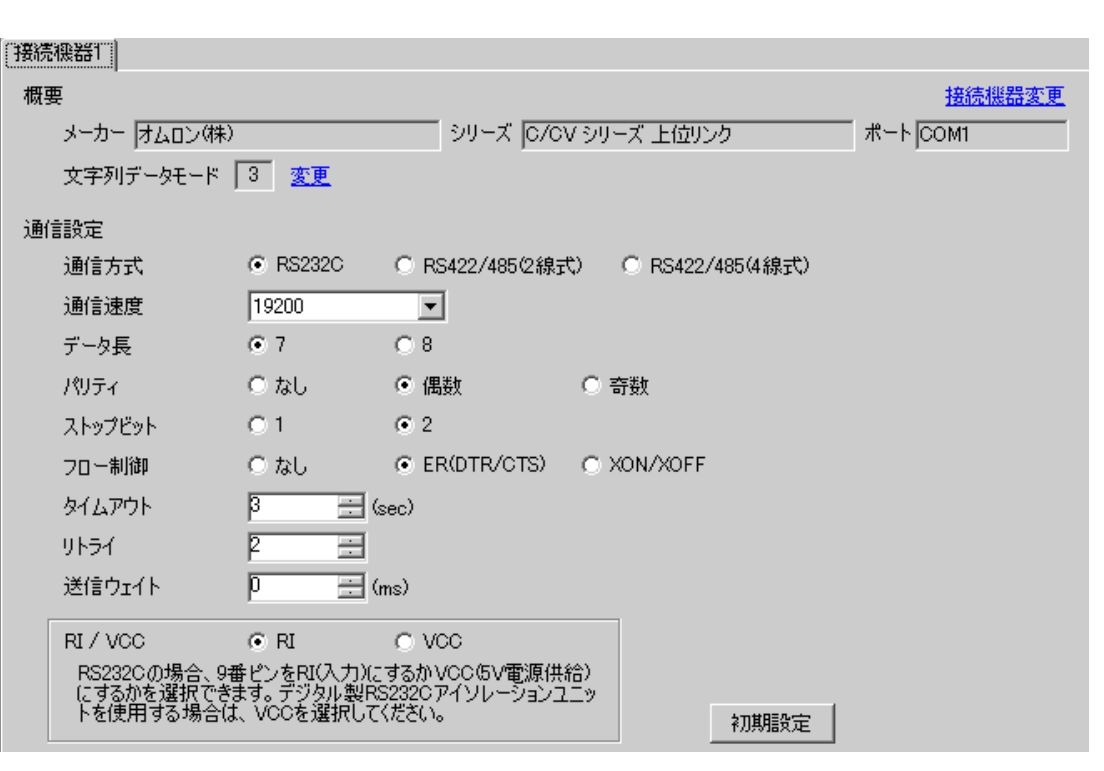

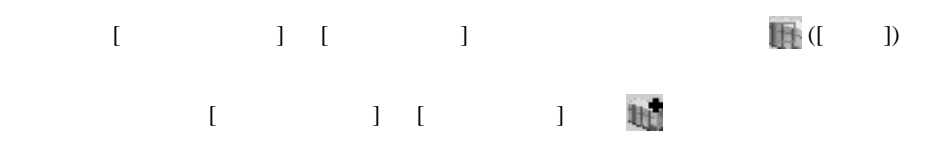

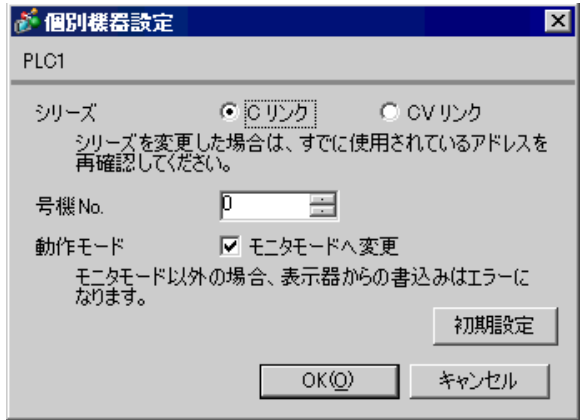

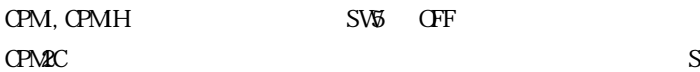

SW1 CFF SW2 ON

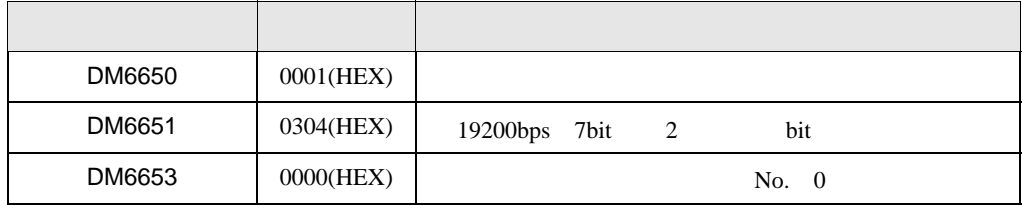

 $\begin{bmatrix} . & . & . \\ . & . & . \\ . & . & . \\ \end{bmatrix} \quad \begin{bmatrix} . & . & . \\ . & . & . \\ . & . & . \\ . & . & . \\ \end{bmatrix}$ 

# <span id="page-30-0"></span>3.9 設定例 9

GP-Pro EX

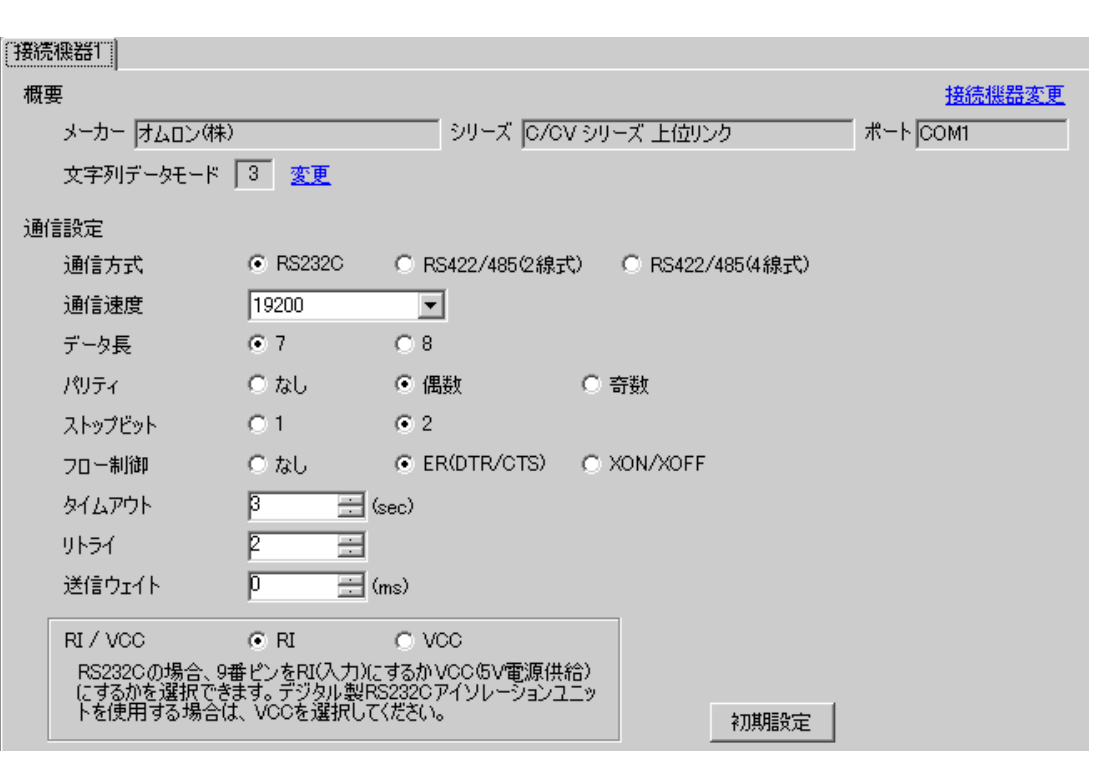

 $[ \qquad \qquad ] \qquad [ \qquad \qquad ] \qquad \qquad ] \qquad \q$  $[ \qquad \qquad ] \qquad [ \qquad \qquad ] \qquad \qquad ] \qquad \qquad ]$ 

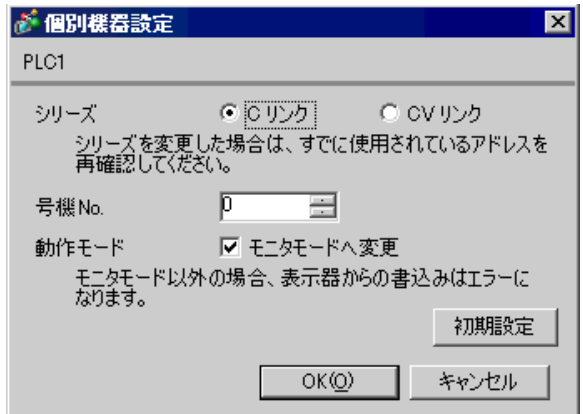

## $SW$  OFF

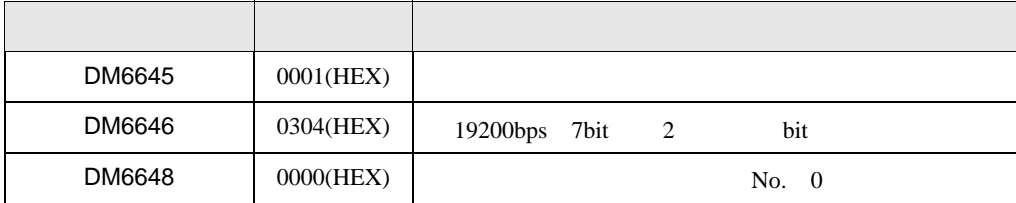

## <span id="page-32-0"></span>3.10 設定例 10

GP-Pro EX

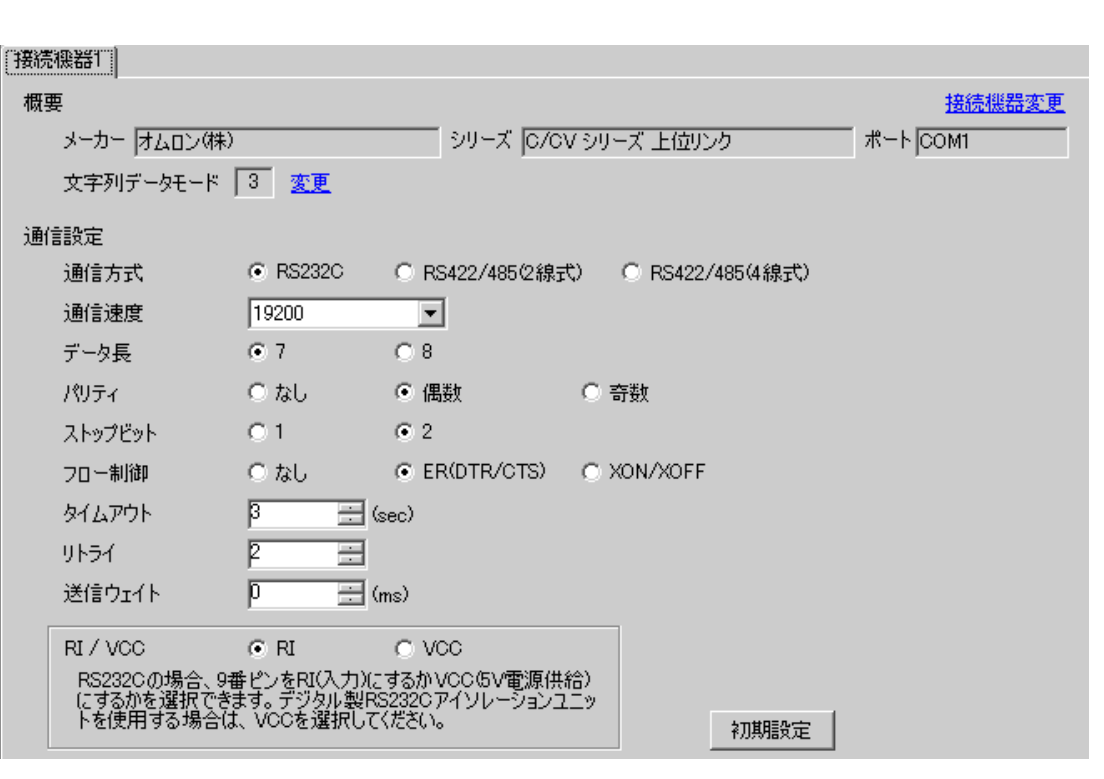

 $\begin{bmatrix} 1 & 1 & 1 \end{bmatrix}$   $\begin{bmatrix} 1 & 1 & 1 \end{bmatrix}$ 

 $[ \qquad \qquad ] \qquad [ \qquad \qquad ] \qquad \qquad ] \qquad \q$  $[ \qquad \qquad ] \qquad [ \qquad \qquad ] \qquad \qquad ] \qquad \qquad ]$ 

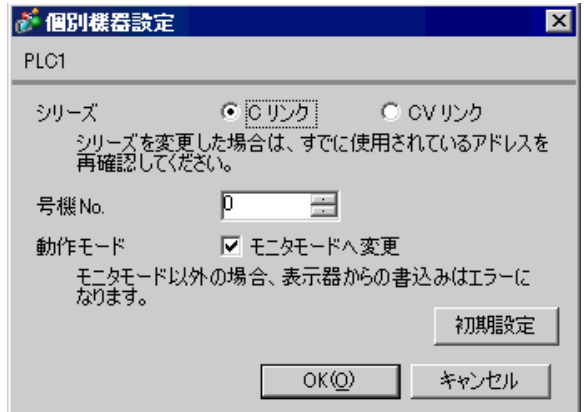

## SW [HST]

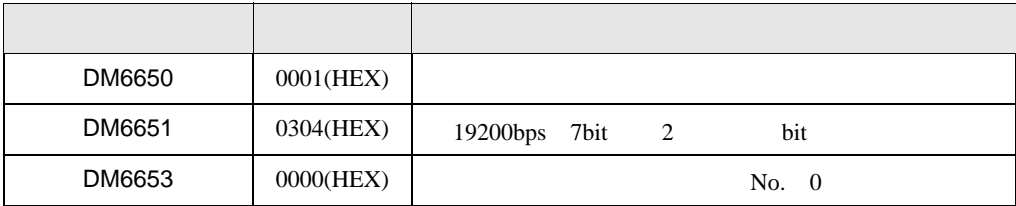

 $Q$ PU  $\sim$ 

 $\begin{bmatrix} . & . & . \\ . & . & . \\ . & . & . \\ \end{bmatrix} \quad \begin{bmatrix} . & . & . \\ . & . & . \\ . & . & . \\ . & . & . \\ \end{bmatrix}$ 

## <span id="page-34-0"></span>3.11 設定例 11

GP-Pro EX

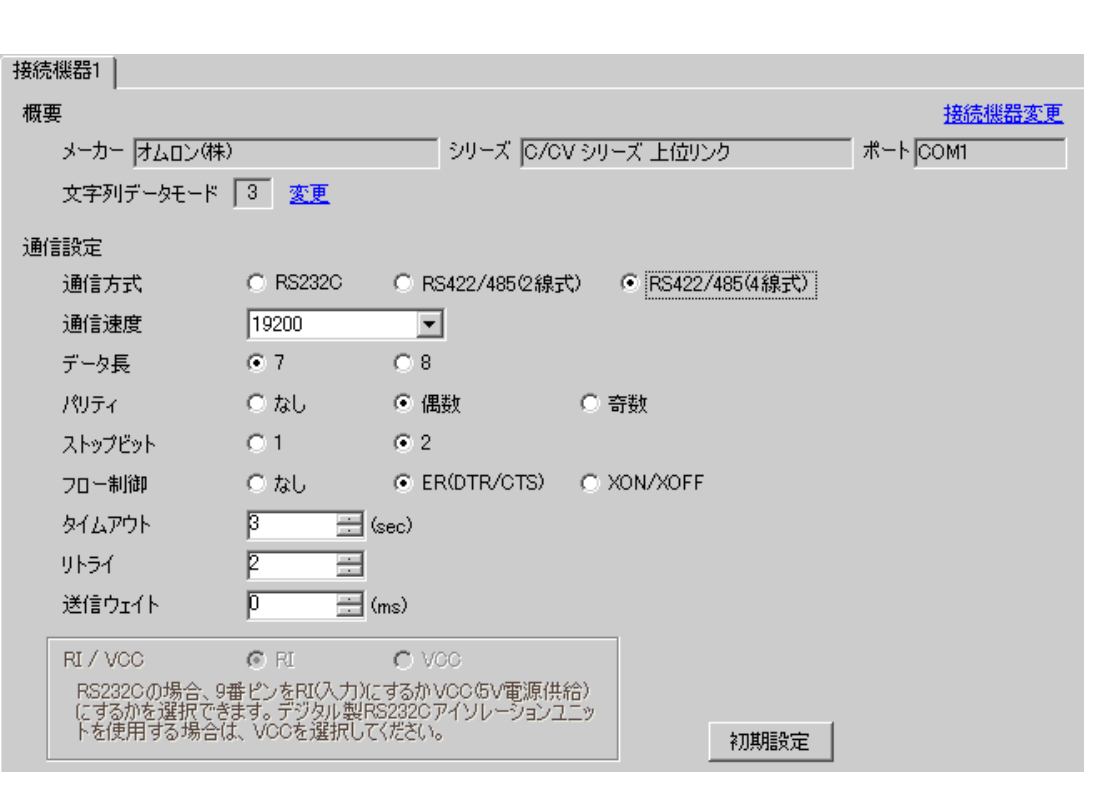

 $[ \qquad \qquad ] \qquad [ \qquad \qquad ] \qquad \qquad ] \qquad \q$  $[$   $]$   $]$   $[$   $]$   $]$   $[$   $]$   $[$   $]$   $[$   $]$   $[$   $]$   $[$   $]$   $[$   $]$   $[$   $]$   $[$   $]$   $[$   $]$   $[$   $]$   $[$   $]$   $[$   $]$   $[$   $]$   $[$   $]$   $[$   $]$   $[$   $]$   $[$   $]$   $[$   $]$   $[$   $]$   $[$   $]$   $[$   $]$   $[$   $]$   $[$   $]$   $[$   $]$   $[$ 

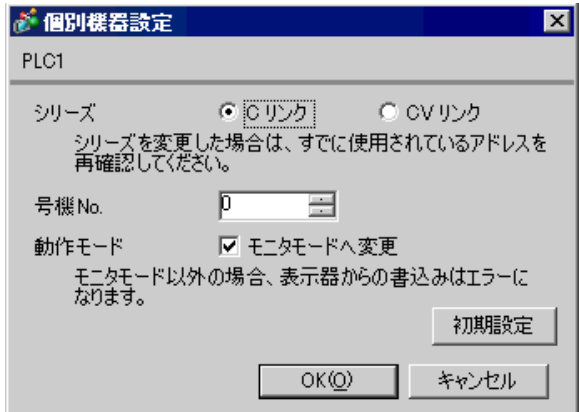

## SW [HST]

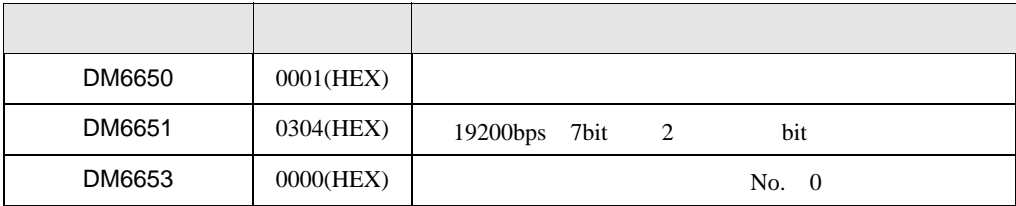

 $Q$ PU  $\sim$
$\begin{bmatrix} . & . & . \\ . & . & . \\ . & . & . \\ \end{bmatrix} \quad \begin{bmatrix} . & . & . \\ . & . & . \\ . & . & . \\ . & . & . \\ \end{bmatrix}$ 

# 3.12 設定例 12

GP-Pro EX

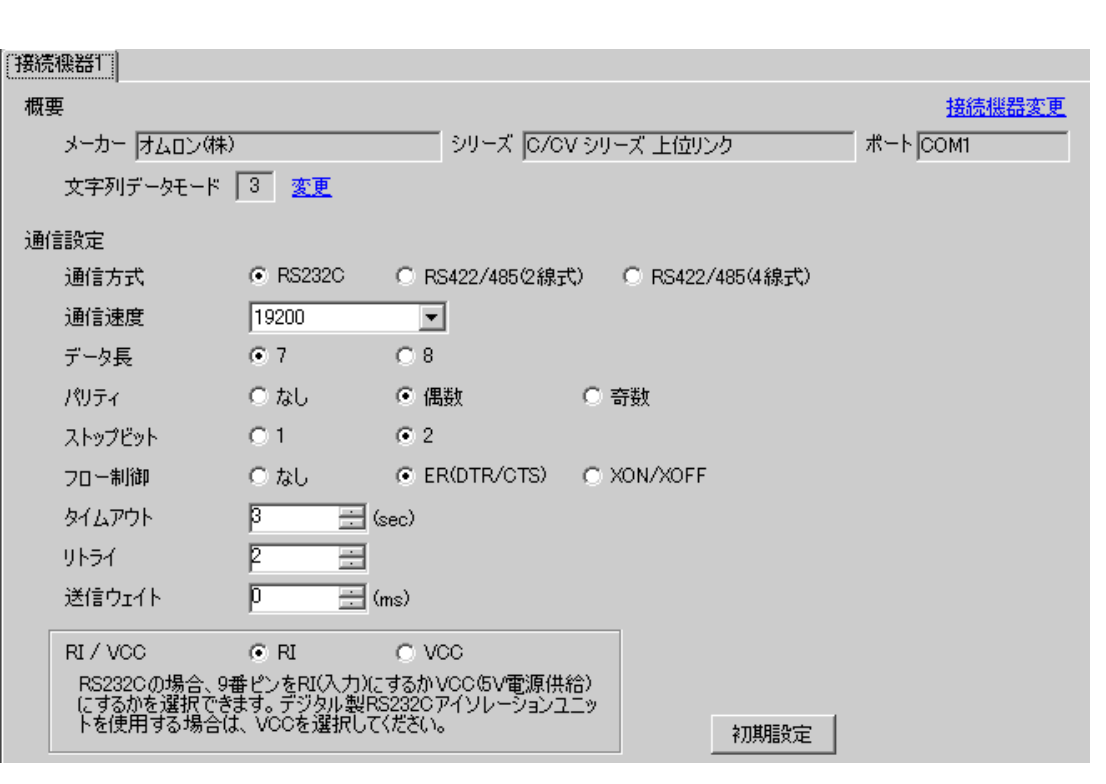

 $[ \qquad \qquad ] \qquad [ \qquad \qquad ] \qquad \qquad ] \qquad \q$  $[$   $]$   $]$   $[$   $]$   $]$   $[$   $]$   $[$   $]$   $[$   $]$   $[$   $]$   $[$   $]$   $[$   $]$   $[$   $]$   $[$   $]$   $[$   $]$   $[$   $]$   $[$   $]$   $[$   $]$   $[$   $]$   $[$   $]$   $[$   $]$   $[$   $]$   $[$   $]$   $[$   $]$   $[$   $]$   $[$   $]$   $[$   $]$   $[$   $]$   $[$   $]$   $[$   $]$   $[$ 

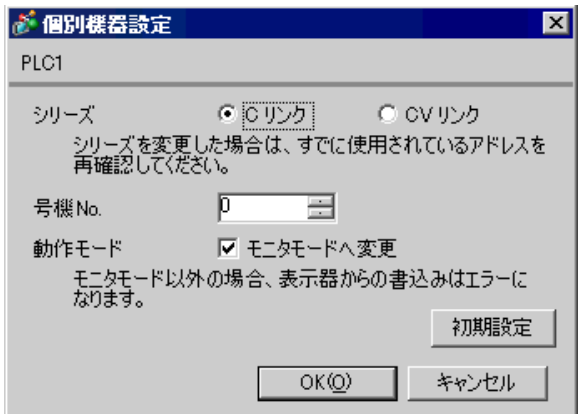

CPM2C-CIF01

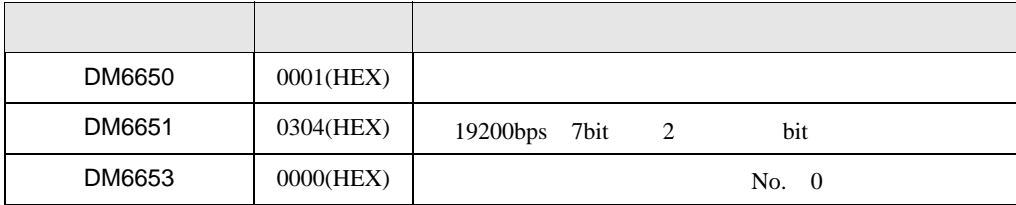

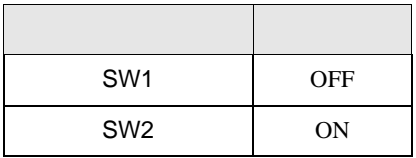

 $Q$ PU  $\sim$ 

# 3.13 設定例 13

GP-Pro EX

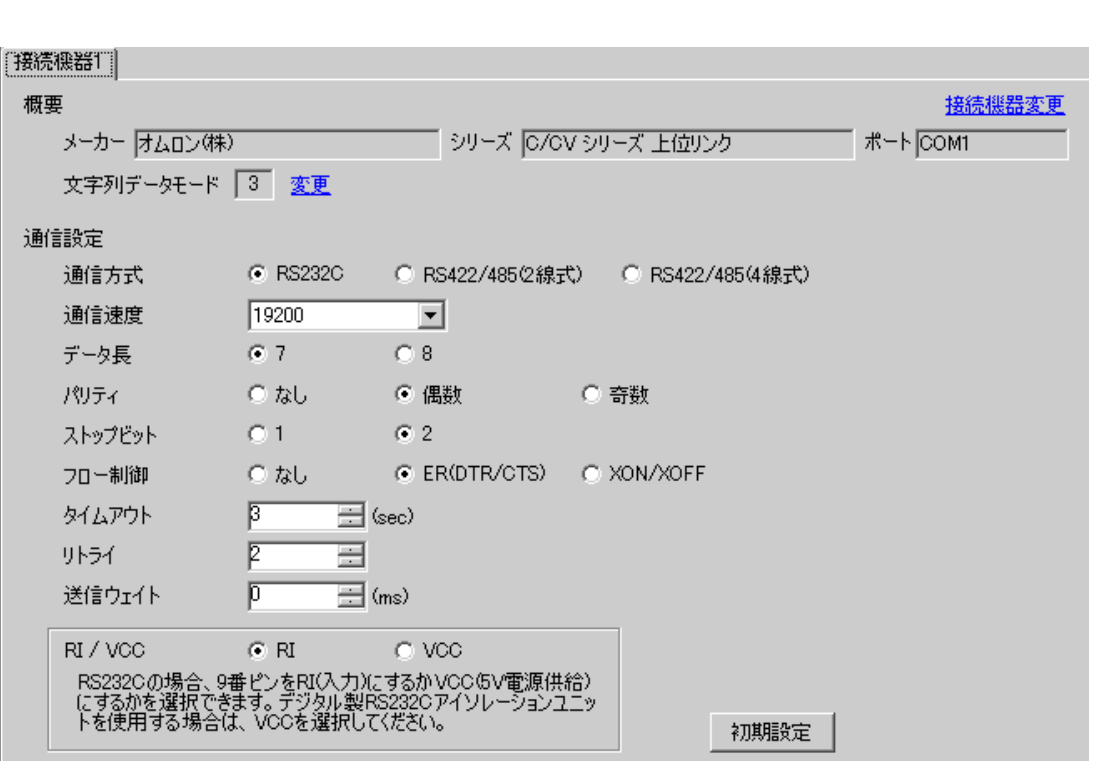

 $\begin{bmatrix} 1 & 1 & 1 \end{bmatrix}$   $\begin{bmatrix} 1 & 1 & 1 \end{bmatrix}$ 

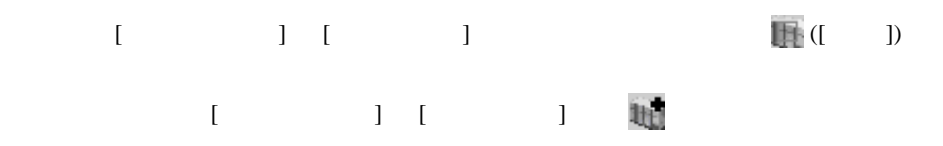

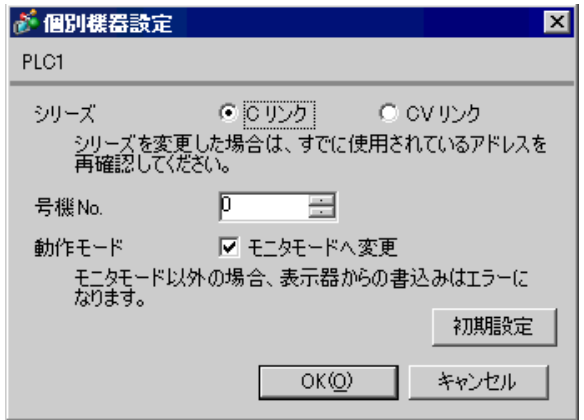

 $CPM2C-GF01$   $RS232C$ 

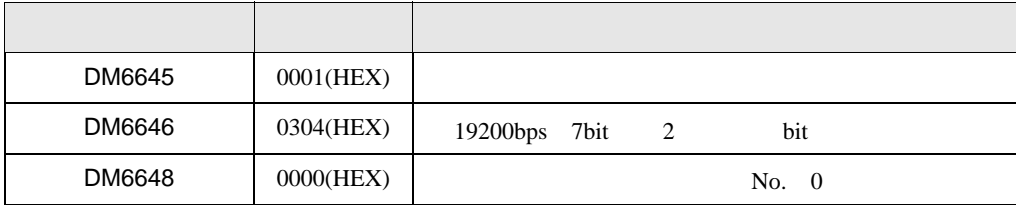

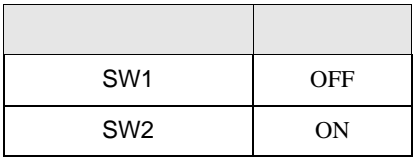

 $Q$ PU  $\sim$ 

 $\begin{bmatrix} . & . & . \\ . & . & . \\ . & . & . \\ \end{bmatrix} \quad \begin{bmatrix} . & . & . \\ . & . & . \\ . & . & . \\ . & . & . \\ \end{bmatrix}$ 

#### 3.14 設定例 14

GP-Pro EX

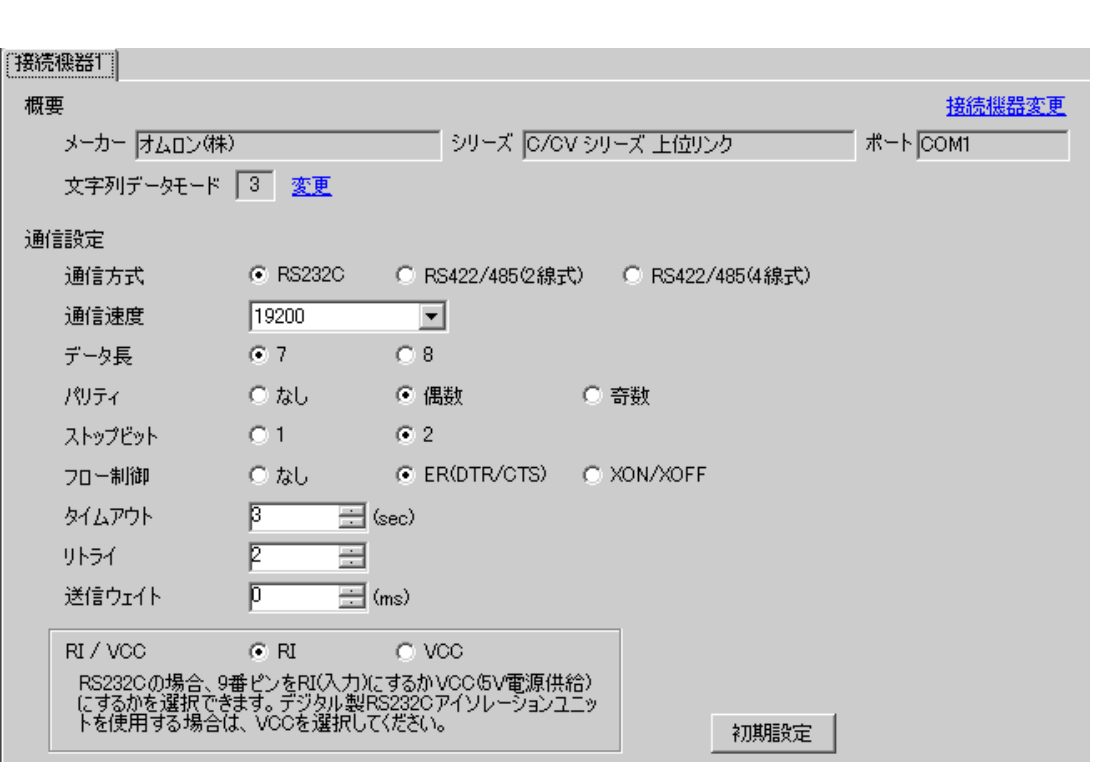

 $[ \qquad \qquad ] \qquad [ \qquad \qquad ] \qquad \qquad ] \qquad \q$  $[$   $]$   $]$   $[$   $]$   $]$   $[$   $]$   $[$   $]$   $[$   $]$   $[$   $]$   $[$   $]$   $[$   $]$   $[$   $]$   $[$   $]$   $[$   $]$   $[$   $]$   $[$   $]$   $[$   $]$   $[$   $]$   $[$   $]$   $[$   $]$   $[$   $]$   $[$   $]$   $[$   $]$   $[$   $]$   $[$   $]$   $[$   $]$   $[$   $]$   $[$   $]$   $[$   $]$   $[$ 

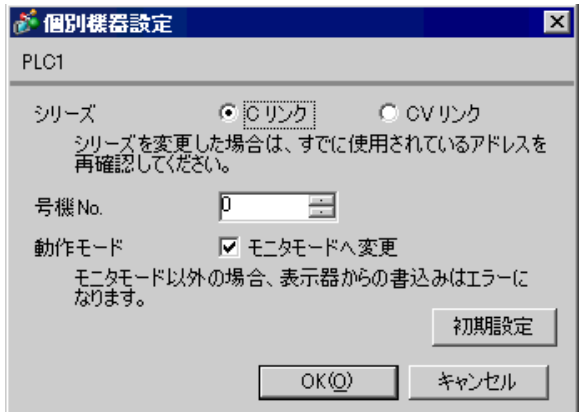

CPM2C-CIF11  $RS232C$ 

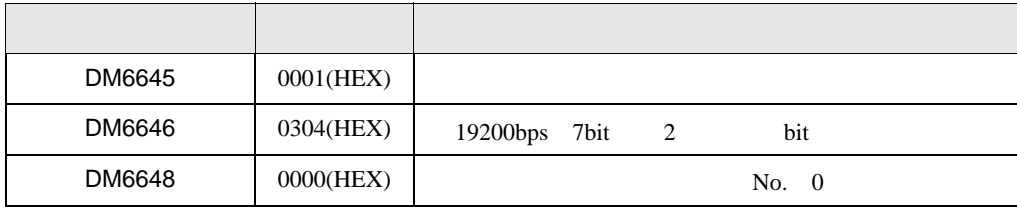

 $\begin{bmatrix} . & . & . \\ . & . & . \\ . & . & . \\ \end{bmatrix} \quad \begin{bmatrix} . & . & . \\ . & . & . \\ . & . & . \\ . & . & . \\ \end{bmatrix}$ 

#### 3.15 設定例 15

GP-Pro EX

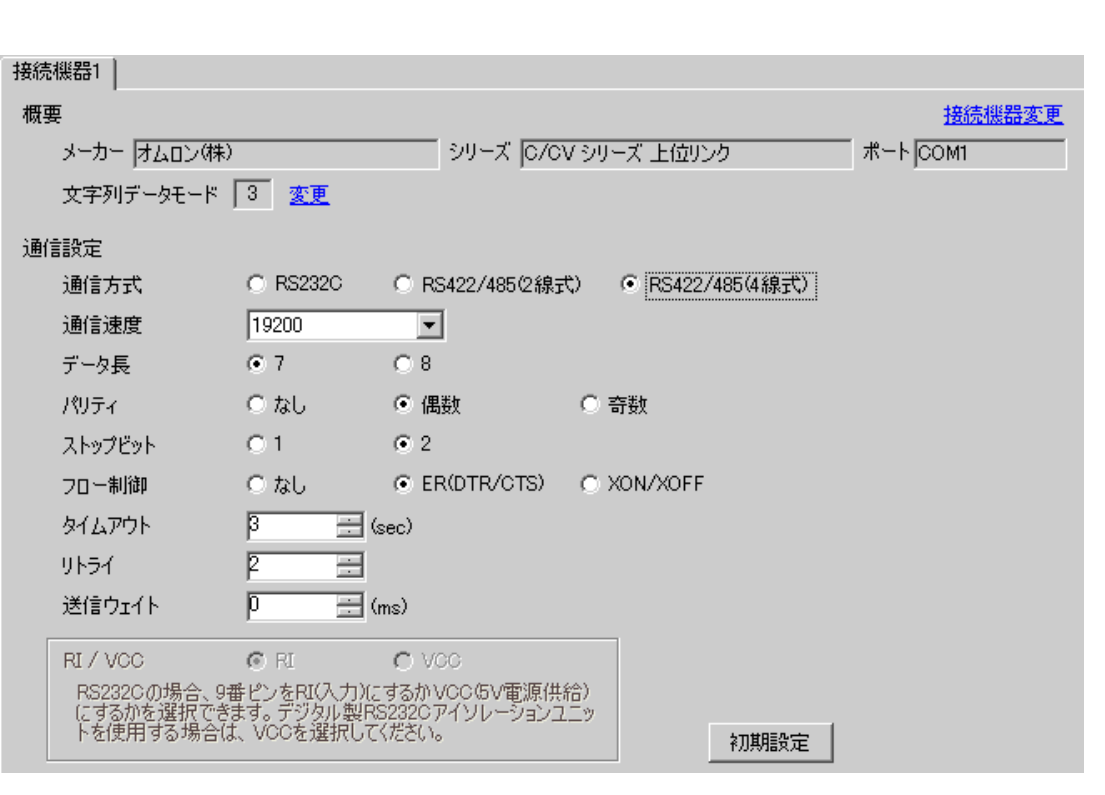

 $[ \qquad \qquad ] \qquad [ \qquad \qquad ] \qquad \qquad ] \qquad \q$  $[$   $]$   $]$   $[$   $]$   $]$   $[$   $]$   $[$   $]$   $[$   $]$   $[$   $]$   $[$   $]$   $[$   $]$   $[$   $]$   $[$   $]$   $[$   $]$   $[$   $]$   $[$   $]$   $[$   $]$   $[$   $]$   $[$   $]$   $[$   $]$   $[$   $]$   $[$   $]$   $[$   $]$   $[$   $]$   $[$   $]$   $[$   $]$   $[$   $]$   $[$   $]$   $[$   $]$   $[$ 

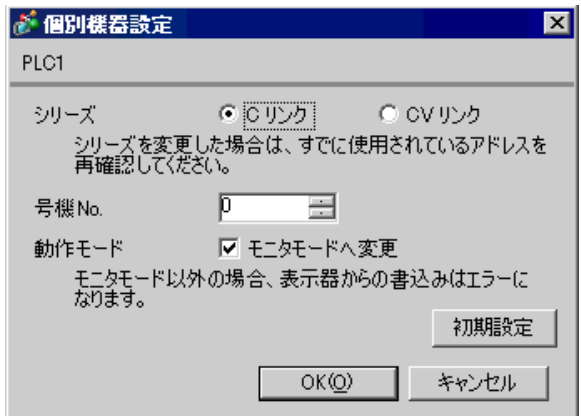

CPM2C-CIF11  $RS232C$ 

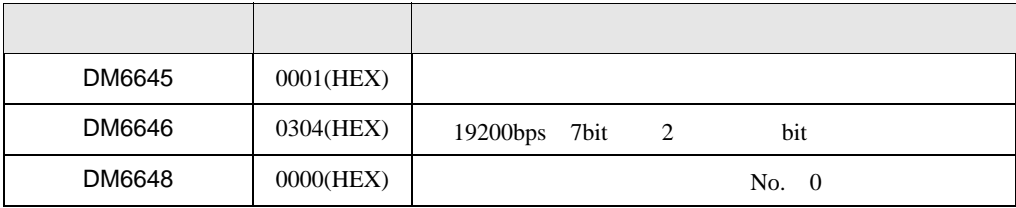

 $CF$ ]

システム構成上通信接続の末端に位置する場合は [ 終端抵抗接続有り(ON)]、それ以外は [ 終端抵

RS-485

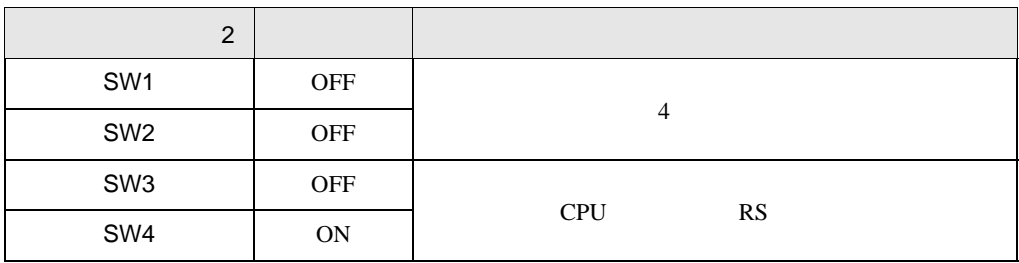

 $\begin{bmatrix} . & . & . & . \\ . & . & . & . \\ . & . & . &$ 

## 3.16 設定例 16

GP-Pro EX

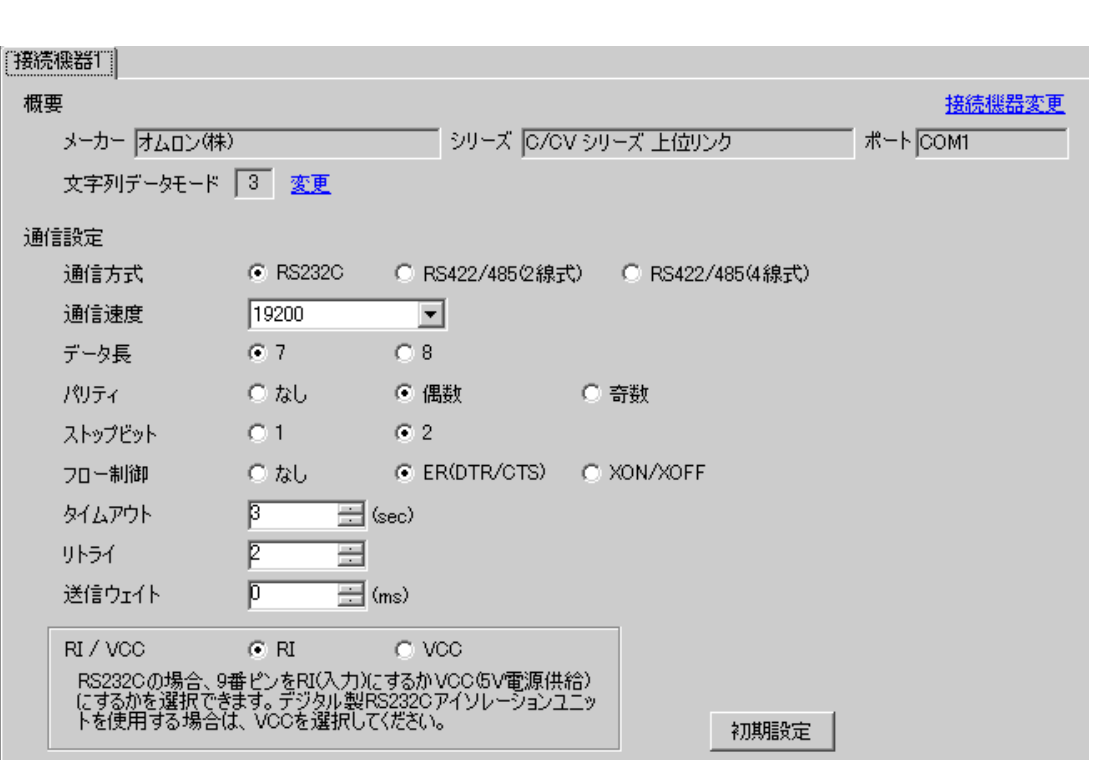

 $[ \qquad \qquad ] \qquad [ \qquad \qquad ] \qquad \qquad ] \qquad \q$  $[ \qquad \qquad ] \qquad [ \qquad \qquad ] \qquad \qquad ] \qquad \qquad ]$ 

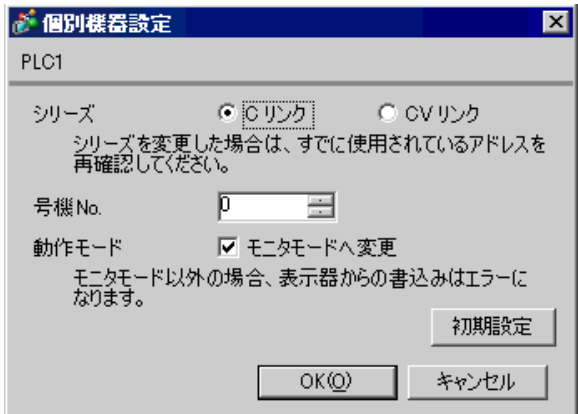

CQMH SCB41B RS232C

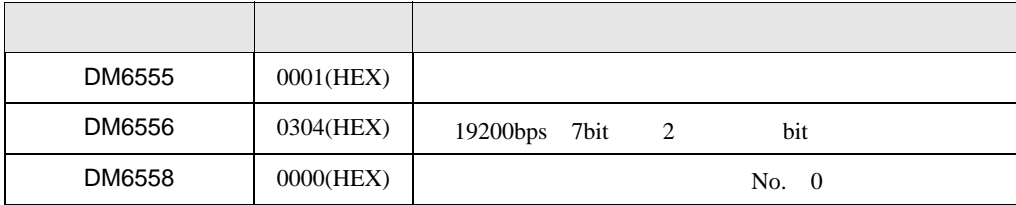

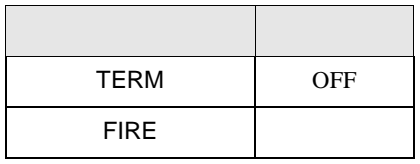

 $\begin{bmatrix} . & . & . & . \\ . & . & . & . \\ . & . & . &$ 

## 3.17 設定例 17

GP-Pro EX

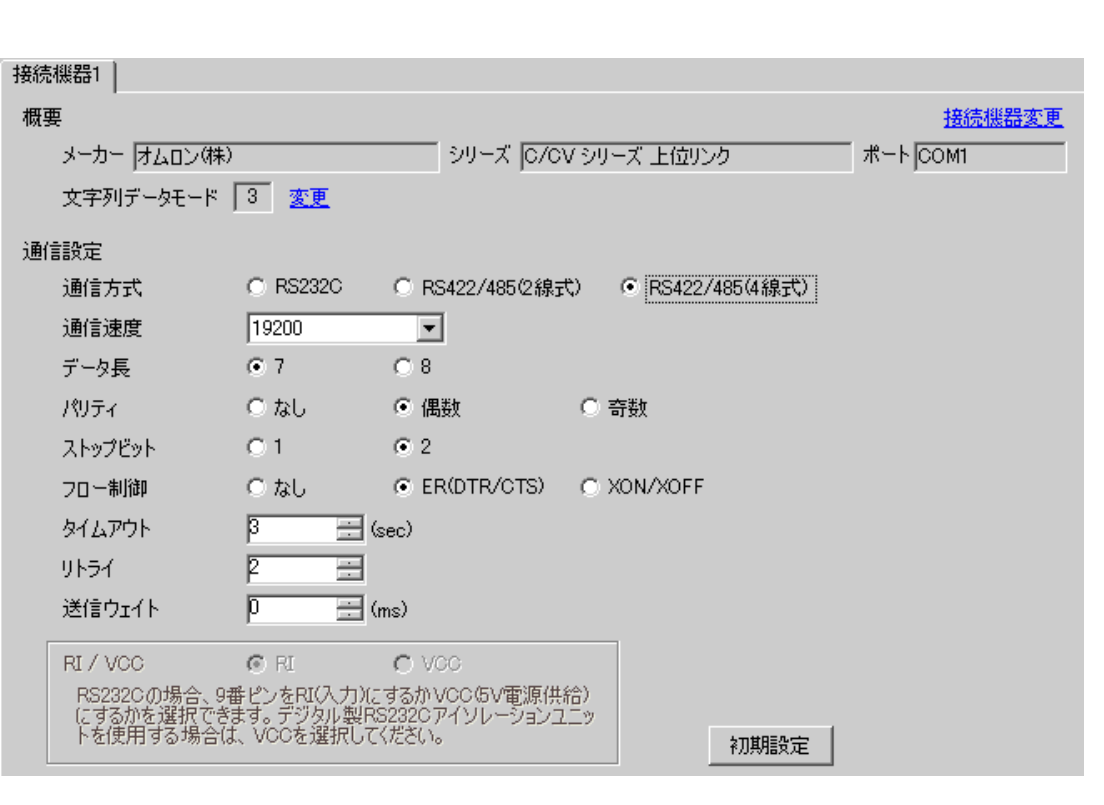

 $[ \qquad \qquad ] \qquad [ \qquad \qquad ] \qquad \qquad ] \qquad \q$  $[$   $]$   $]$   $[$   $]$   $]$   $[$   $]$   $[$   $]$   $[$   $]$   $[$   $]$   $[$   $]$   $[$   $]$   $[$   $]$   $[$   $]$   $[$   $]$   $[$   $]$   $[$   $]$   $[$   $]$   $[$   $]$   $[$   $]$   $[$   $]$   $[$   $]$   $[$   $]$   $[$   $]$   $[$   $]$   $[$   $]$   $[$   $]$   $[$   $]$   $[$   $]$   $[$   $]$   $[$ 

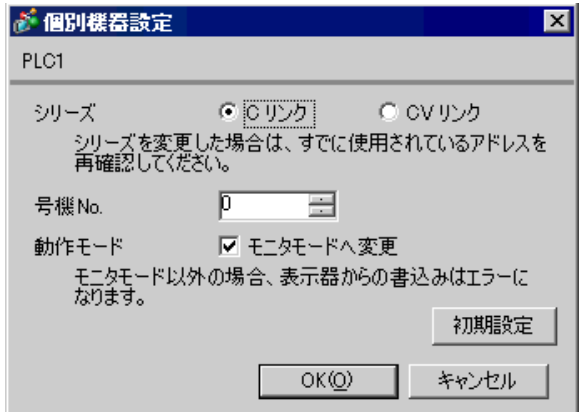

CQMH SCB41B RS422/485

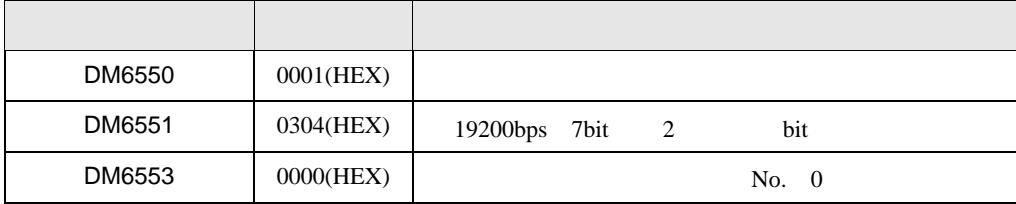

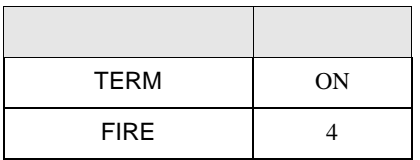

 $\begin{bmatrix} \mathbb{C}^1 & \mathbb{C}^2 \end{bmatrix} \begin{bmatrix} \mathbb{C}^1 & \mathbb{C}^2 \end{bmatrix} \begin{bmatrix} \mathbb{C}^1 & \mathbb{C}^2 \end{bmatrix}$ 

 $CF$ ]

## 3.18 設定例 18

GP-Pro EX

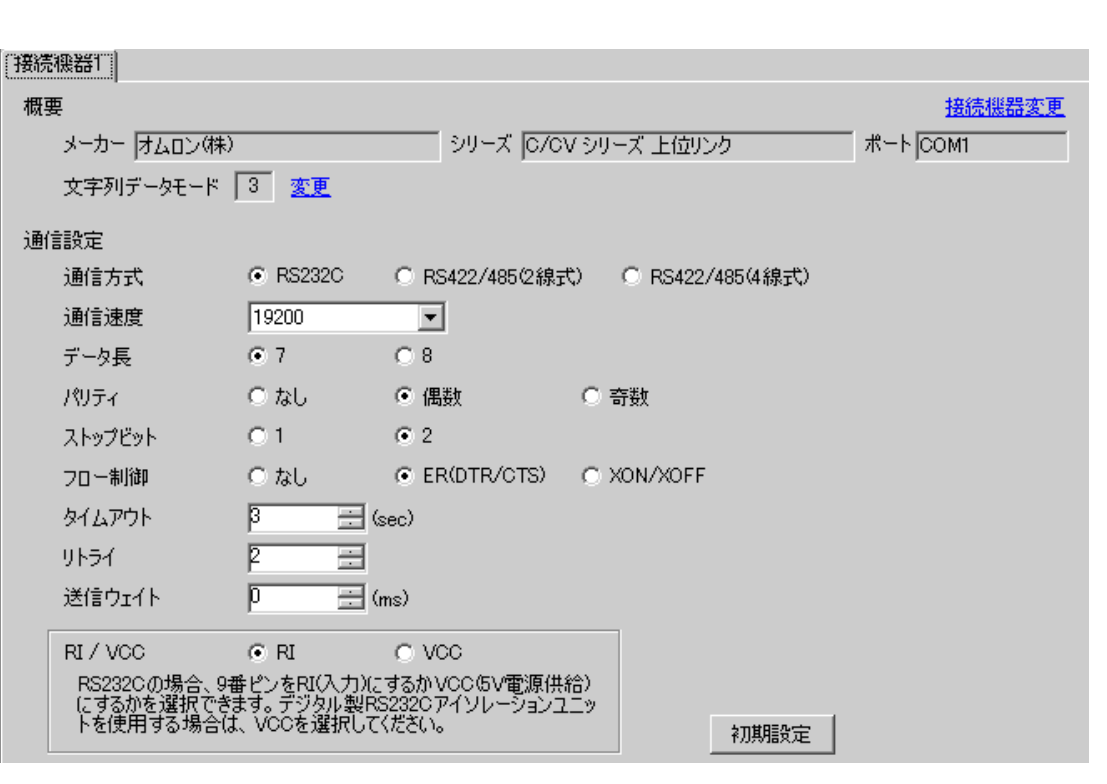

 $\begin{bmatrix} 1 & 1 & 1 \end{bmatrix}$   $\begin{bmatrix} 1 & 1 & 1 \end{bmatrix}$ 

 $[ \qquad \qquad ] \qquad [ \qquad \qquad ] \qquad \qquad ] \qquad \q$  $[ \qquad \qquad ] \qquad [ \qquad \qquad ] \qquad \qquad ] \qquad \qquad ]$ 

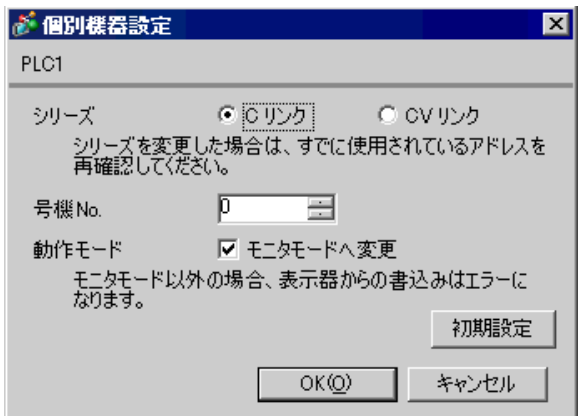

SV5 OFF

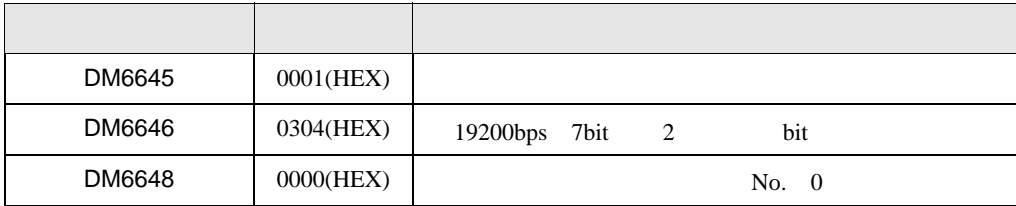

## 3.19 設定例 19

GP-Pro EX

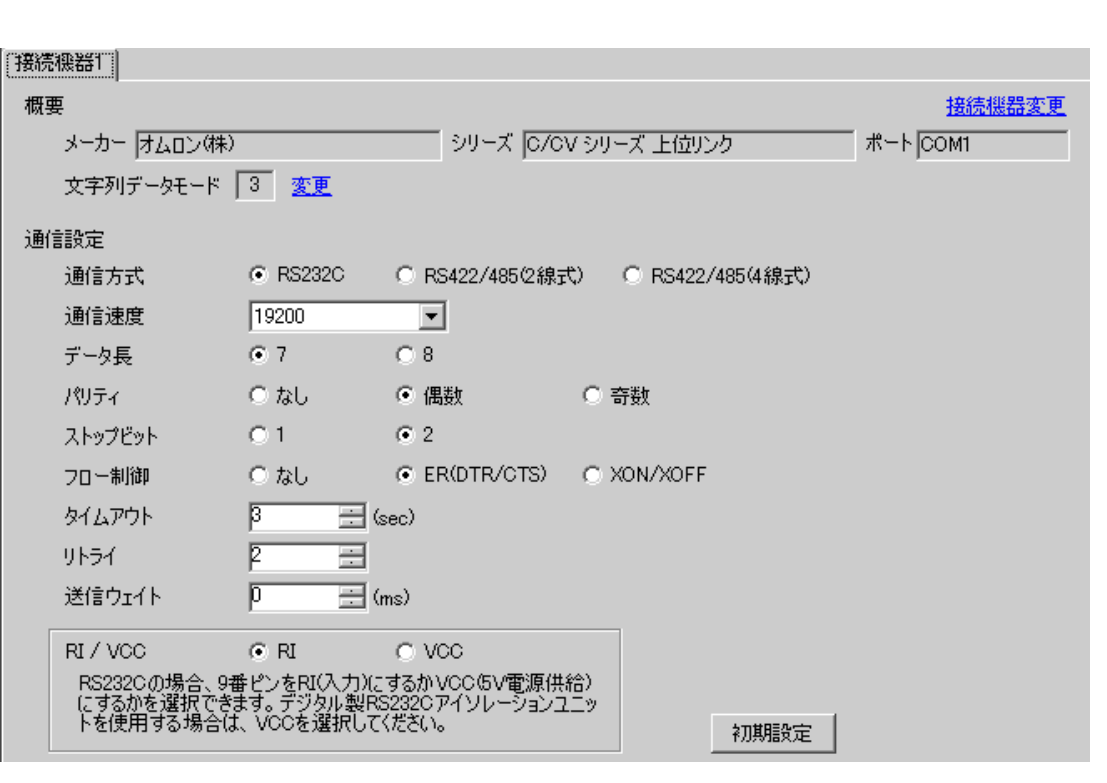

 $\begin{bmatrix} 1 & 1 & 1 \end{bmatrix}$   $\begin{bmatrix} 1 & 1 & 1 \end{bmatrix}$ 

 $[ \qquad \qquad ] \qquad [ \qquad \qquad ] \qquad \qquad ] \qquad \q$  $[ \qquad \qquad ] \qquad [ \qquad \qquad ] \qquad \qquad ] \qquad \qquad ]$ 

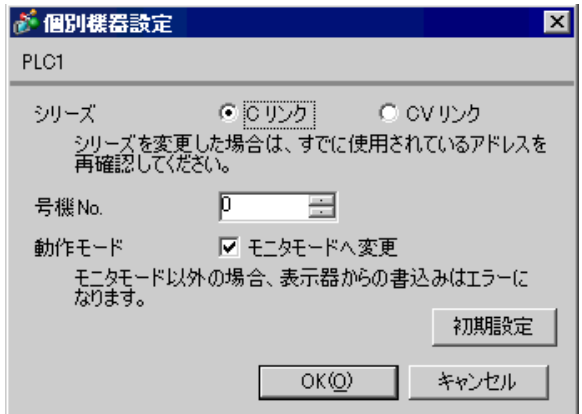

SV5 OFF

 $\mathsf{A}$ 

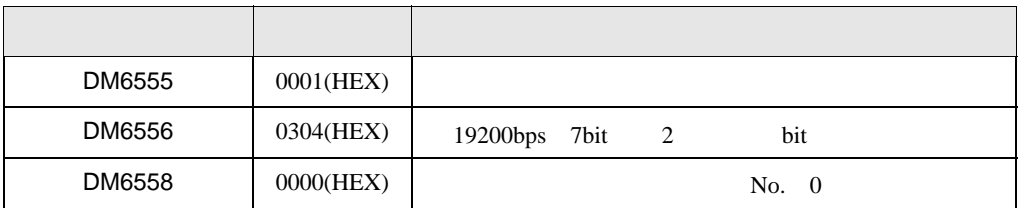

 $\overline{\mathsf{B}}$ 

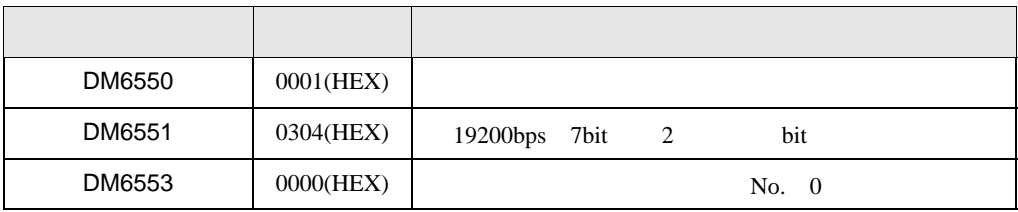

 $\begin{bmatrix} 1 & 0 & 0 \\ 0 & 1 & 0 \\ 0 & 0 & 1 \end{bmatrix} \quad \begin{bmatrix} 1 & 0 & 0 \\ 0 & 1 & 0 \\ 0 & 0 & 1 \end{bmatrix}$ 

3.20 設定例 20

GP-Pro EX

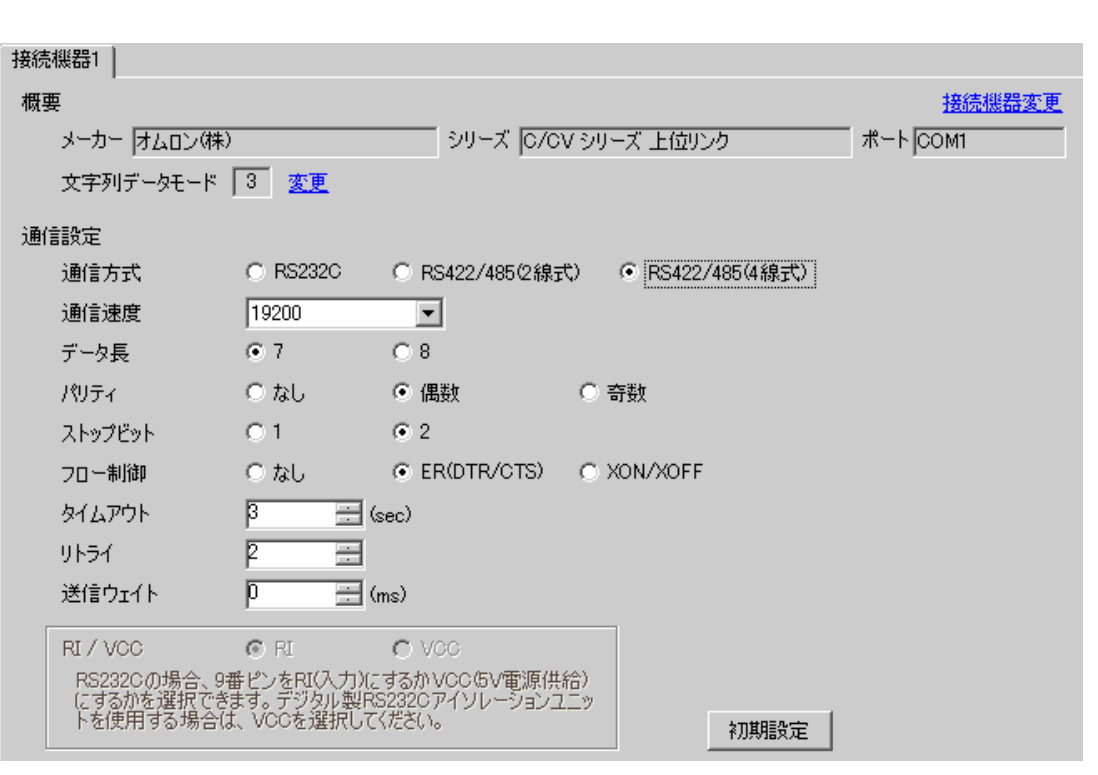

 $[ \qquad \qquad ] \qquad [ \qquad \qquad ] \qquad \qquad ] \qquad \q$  $[$   $]$   $]$   $[$   $]$   $]$   $[$   $]$   $[$   $]$   $[$   $]$   $[$   $]$   $[$   $]$   $[$   $]$   $[$   $]$   $[$   $]$   $[$   $]$   $[$   $]$   $[$   $]$   $[$   $]$   $[$   $]$   $[$   $]$   $[$   $]$   $[$   $]$   $[$   $]$   $[$   $]$   $[$   $]$   $[$   $]$   $[$   $]$   $[$   $]$   $[$   $]$   $[$   $]$   $[$ 

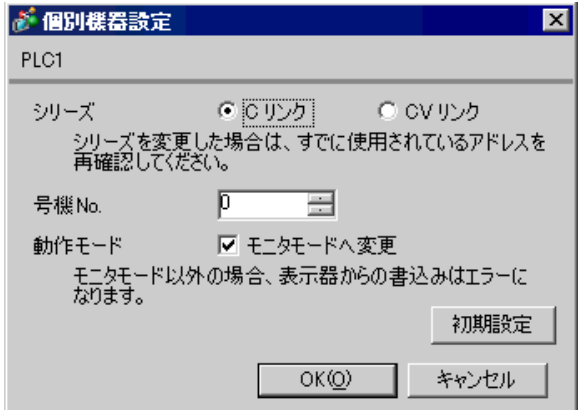

SV5 OFF

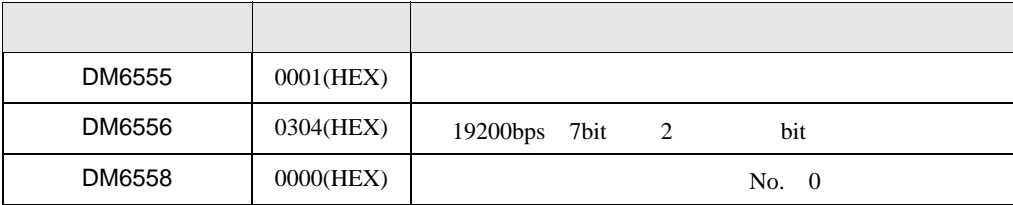

- SW1 ON
- SW2  $\,$

 $OFF$ 

 $\begin{bmatrix} . & . & . \\ . & . & . \\ . & . & . \\ \end{bmatrix} \quad \begin{bmatrix} . & . & . \\ . & . & . \\ . & . & . \\ . & . & . \\ \end{bmatrix}$ 

# 3.21 設定例 21

GP-Pro EX

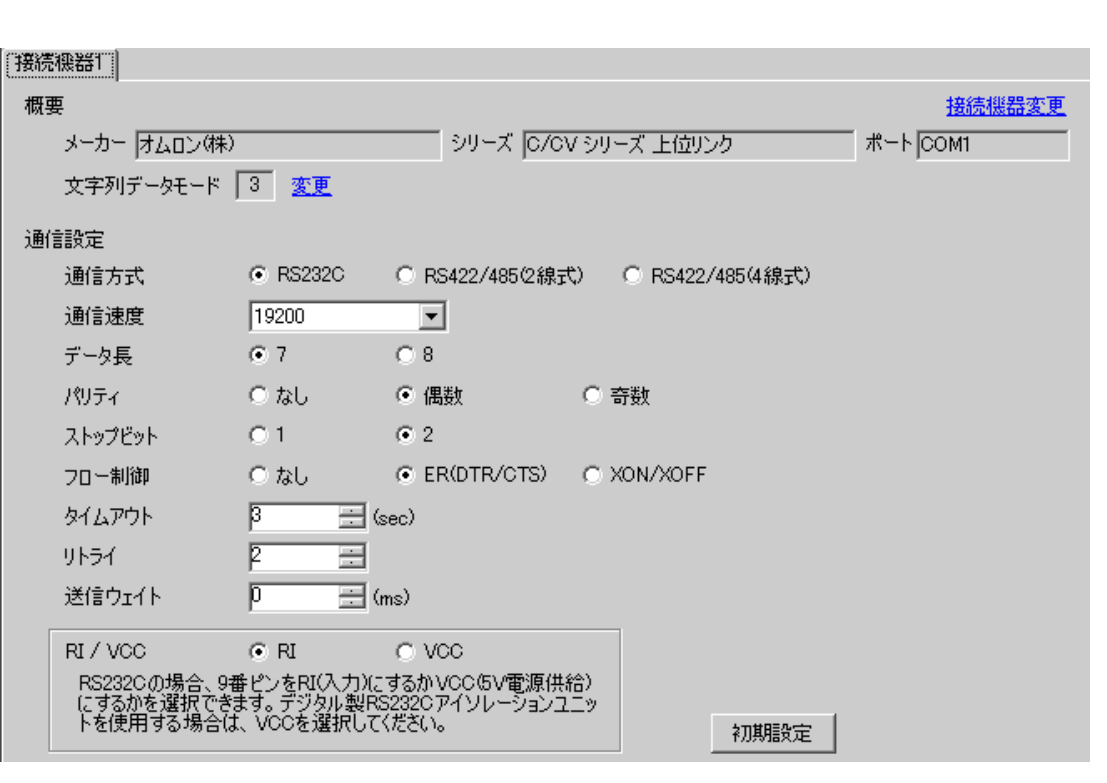

 $[ \qquad \qquad ] \qquad [ \qquad \qquad ] \qquad \qquad ] \qquad \q$  $[ \qquad \qquad ] \qquad [ \qquad \qquad ] \qquad \qquad ] \qquad \qquad ]$ 

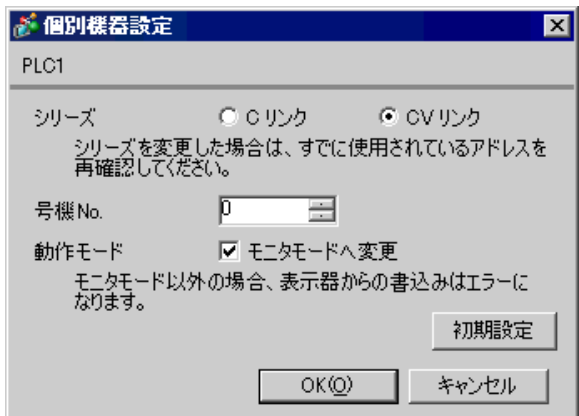

1 RS232C

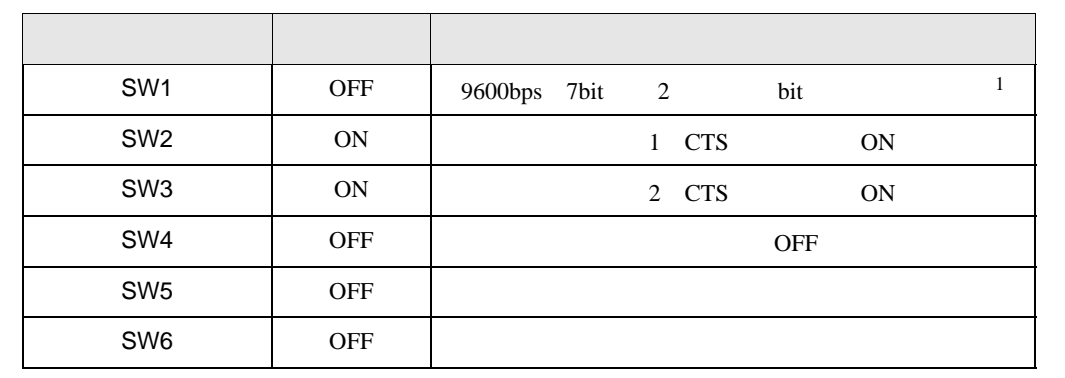

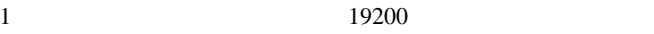

 $5V$  SW  $\parallel$   $\parallel$ 

終端抵抗 SW 下 終端抵抗:無

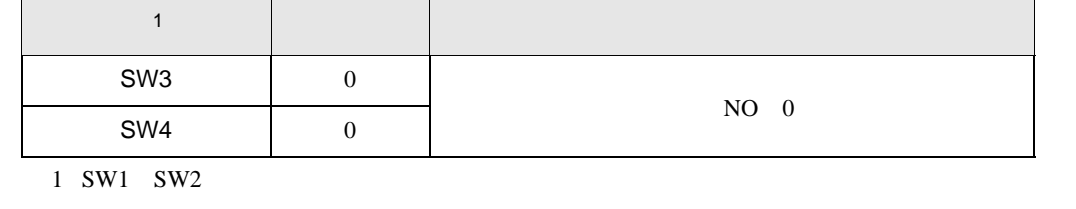

設定 設定内容

設定 設定内容

 $\begin{bmatrix} . & . & . \\ . & . & . \\ . & . & . \\ \end{bmatrix} \quad \begin{bmatrix} . & . & . \\ . & . & . \\ . & . & . \\ . & . & . \\ \end{bmatrix}$ 

3.22 設定例 22

GP-Pro EX

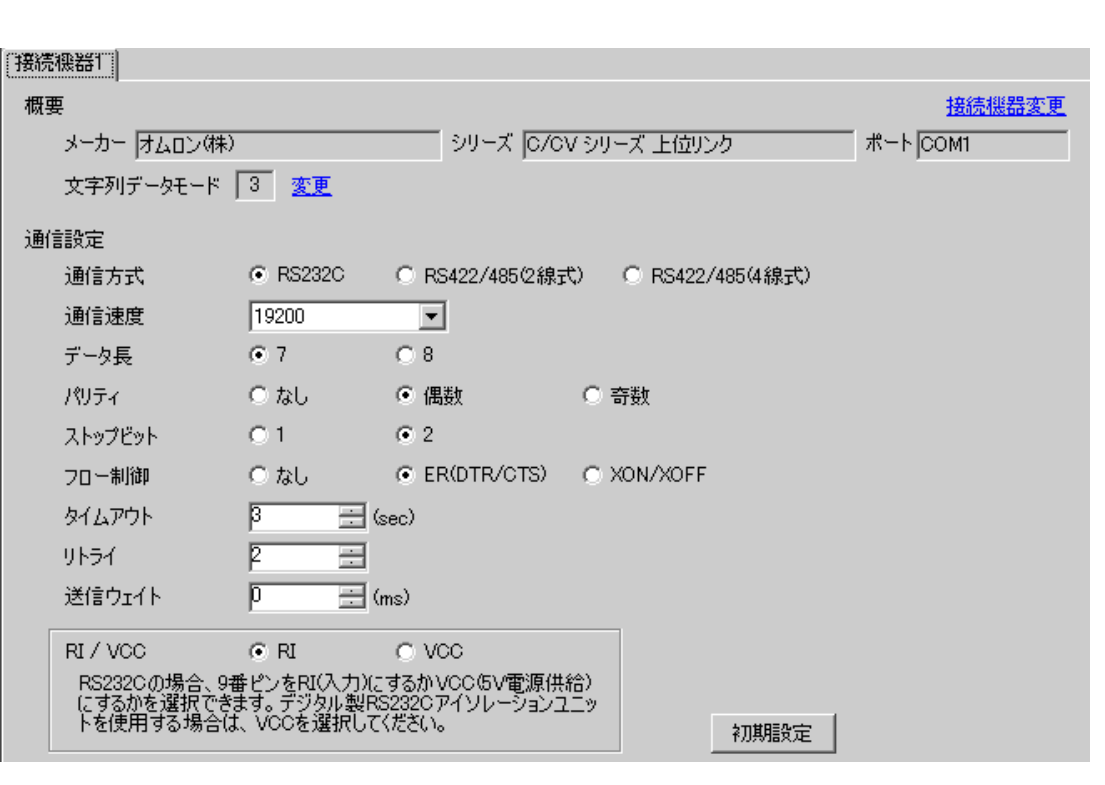

 $[ \qquad \qquad ] \qquad [ \qquad \qquad ] \qquad \qquad ] \qquad \q$  $[ \qquad \qquad ] \qquad [ \qquad \qquad ] \qquad \qquad ] \qquad \qquad ]$ 

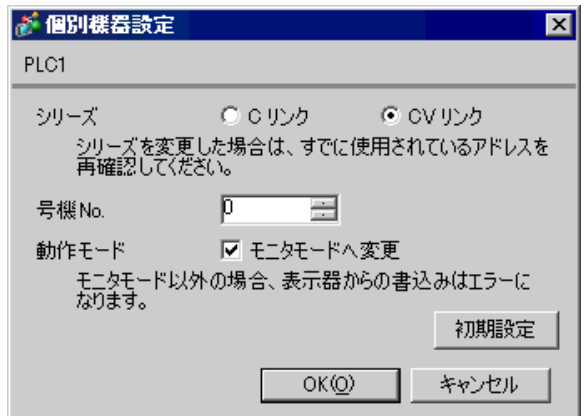

2 RS232C

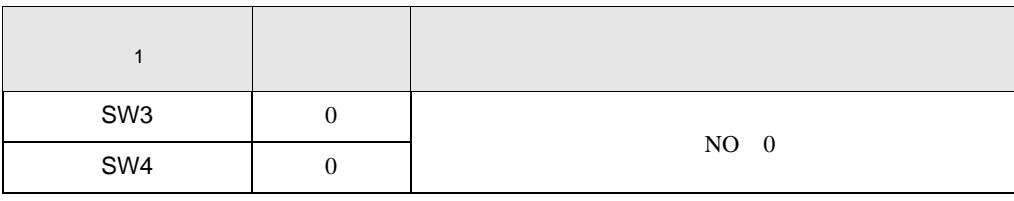

1 SW1 SW2

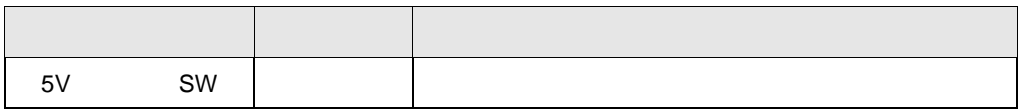

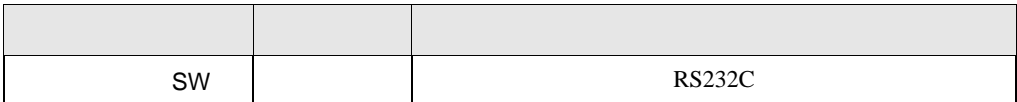

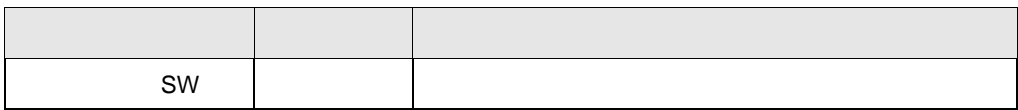

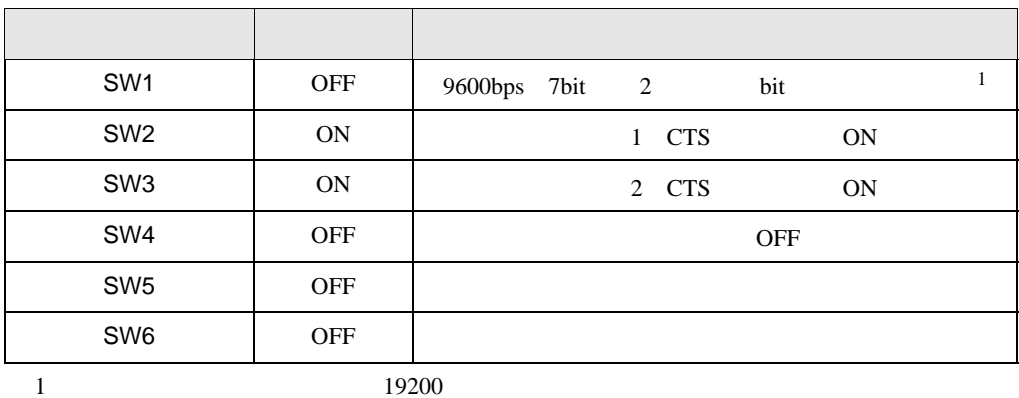

 $\begin{bmatrix} . & . & . \\ . & . & . \\ . & . & . \\ \end{bmatrix} \quad \begin{bmatrix} . & . & . \\ . & . & . \\ . & . & . \\ . & . & . \\ \end{bmatrix}$ 

3.23 設定例 23

GP-Pro EX

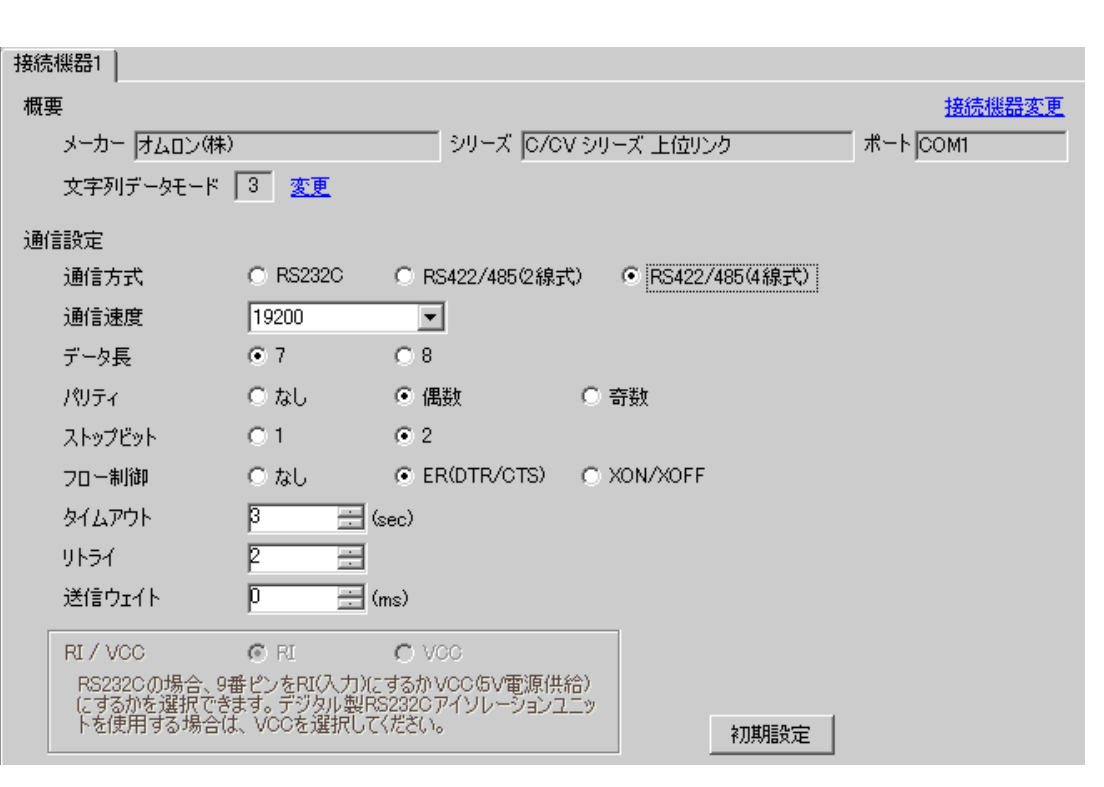

 $[ \qquad \qquad ] \qquad [ \qquad \qquad ] \qquad \qquad ] \qquad \q$  $[$   $]$   $]$   $[$   $]$   $]$   $[$   $]$   $[$   $]$   $[$   $]$   $[$   $]$   $[$   $]$   $[$   $]$   $[$   $]$   $[$   $]$   $[$   $]$   $[$   $]$   $[$   $]$   $[$   $]$   $[$   $]$   $[$   $]$   $[$   $]$   $[$   $]$   $[$   $]$   $[$   $]$   $[$   $]$   $[$   $]$   $[$   $]$   $[$   $]$   $[$   $]$   $[$   $]$   $[$ 

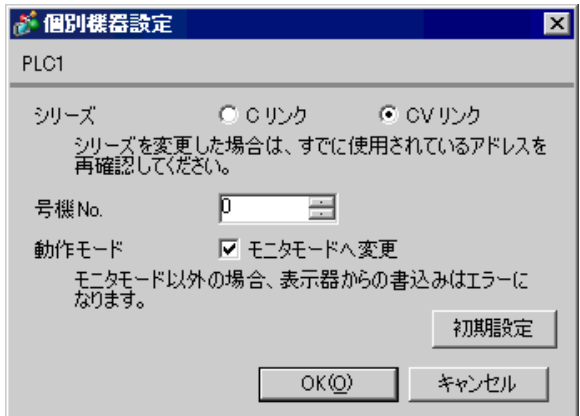

2 RS422

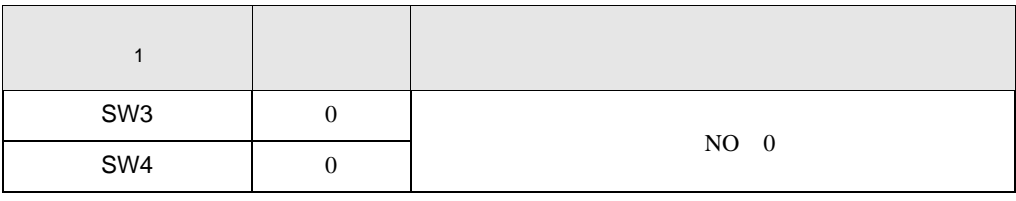

1 SW1 SW2

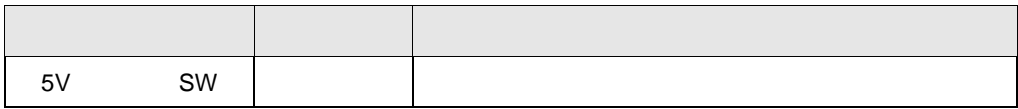

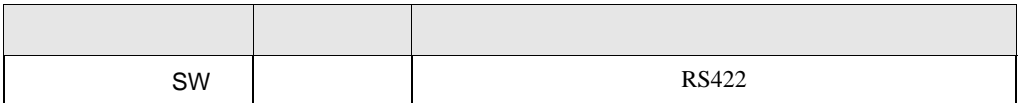

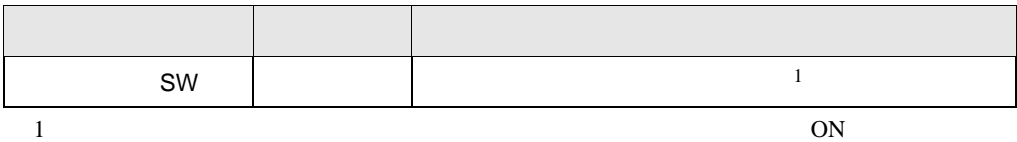

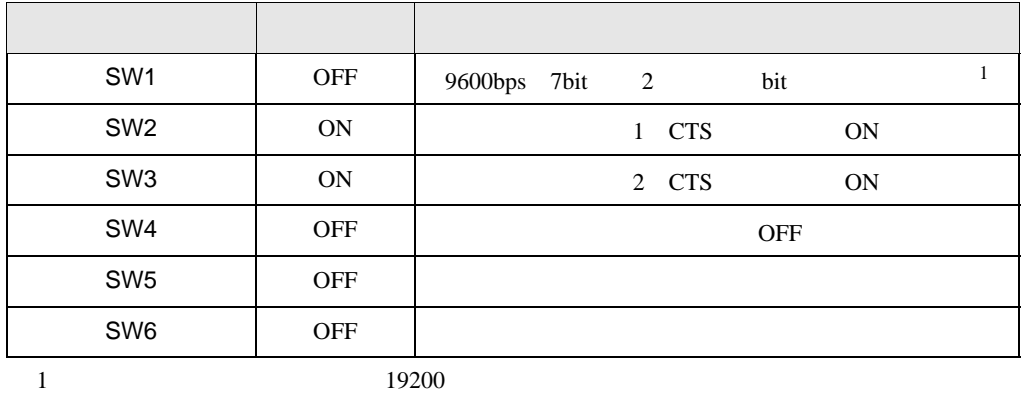

 $\begin{bmatrix} . & . & . \\ . & . & . \\ . & . & . \\ \end{bmatrix} \quad \begin{bmatrix} . & . & . \\ . & . & . \\ . & . & . \\ . & . & . \\ \end{bmatrix}$ 

3.24 設定例 24

GP-Pro EX

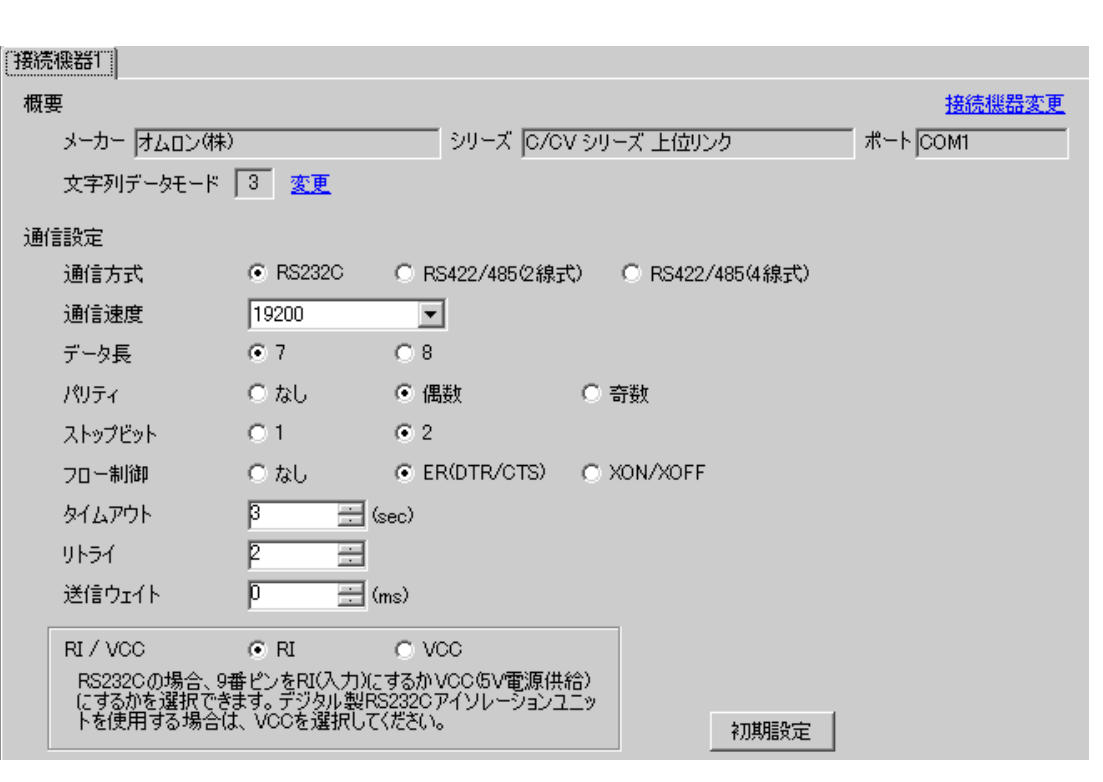

 $[ \qquad \qquad ] \qquad [ \qquad \qquad ] \qquad \qquad ] \qquad \q$  $[ \qquad \qquad ] \qquad [ \qquad \qquad ] \qquad \qquad ] \qquad \qquad ]$ 

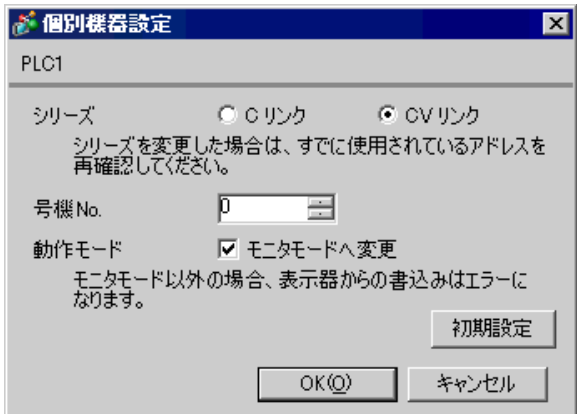

RS232C

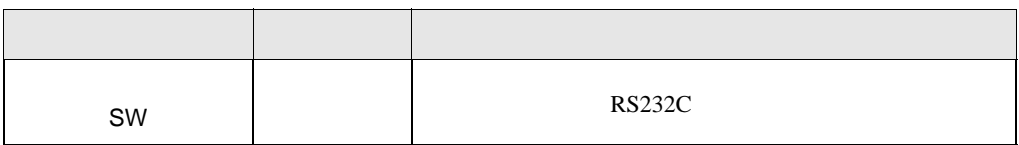

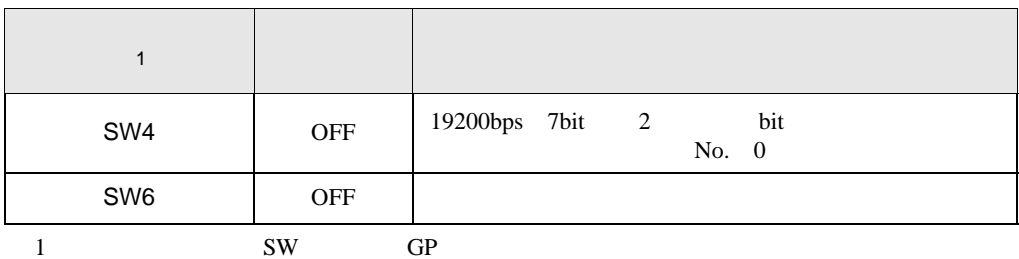

 $\begin{bmatrix} . & . & . \\ . & . & . \\ . & . & . \\ \end{bmatrix} \quad \begin{bmatrix} . & . & . \\ . & . & . \\ . & . & . \\ . & . & . \\ \end{bmatrix}$ 

3.25 設定例 25

GP-Pro EX

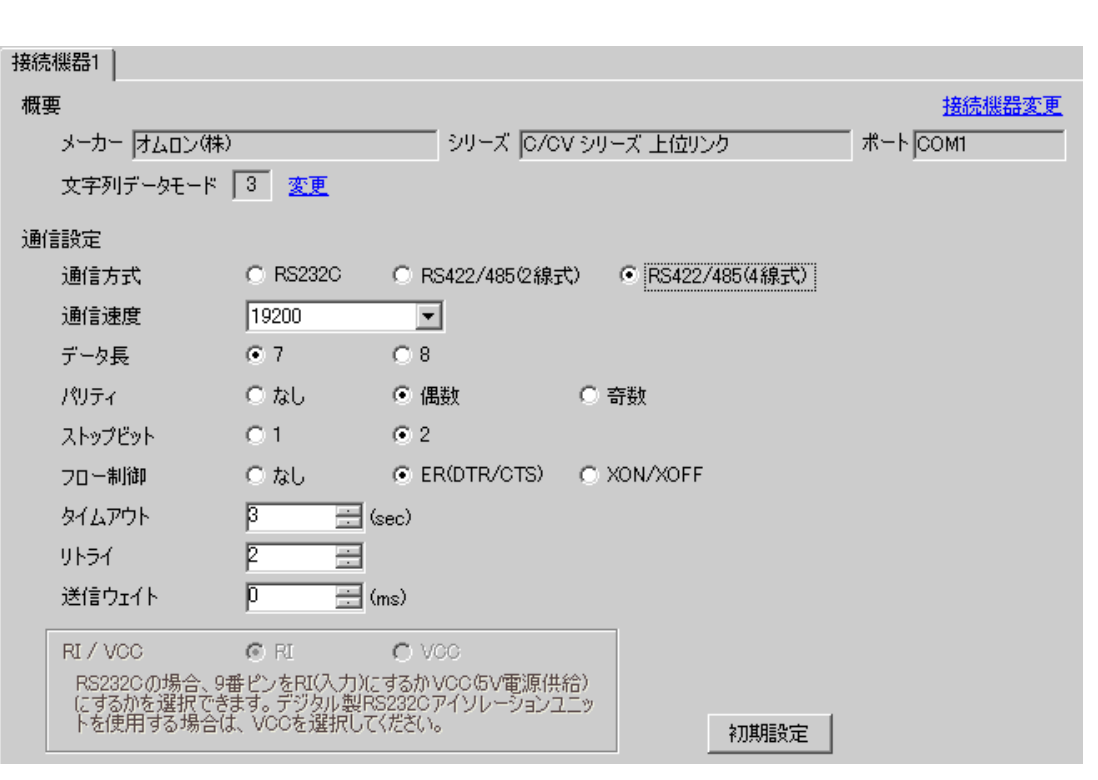

 $[ \qquad \qquad ] \qquad [ \qquad \qquad ] \qquad \qquad ] \qquad \q$  $[ \qquad \qquad ] \quad [ \qquad \qquad ] \quad \stackrel{\text{f}}{=} \qquad \qquad ] \qquad \qquad ]$ 

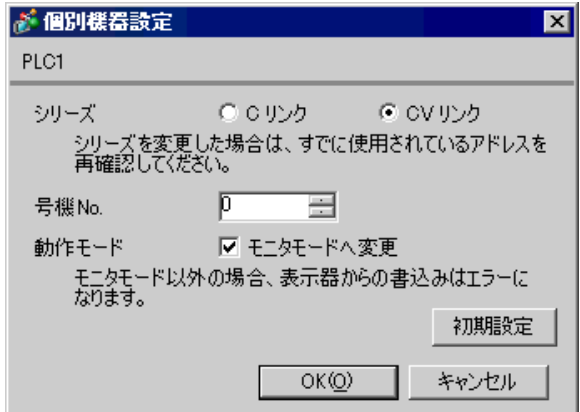

RS422

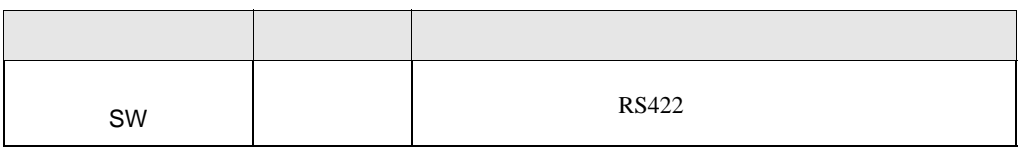

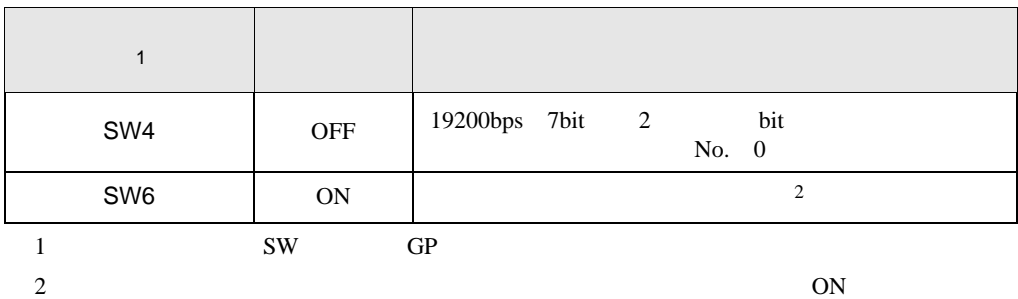

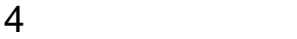

 $GP-Pro EX$ 

 $\circled{f}$  3 11

4.1 GP-Pro EX

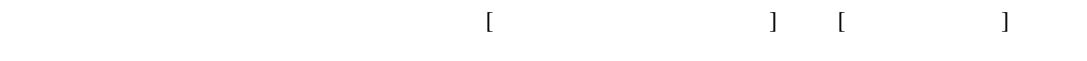

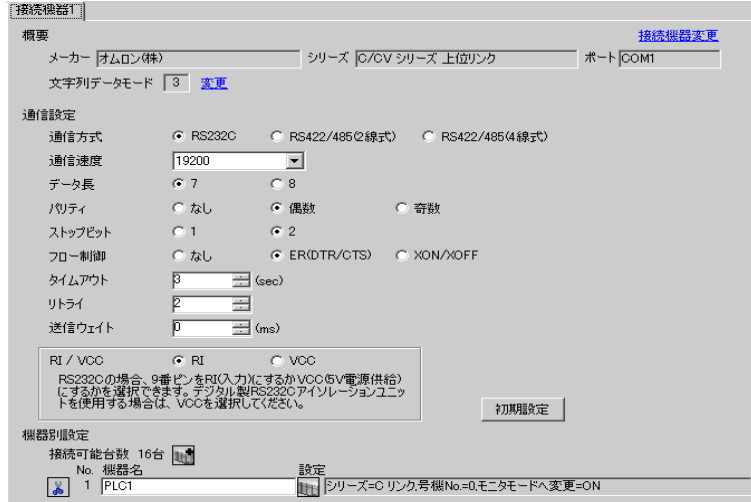

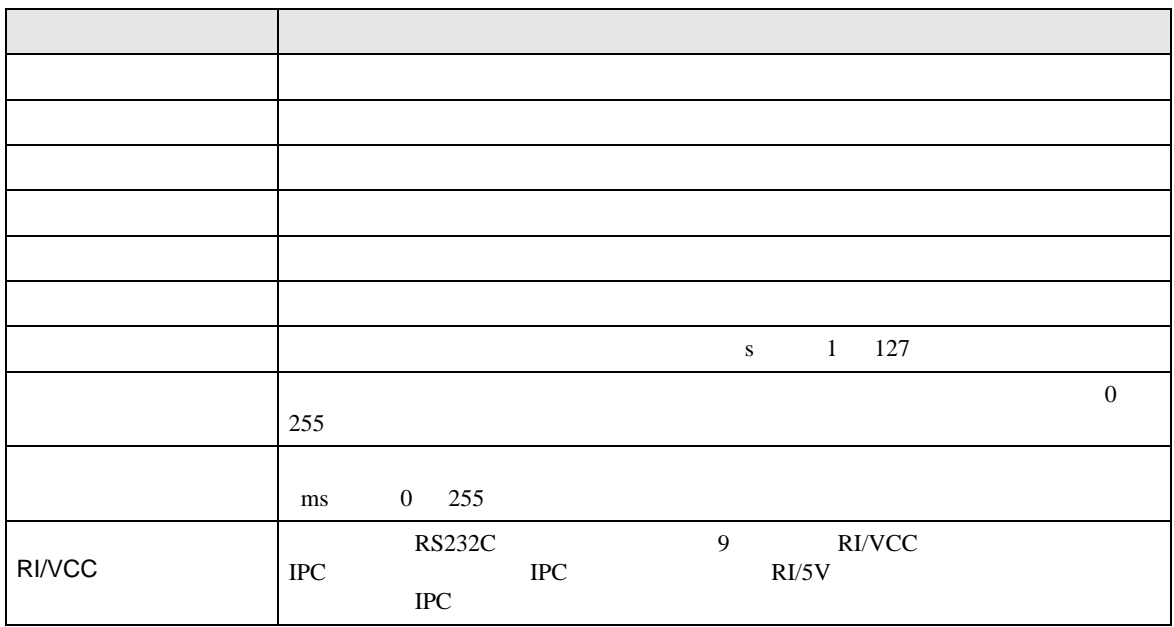

設定画面を表示するには、[ 接続機器設定 ] [ 機器別設定 ] から設定したい接続機器の ([ 設定 ]

 $[ \qquad \qquad ] \qquad \qquad [ \qquad \qquad ] \quad [ \qquad \qquad ] \quad \quad [ \qquad \qquad ]$ 

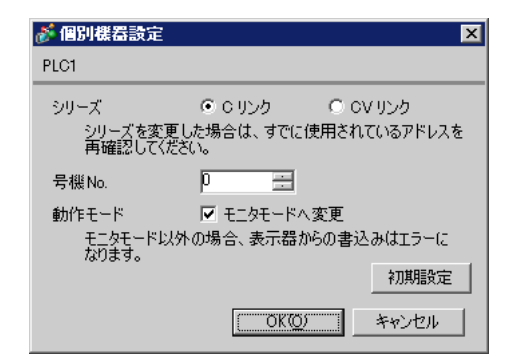

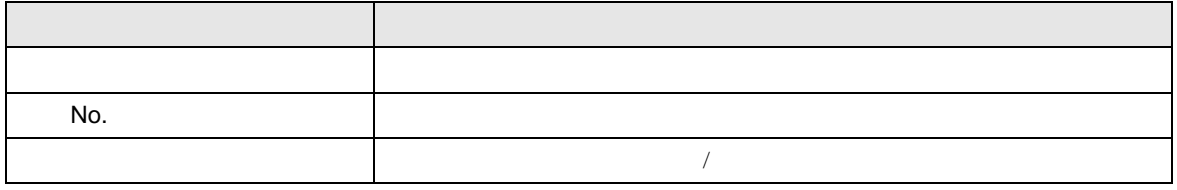

• 接続機器が運転モードの場合、表示器からの書込みを受付けません。「動作モード」

△注意

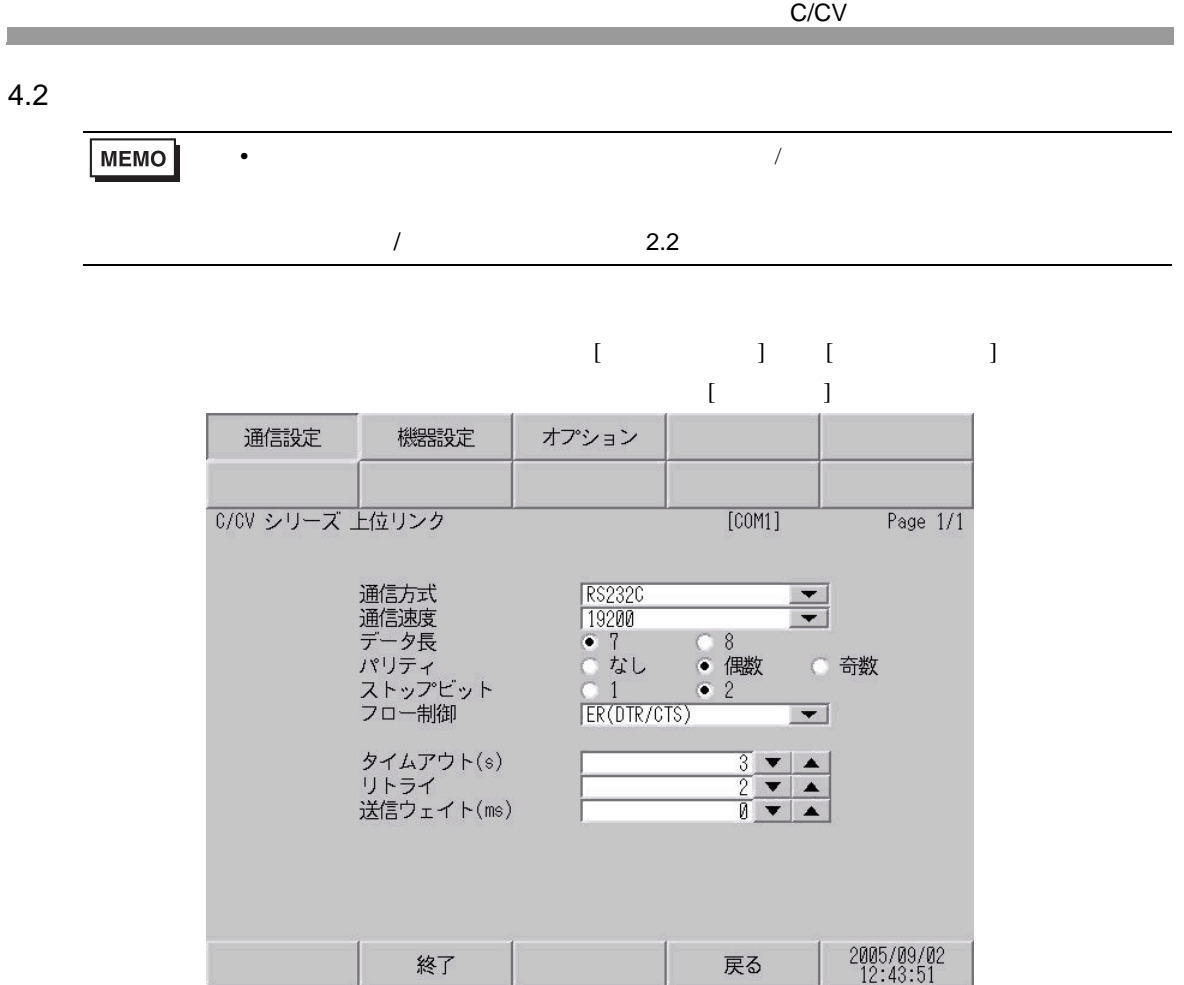

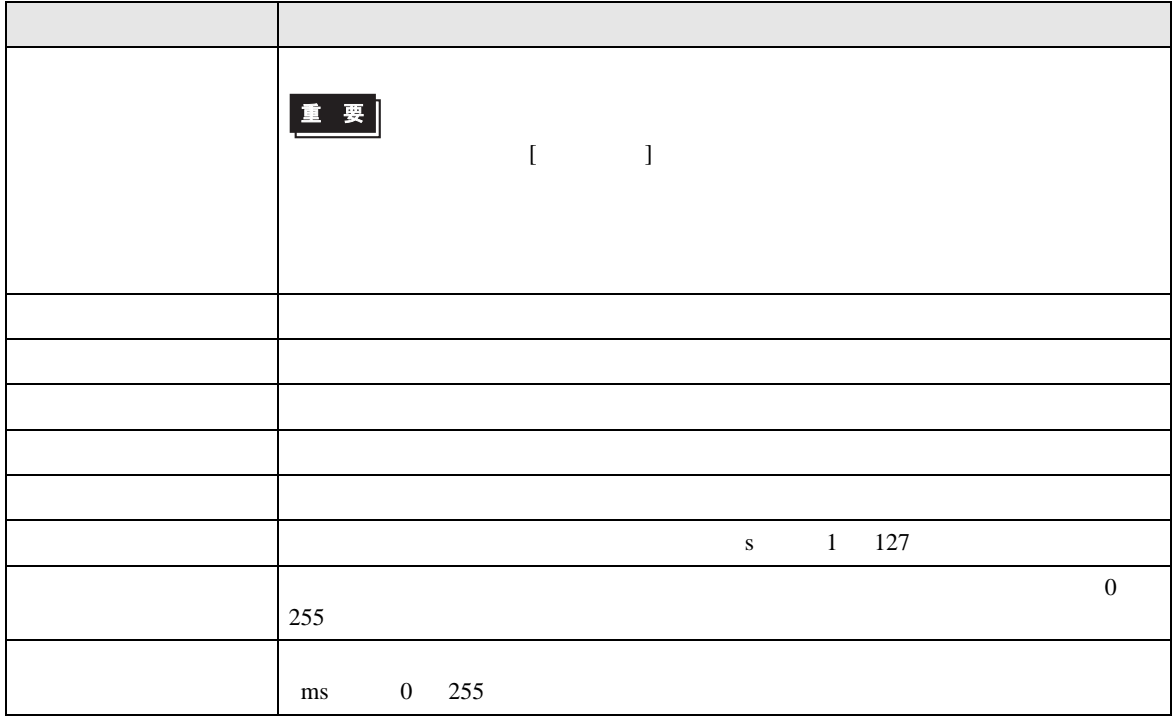

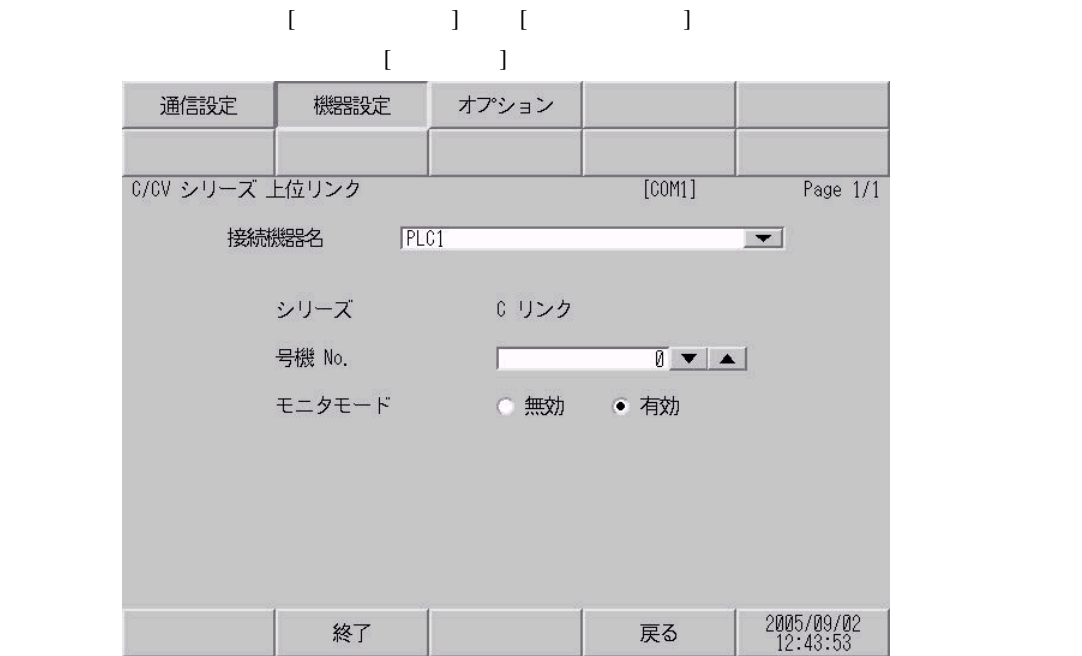

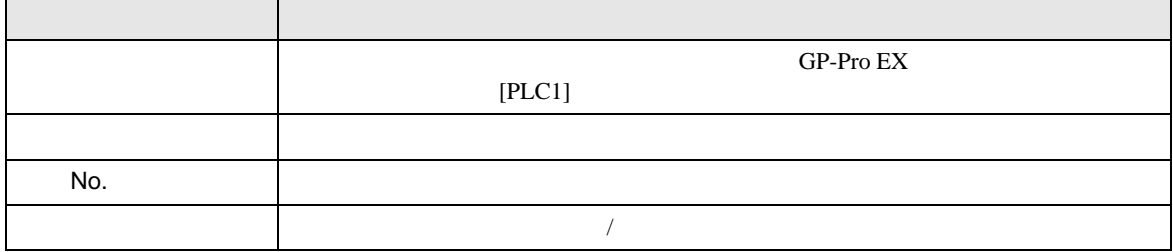

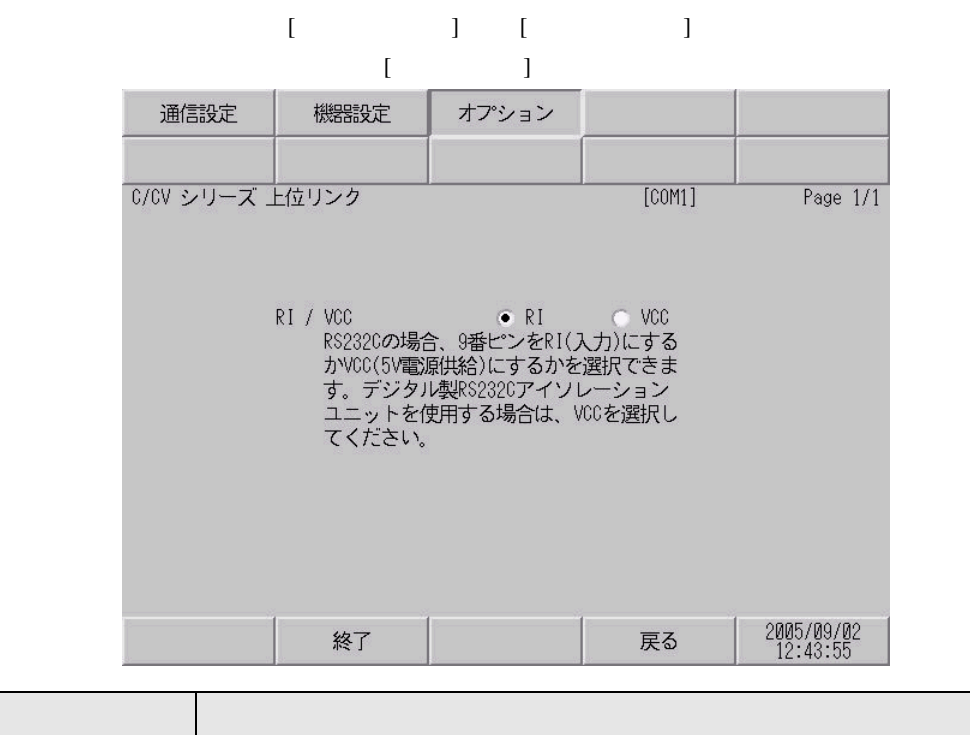

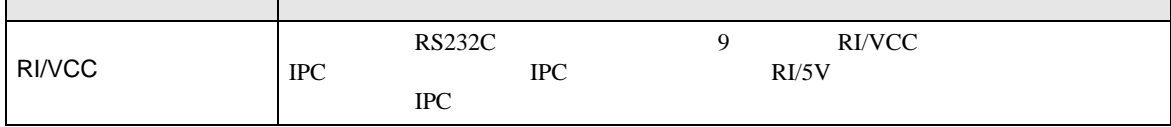

 $5<sub>3</sub>$ 

- FG D
- 表示器内部で SG FG は接続されています。接続機器と SG を接続する場合は短絡ループが形成

結線図 1

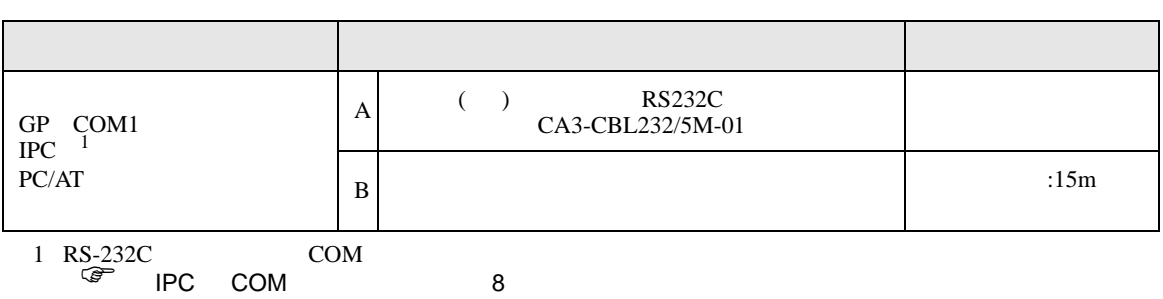

• ノイズなどの影響で通信が安定しない場合はアイソレーションユニットを接続してください。

A) ( ) RS232C CA-3CBL232/5M-01 CA3-CBL232/5M-01 接続機器 表示器 ℔

 $\mathbf{B}$ )

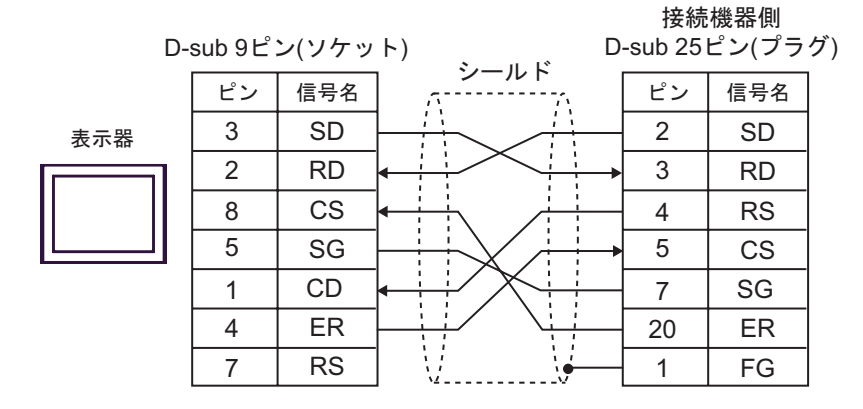

結線図 2

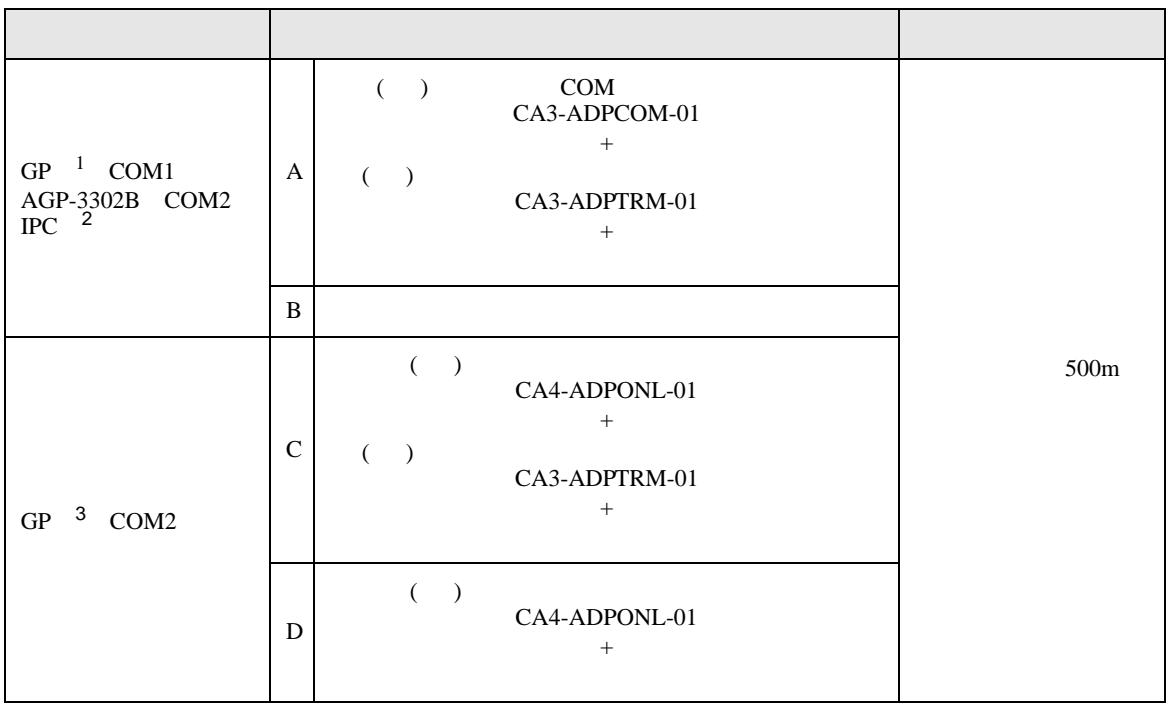

 $1$  AGP-3302B GP

2 RS-422/485(4 ) COM<br>  $\overline{\mathscr{L}}$  IPC COM 8

3 GP-3200  $AGP-3302B$  GP

A) ( )  $COM$   $(CA3-ADPCOM-01)$  ( )

 $(CA3$ -ADPTRM-01)

•  $1 \quad 1$ 

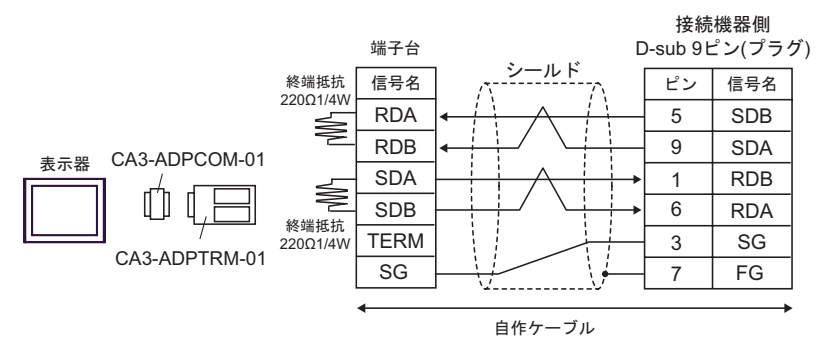

•  $1$  n

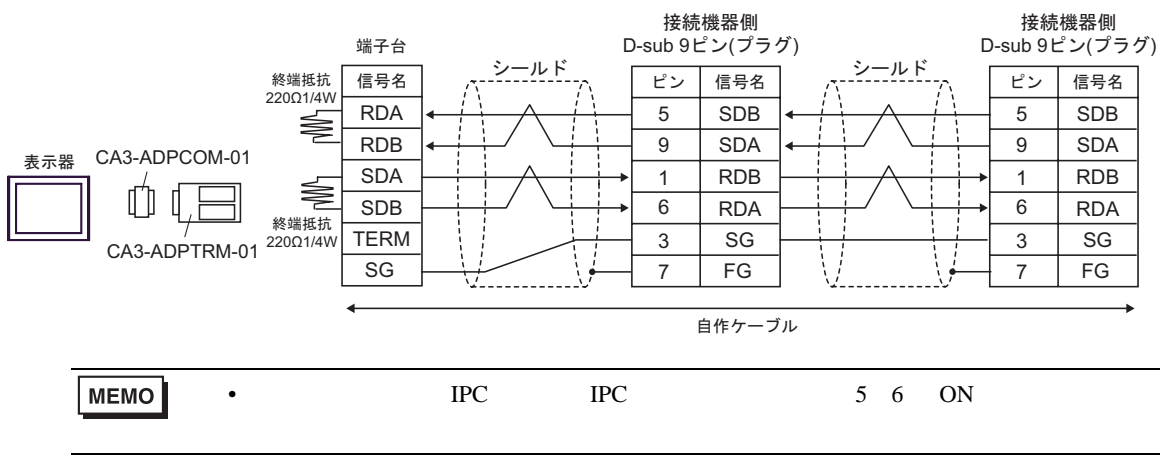
$B)$ 

•  $1 \quad 1$ 

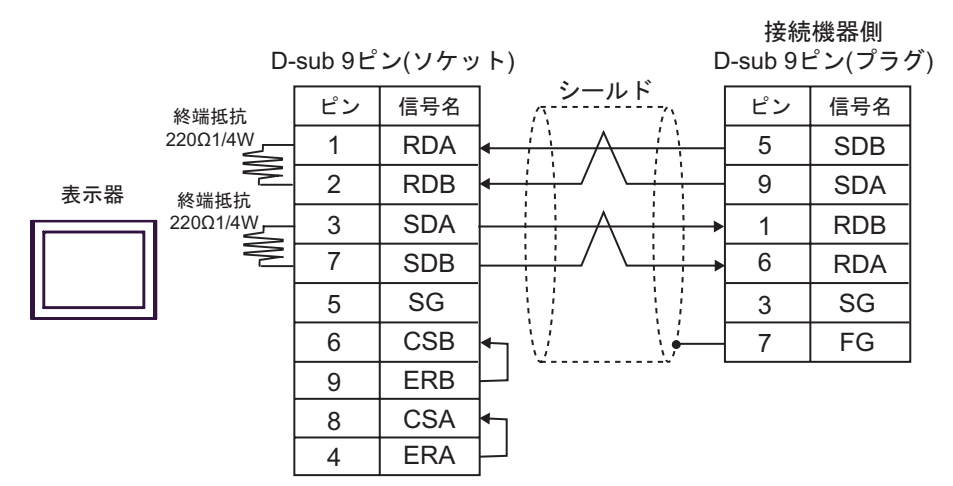

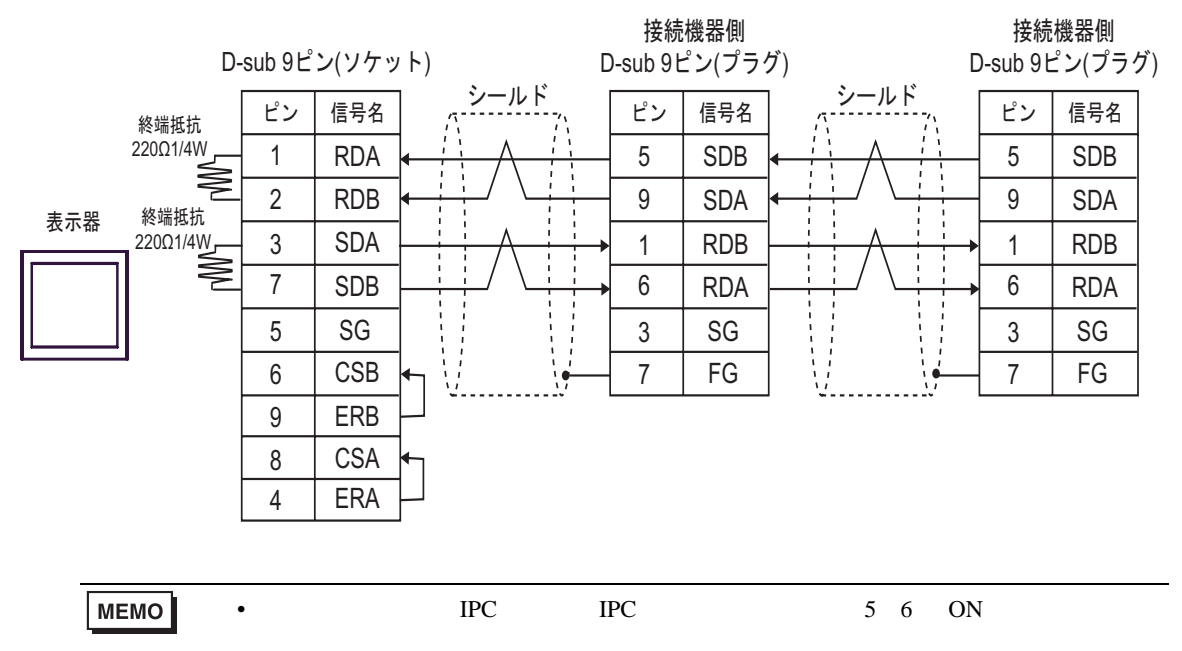

- 
- $C$  ( )  $(CA4-ADPONL-01)$  ( )
	- $(CA3$ -ADPTRM-01)
- $1 \quad 1$

- 接続機器側<br>D-sub 9ピン(プラグ) 端子台 ࠼࡞ࠪ 信号名 ビン 信号名 RDA 5 SDB 9 RDB SDA 表示器 CA4-ADPONL-01 <sup>終端抵抗</sup> SDA RDB 1 ≸ ſÌ SDB 6 RDA **TERM** SG 3 CA3-ADPTRM-01 SG 7 FG V. . . 自作ケーブル

•  $1$  n

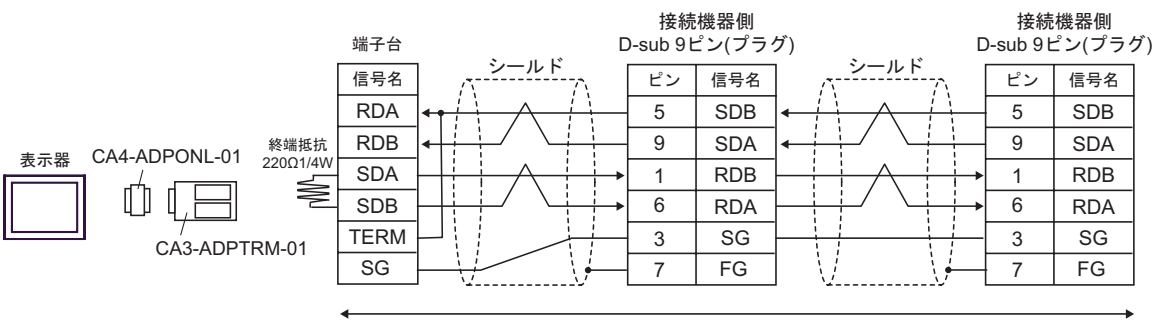

自作ケーブル

•  $1$  n

 $D$  ( )  $(CA4-\text{ADPONL-01})$ 

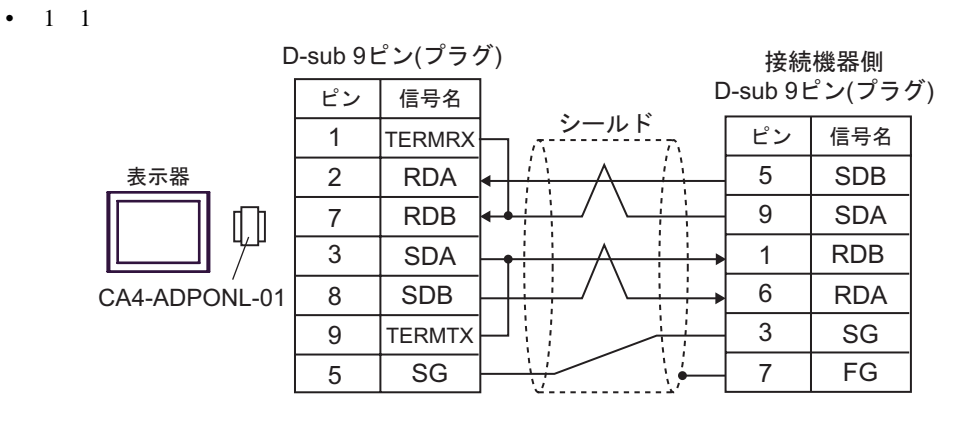

自作ケーブル

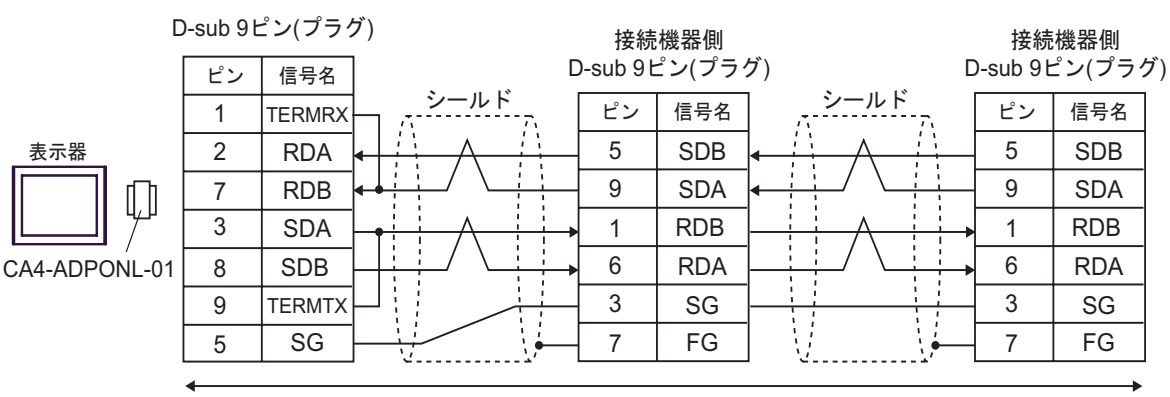

自作ケーブル

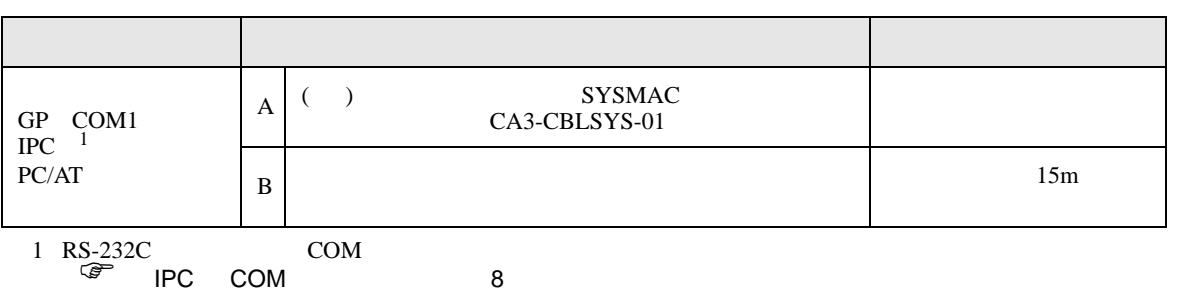

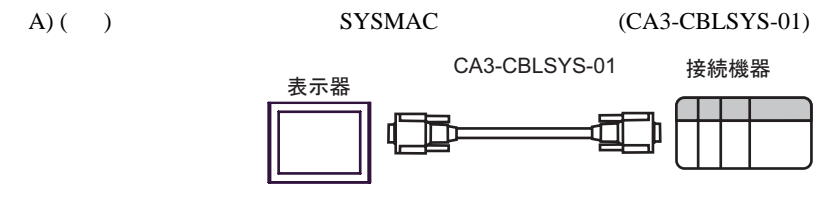

 $B)$ 

信号名 SD RD RS CS  $5 \mid SG$ 2 3 8 ピン 7 D-sub 9ピン(ソケット) 信号名 SD RD CS SG RS FG 4 2 3 9 ピン 5 1 接続機器側 D-sub 9ピン(プラグ) シールド 表示器

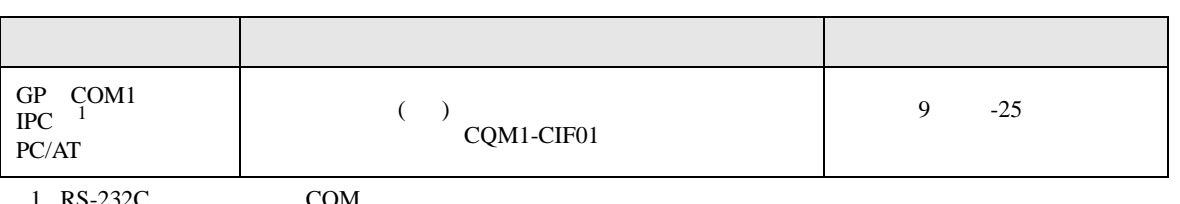

 $1 \text{ RS-232C}$  COM  $\text{CPM}$  8

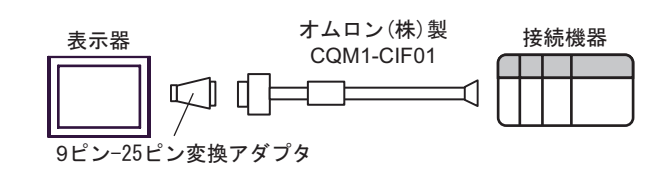

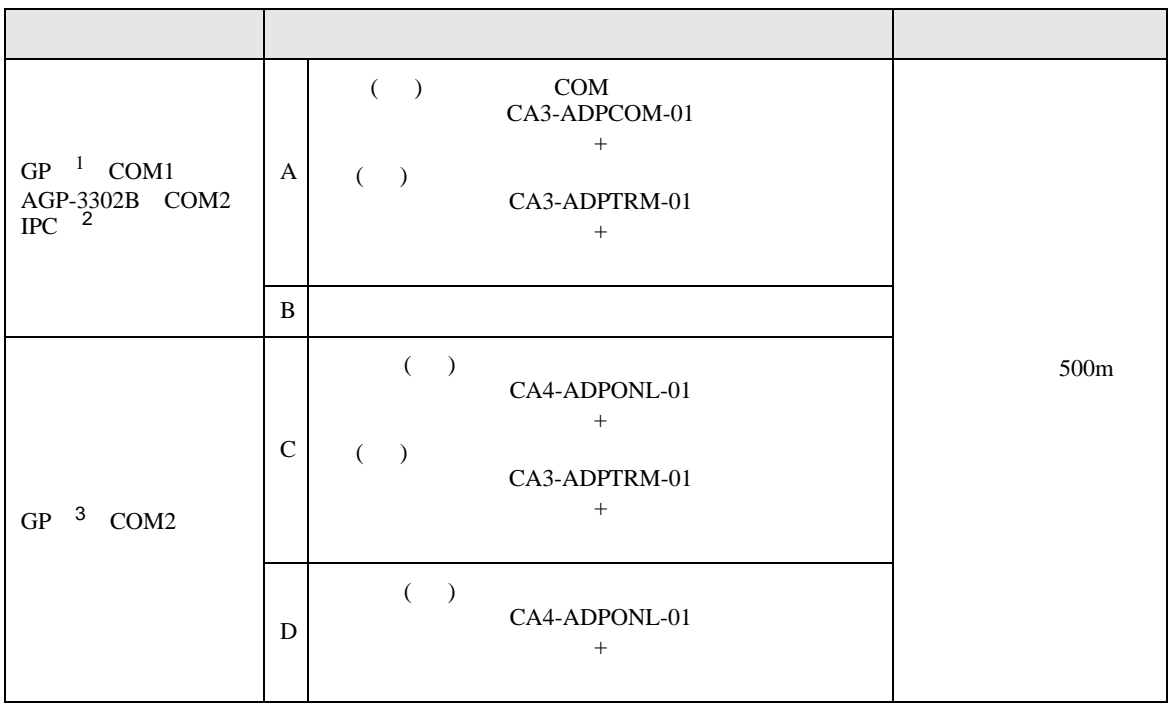

1 AGP-3302B GP

2 RS-422/485(4 ) COM  $\overline{\mathscr{F}}$  IPC COM 8

- 3 GP-3200  $AGP-3302B$  GP
	- A) ( )  $COM$   $(CA3-ADPCOM-01)$  ( ) (CA3-ADPTRM-01)
	- $1 \quad 1$

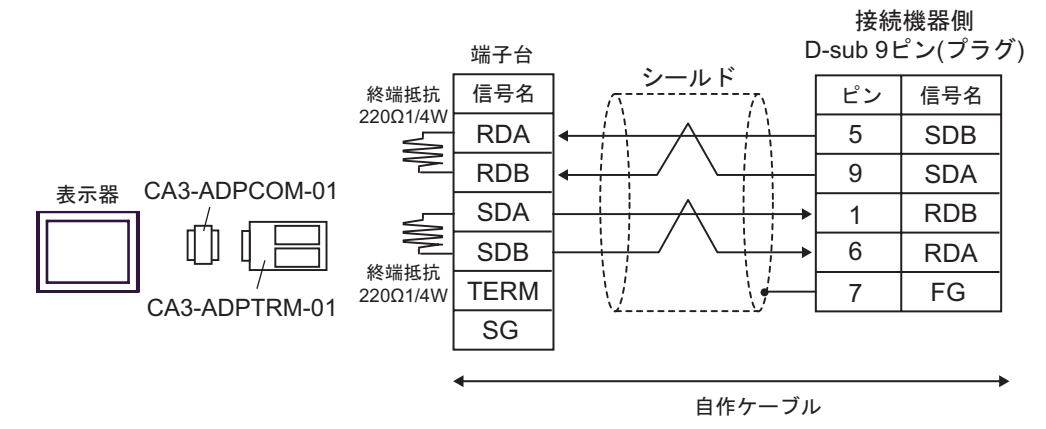

•  $1$  n 接続機器側 接続機器側 D-sub  $9E^{\prime}$  $($  $\nu$  $($  $\nu$  $5$  $\sigma$  $)$ 端子台 D-sub 9ピン(プラグ) シールド シールド<br>------------<sub>-/</sub>、 ピン | 信号名 | <sub>パ</sub>-------------<sub>-</sub>, ピン | 信号名 終端抵抗 信号名 ピン 信号名 ピン 220Ω1/4W RDA 5 SDB 5 SDB ⋚ RDB 9 SDA 9 SDA CA3-ADPCOM-01 表示器 SDA RDB RDB 1 1 ≢ Ű  $\mathsf I$ SDB 6 6 RDA RDA 終端抵抗 7 FG TERM 7 FG CA3-ADPTRM-01 220Ω1/4W SG 自作ケーブル • PC IPC IPC 5 6 ON **MEMO** 

 $\mathbf{B}$ )

•  $1 \quad 1$ 

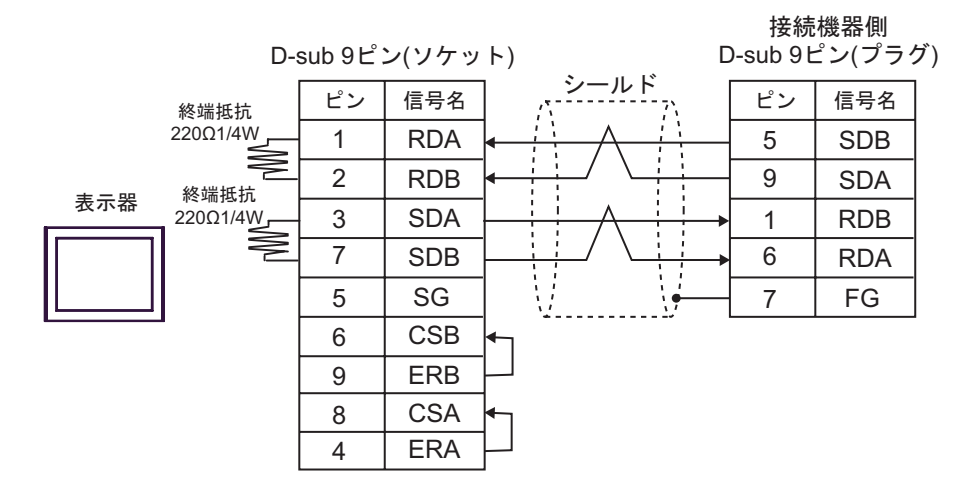

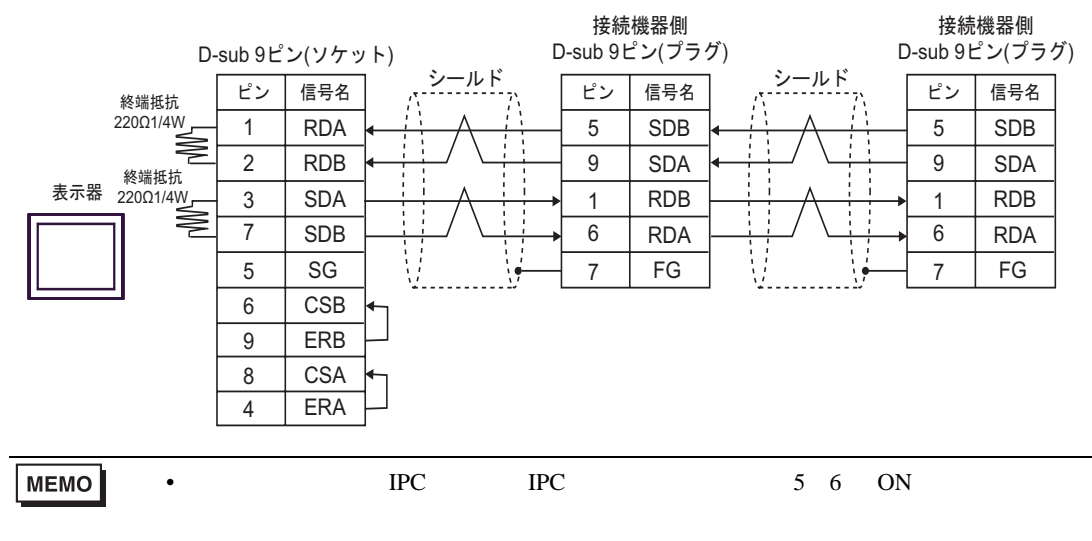

 $(C)$  ( )  $(CA4-ADPONL-01)$  ( )  $(CA3$ -ADPTRM-01) •  $1 \quad 1$ 

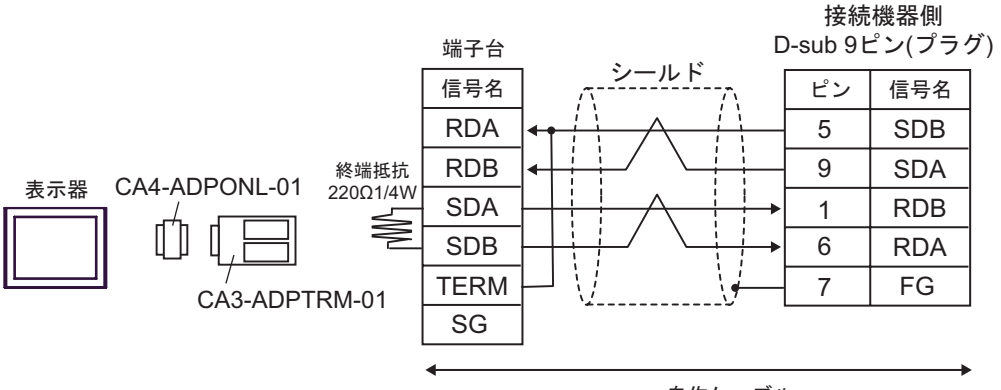

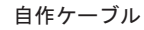

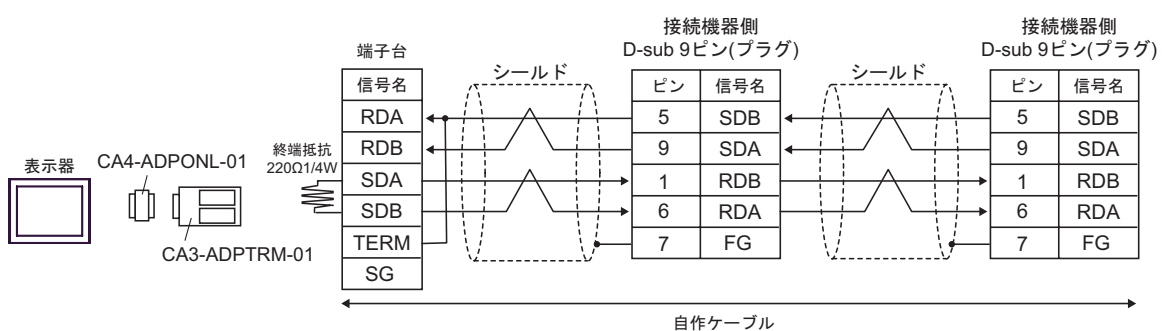

 $D)$  ( )  $(CA4-ADPONL-01)$ 

•  $1 \quad 1$ 

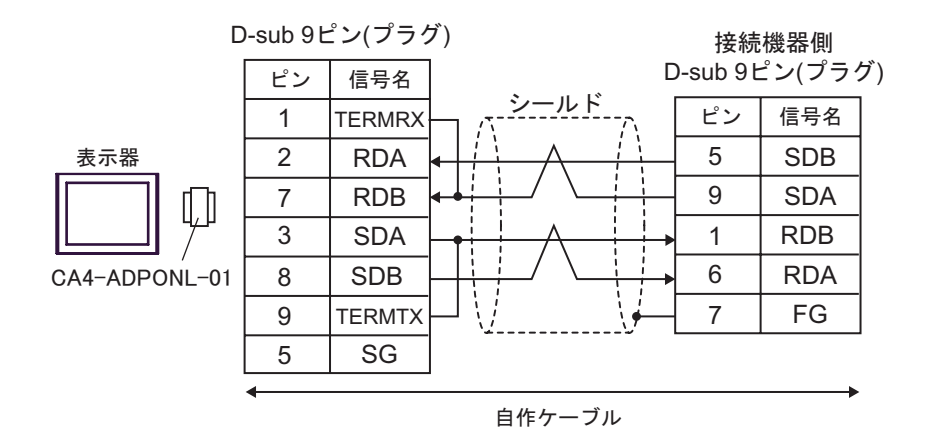

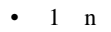

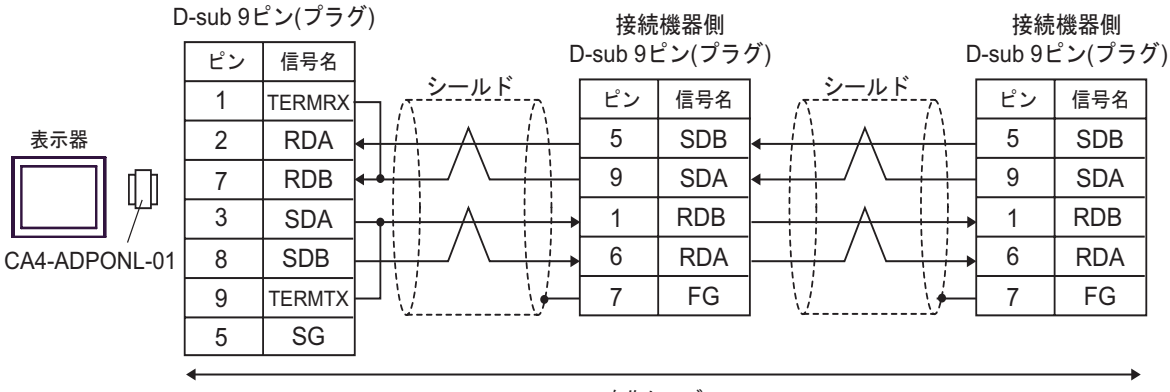

自作ケーブル

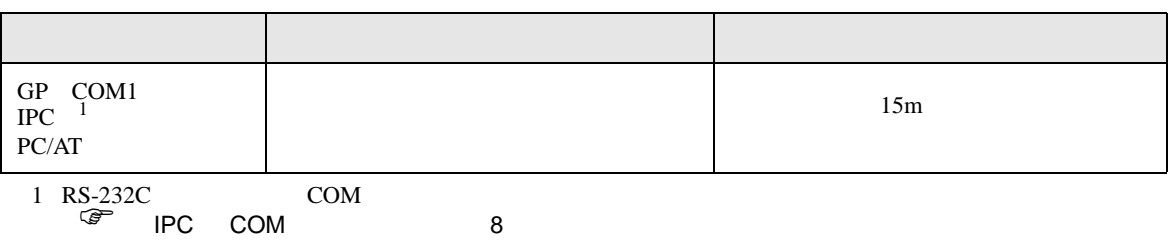

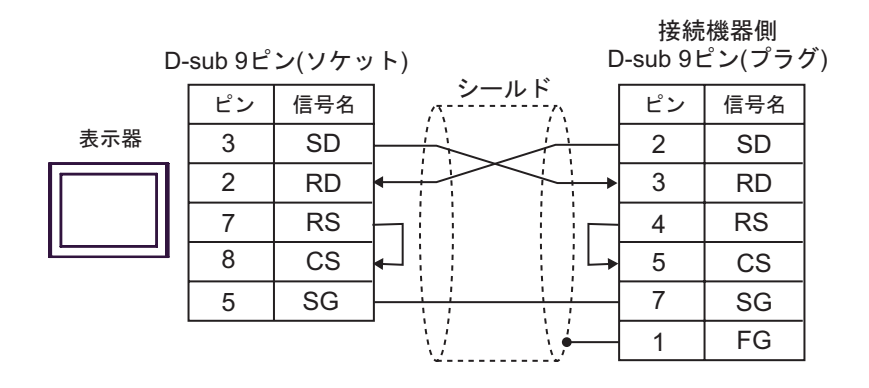

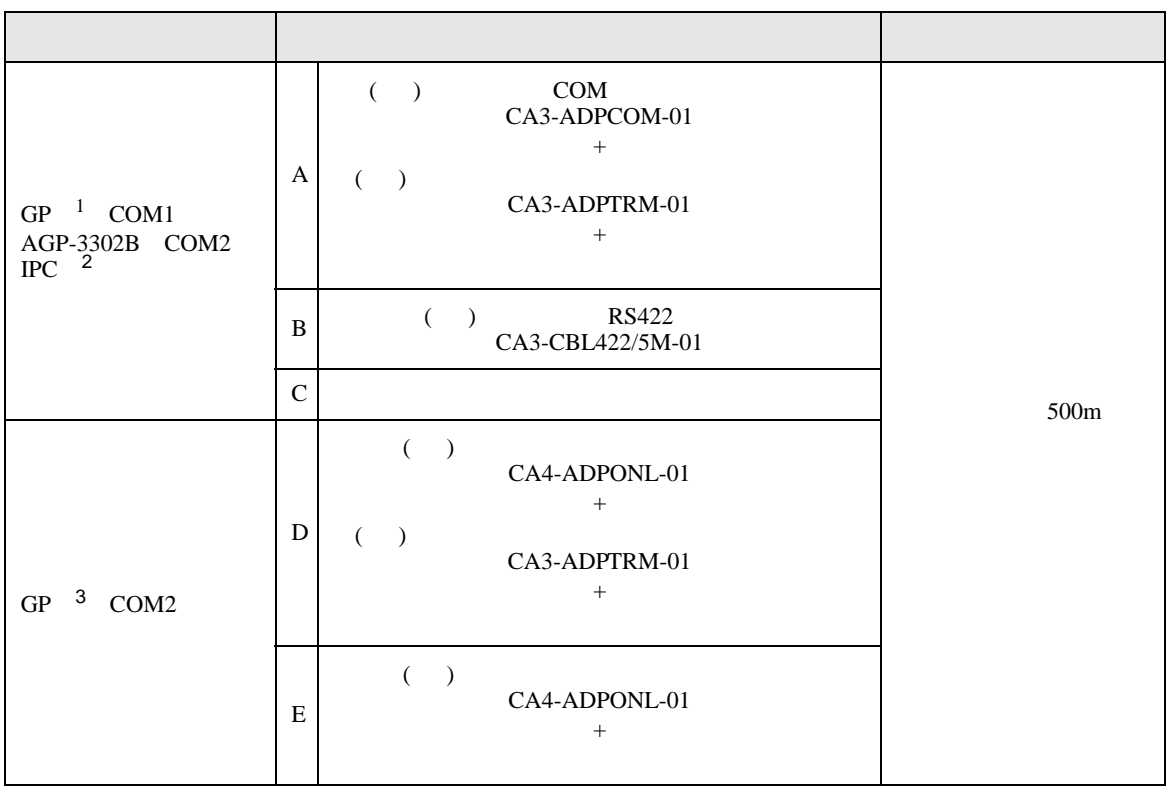

1 AGP-3302B GP

2 RS-422/485(4 ) COM<br>  $\overline{\mathscr{L}}$  IPC COM 8

3 GP-3200  $AGP-3302B$  GP

A) ( )  $COM$   $(CA3-ADPCOM-01)$  ( )

(CA3-ADPTRM-01)

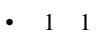

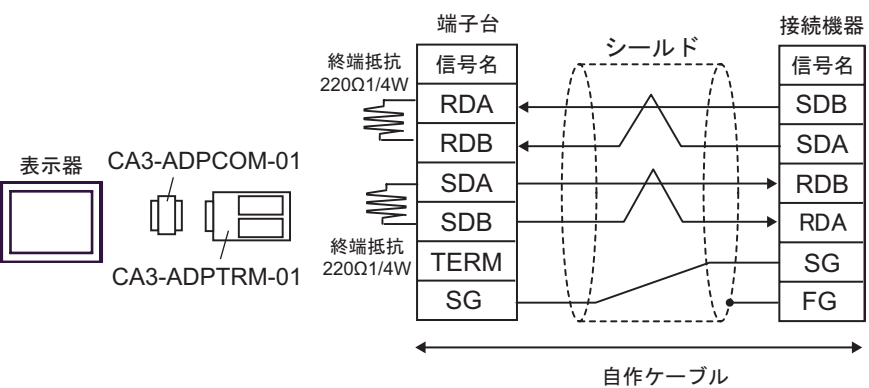

•  $1$  n

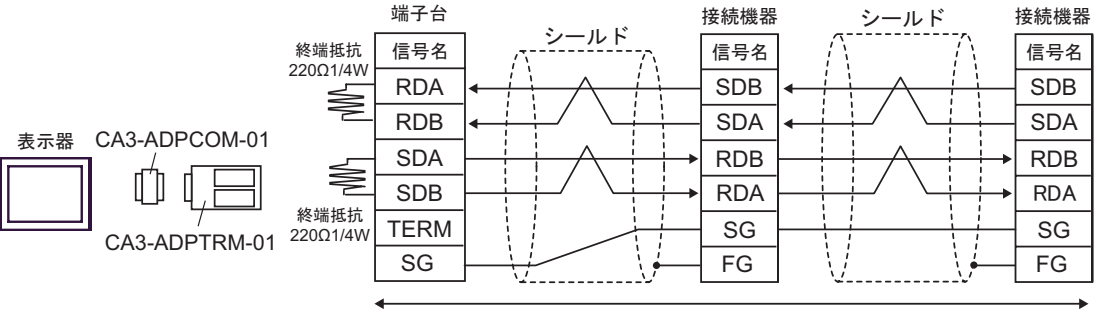

自作ケーブル

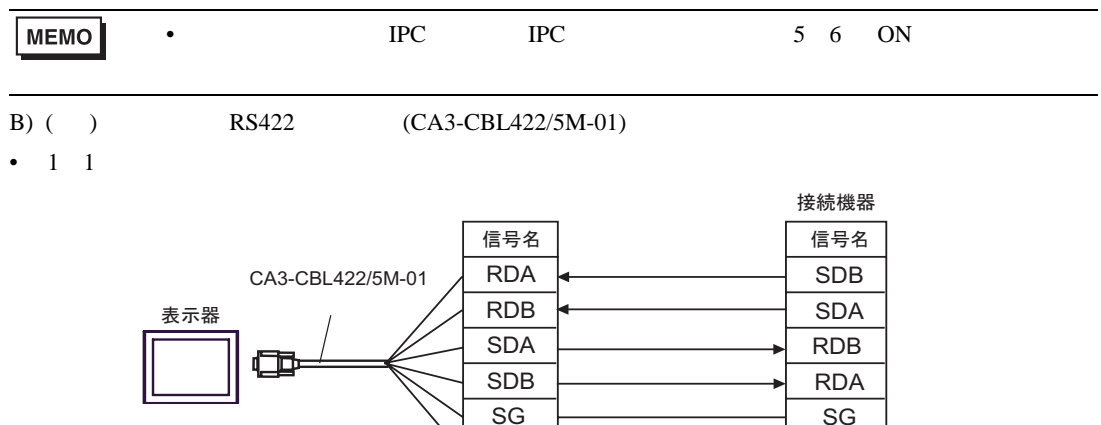

 $FG$   $FG$ 

•  $1$  n

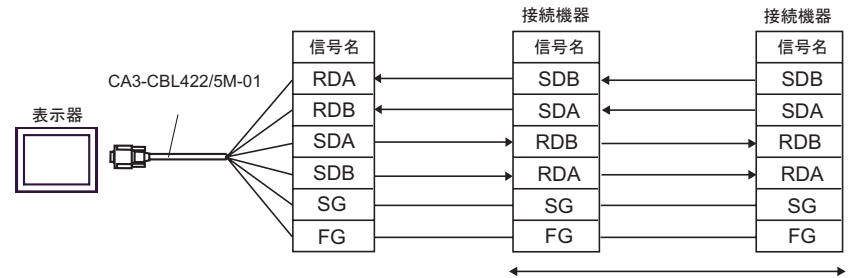

自作ケーブル

 $(C)$ 

•  $1 \quad 1$ 

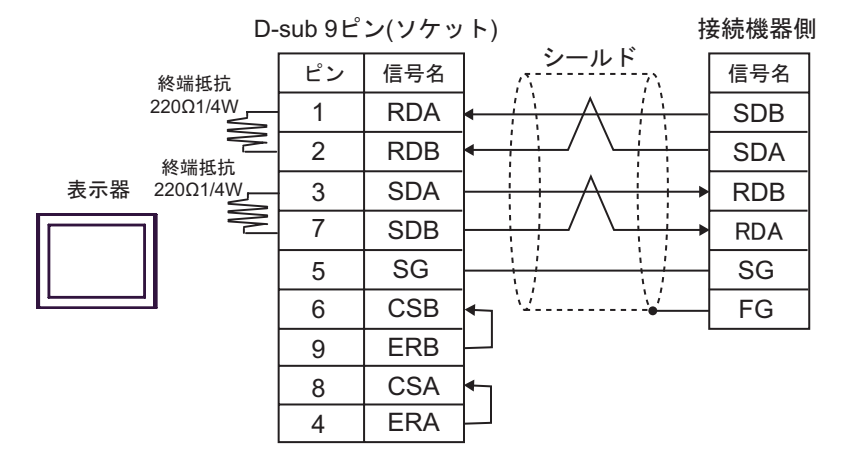

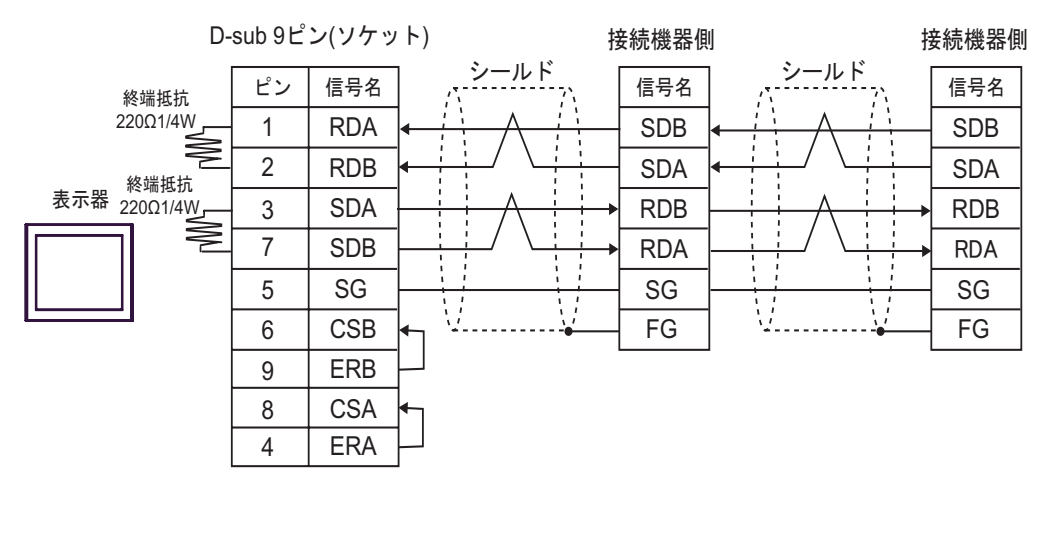

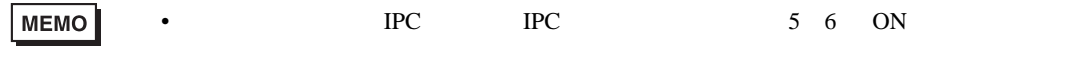

 $(CA3$ -ADPTRM-01)

 $D)$  ( )  $(CA4-ADPONL-01)$  ( )

•  $1 \quad 1$ 

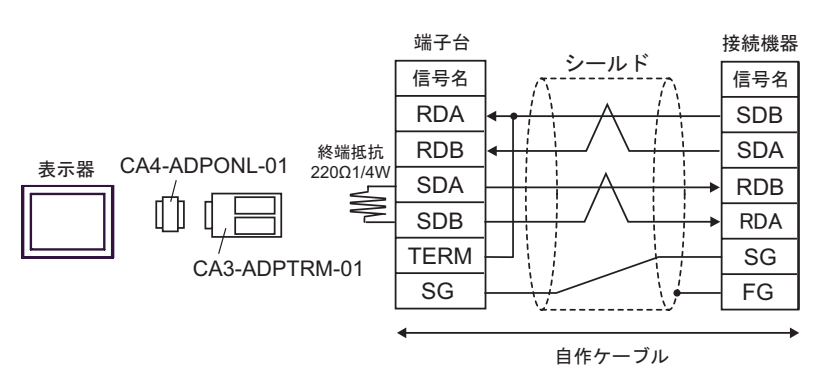

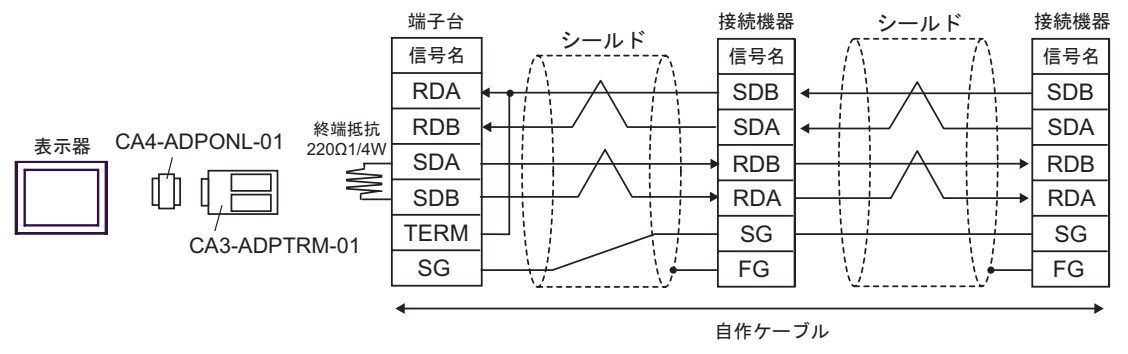

•  $1 \quad 1$ 

E) ( )  $(CA4-\text{ADPONL-01})$ 

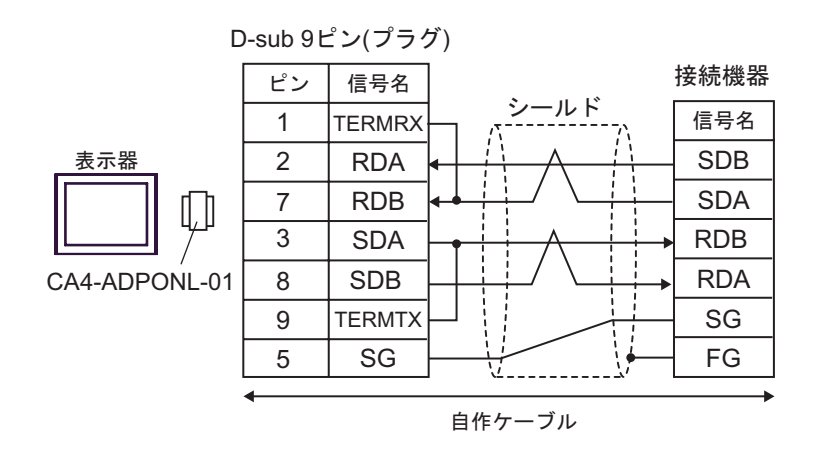

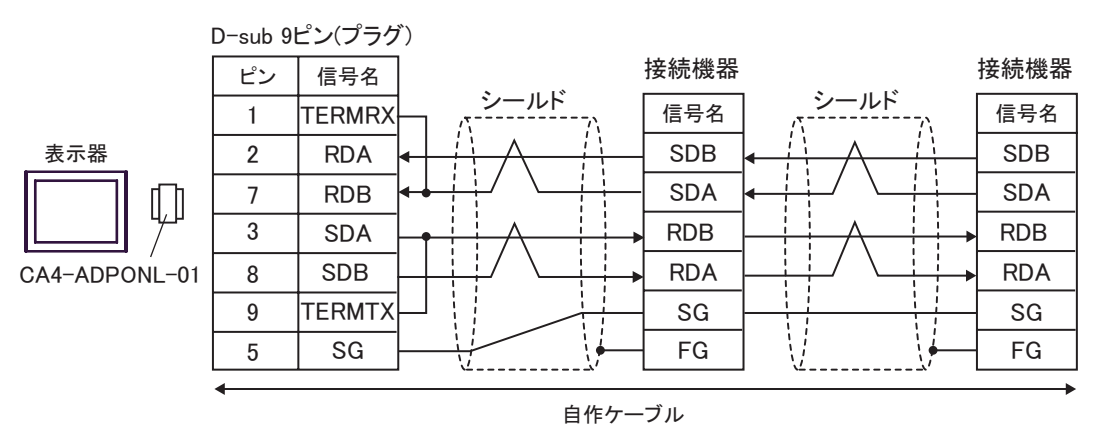

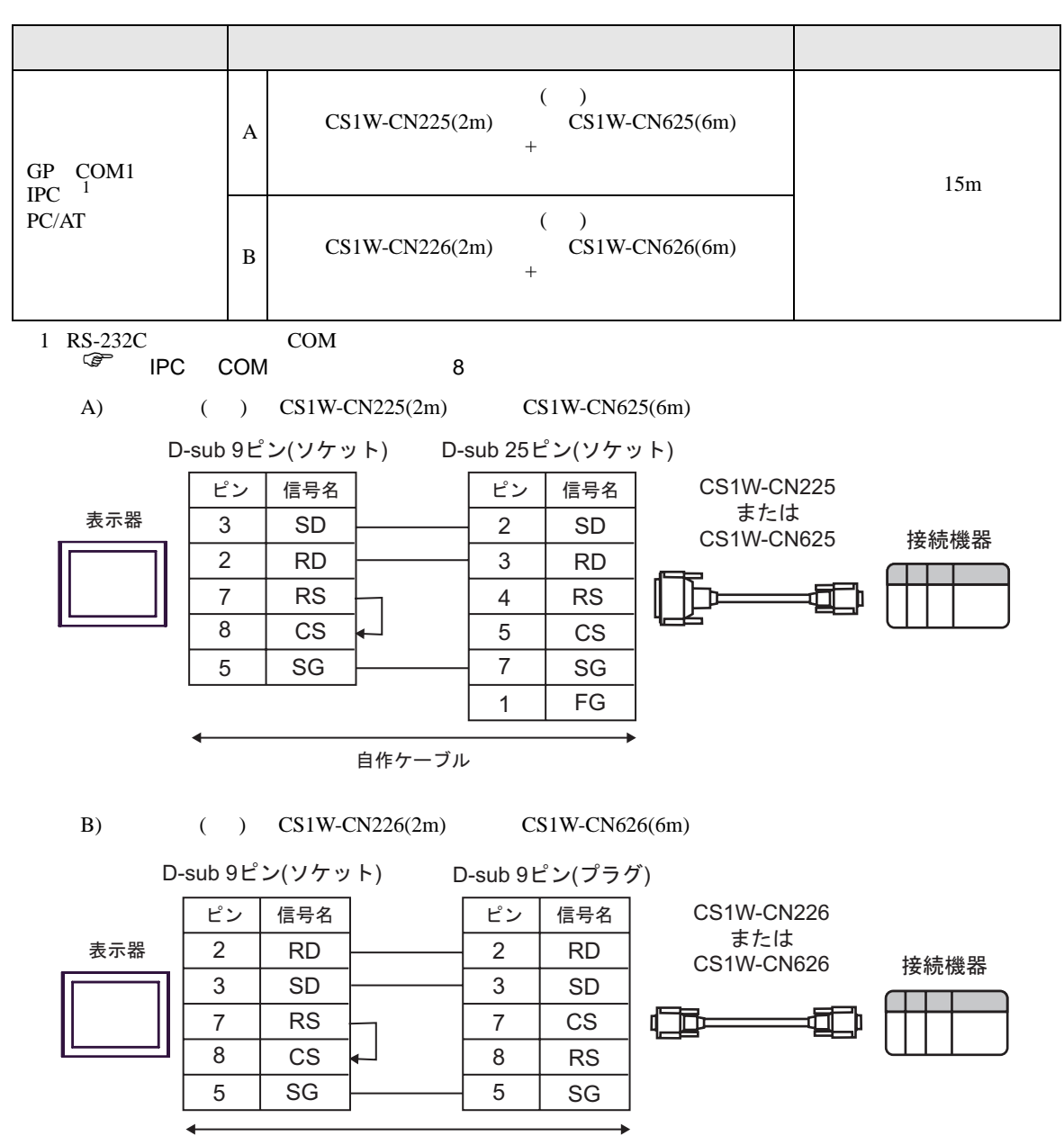

自作ケーブル

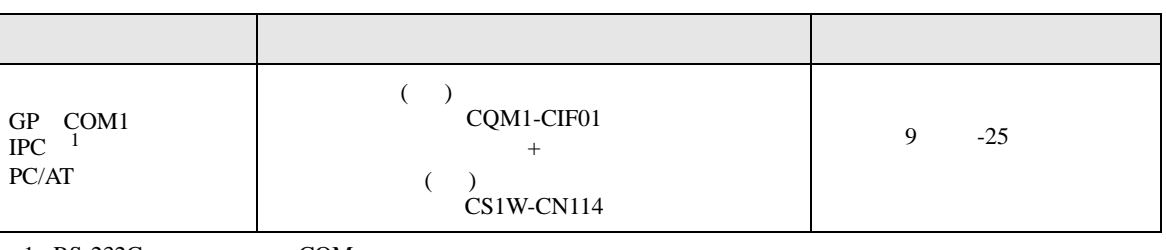

 $1 \text{ RS-232C}$  COM  $8 \text{ PCC}$  COM 8

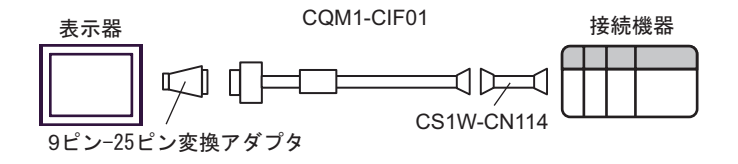

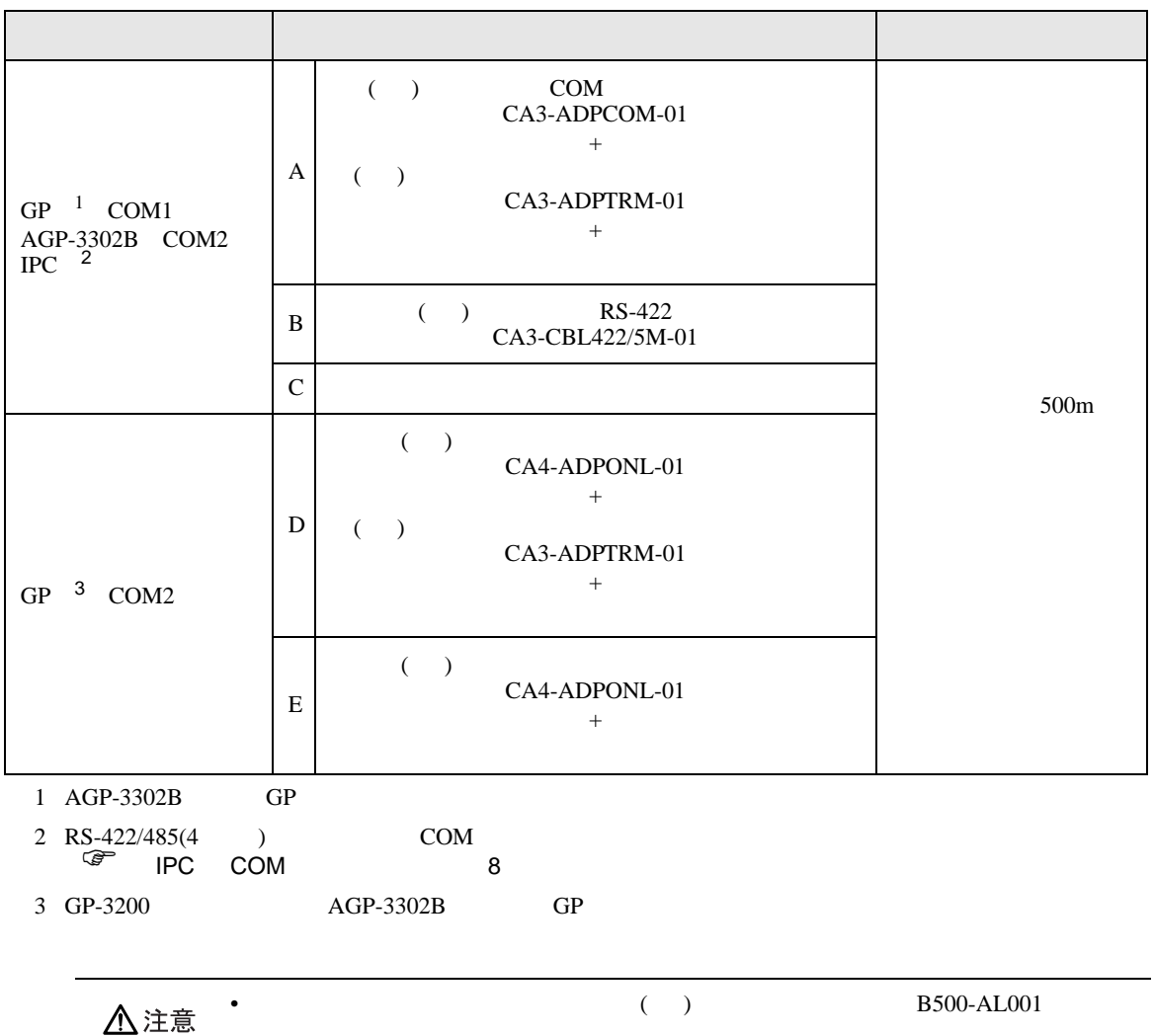

A) ( )  $COM$   $(CA3-ADPCOM-01)$  ( )  $(CA3$ -ADPTRM-01)

•  $1 \t1$ 

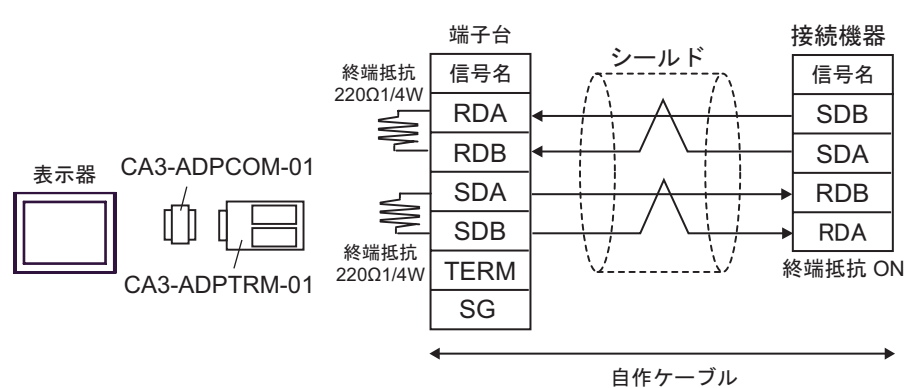

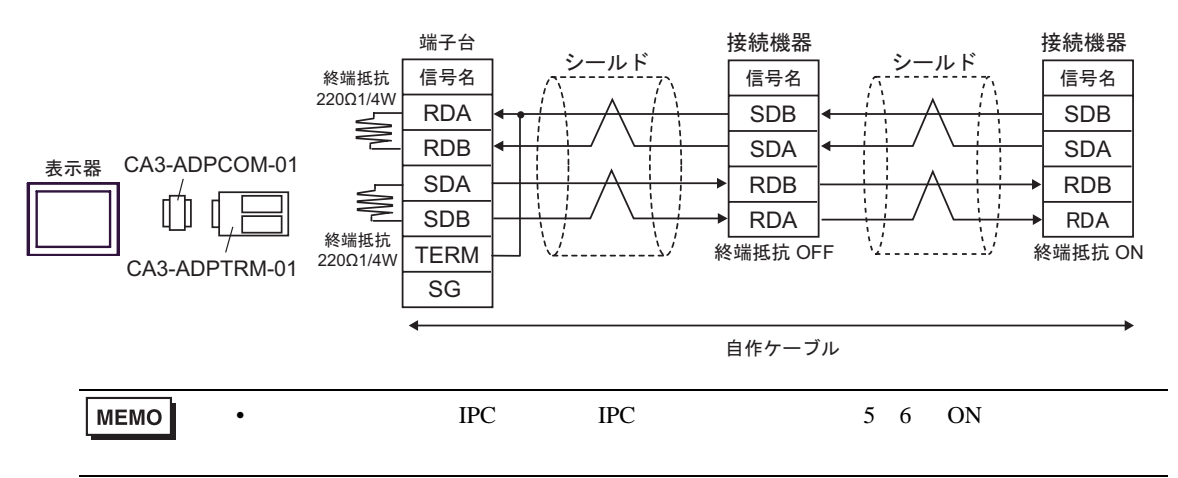

- B) ( )  $RS-422$   $(CA3-CBL422/5M-01)$
- $1 \quad 1$

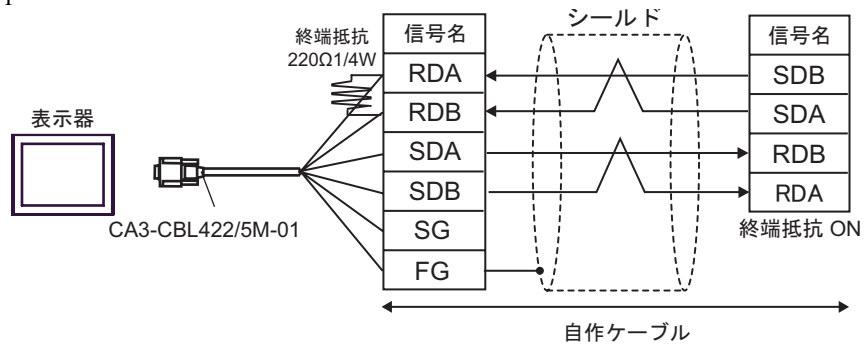

シールド 接続機器<br>シールド Felex 端子台 接続機器 シールド 信号名 終端抵抗 信号名 信号名 220Ω1/4W RDA SDB SDB RDB SDA **SDA** 表示器 SDA RDB RDB ¢ b SDB RDA **RDA** SG 終端抵抗 OFF W. 25 終端抵抗 ON CA3-CBL422/5M-01 FG

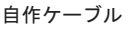

C) and the contract of  $\Gamma$ •  $1 \quad 1$ 

•  $1$  n

D-sub 9ピン(ソケット) 接続機器 <u>シールド</u> ピン 信号名 信号名 終端抵抗 220Ω1/4W 1 RDA SDB Ŷ 2 RDB SDA 終端抵抗 表示器 220Ω1/4W 3 SDA RDB 7 SDB **RDA** 終端抵抗 ON 5 SG CSB 6 9 ERB 8 | CSA 4 ERA

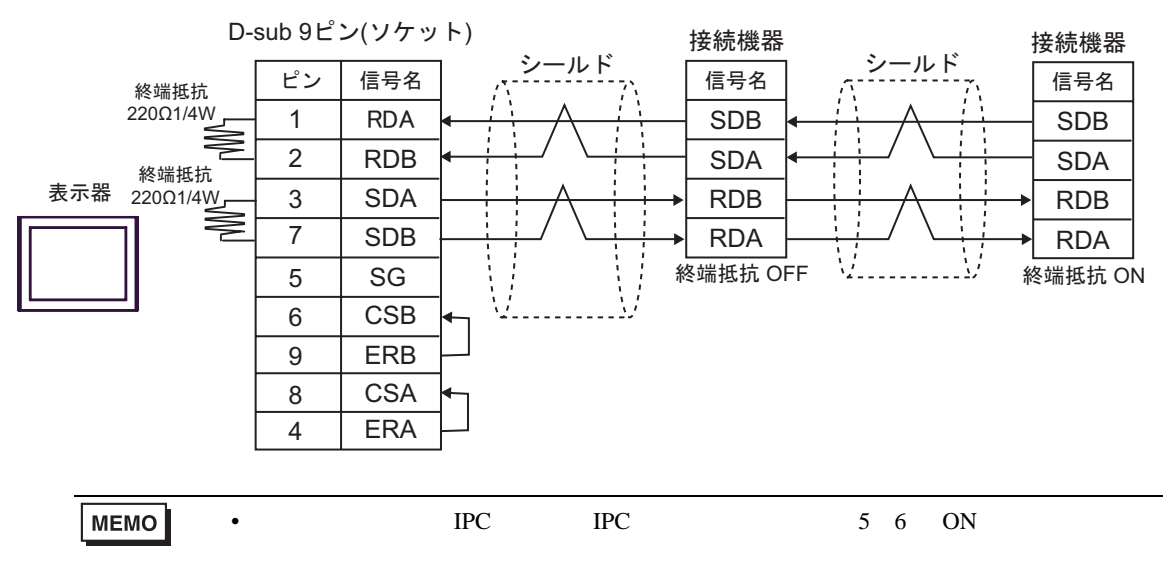

 $(CA3$ -ADPTRM-01)

 $D)$  ( )  $(CA4-ADPONL-01)$  ( )

•  $1 \quad 1$ 

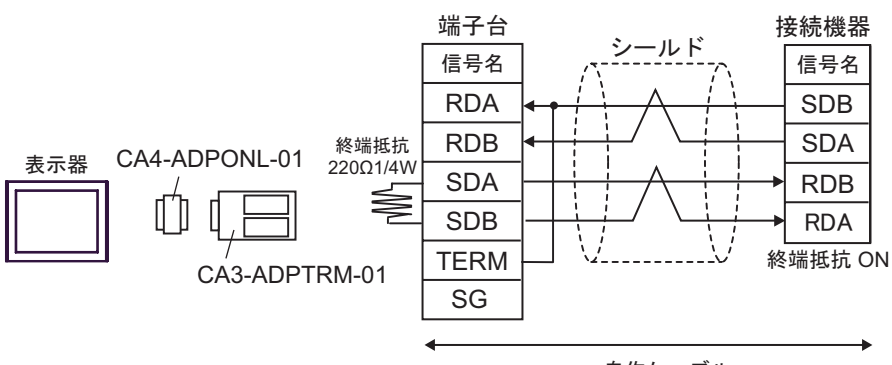

自作ケーブル

•  $1$  n

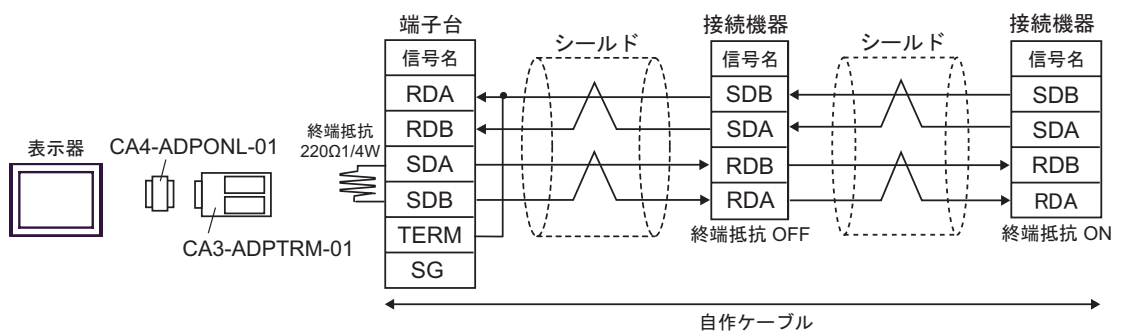

E) ( )  $(CA4-ADPONL-01)$ 

•  $1 \quad 1$ 

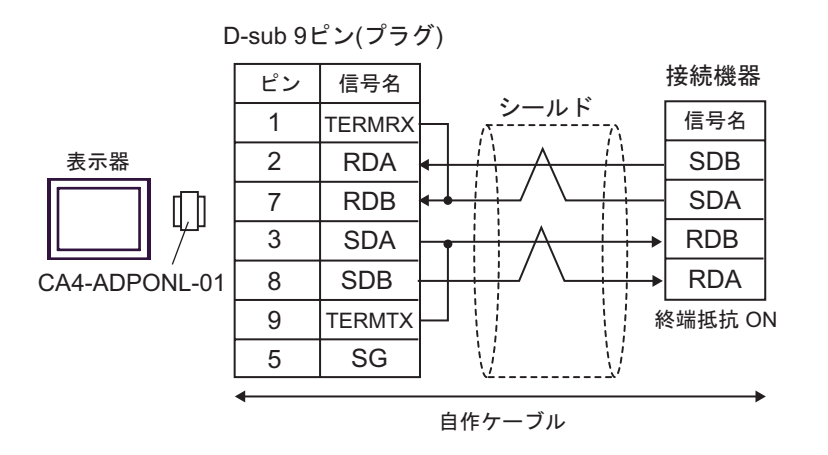

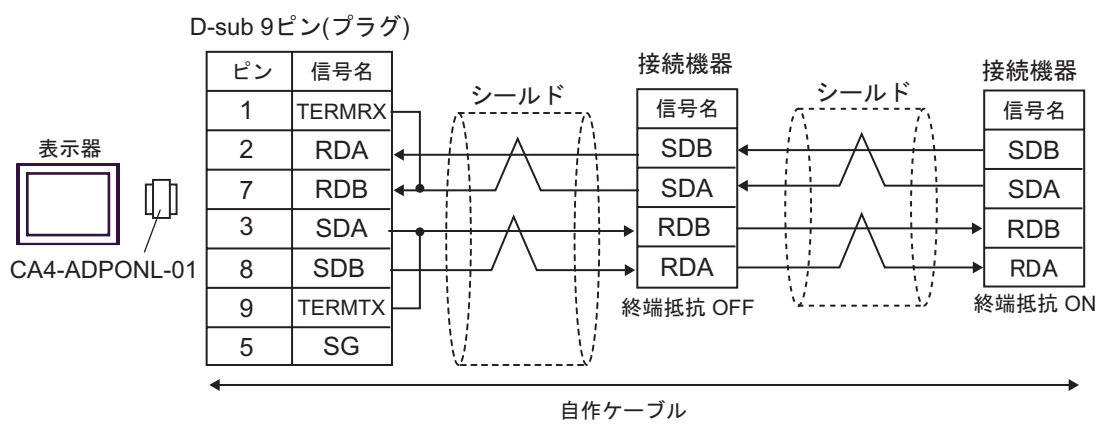

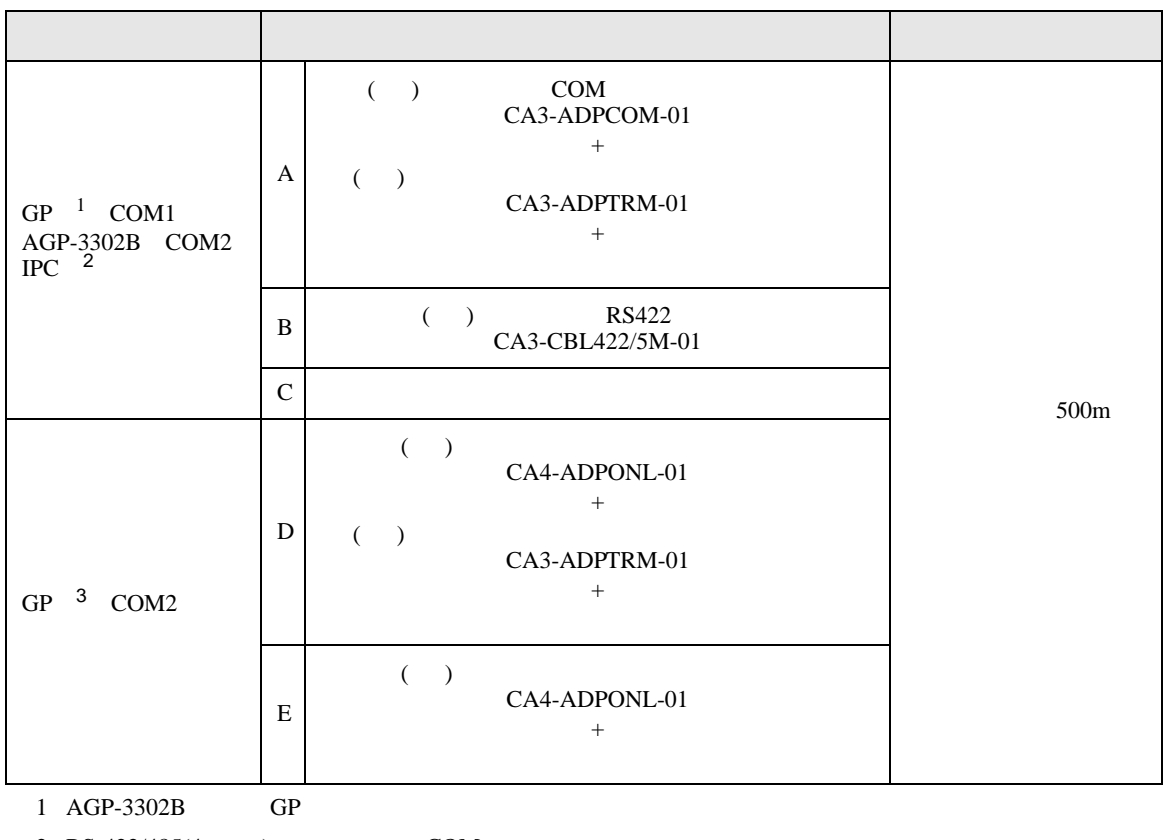

2 RS-422/485(4 ) COM<br>  $\overline{\mathscr{F}}$  IPC COM 8

3 GP-3200  $AGP-3302B$  GP

 $\ast$  kessets between the sets of the sets sets sets sets between the B500-AL001  $\,$ 

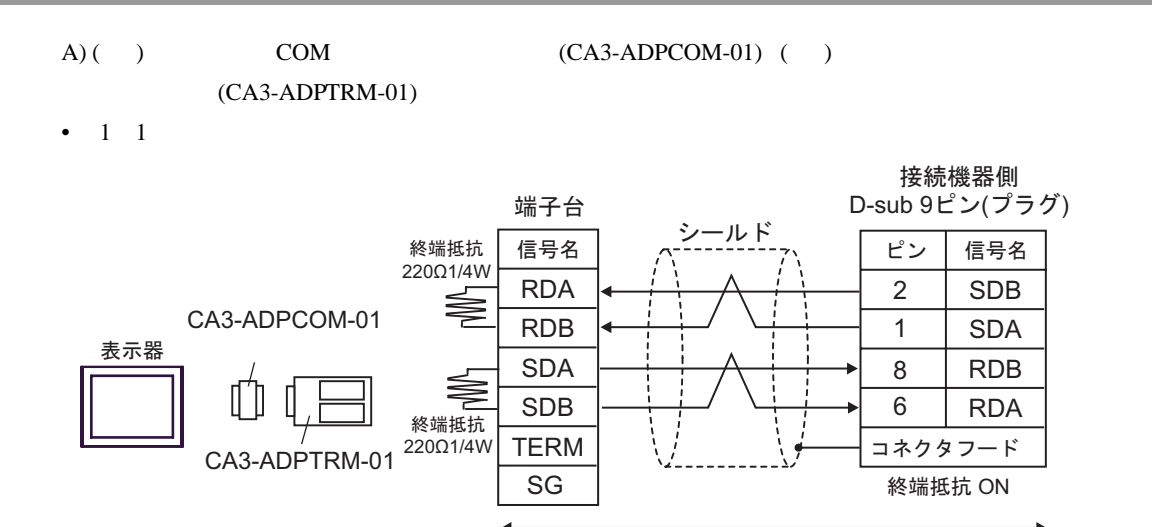

C/CV

自作ケーブル

•  $1$  n

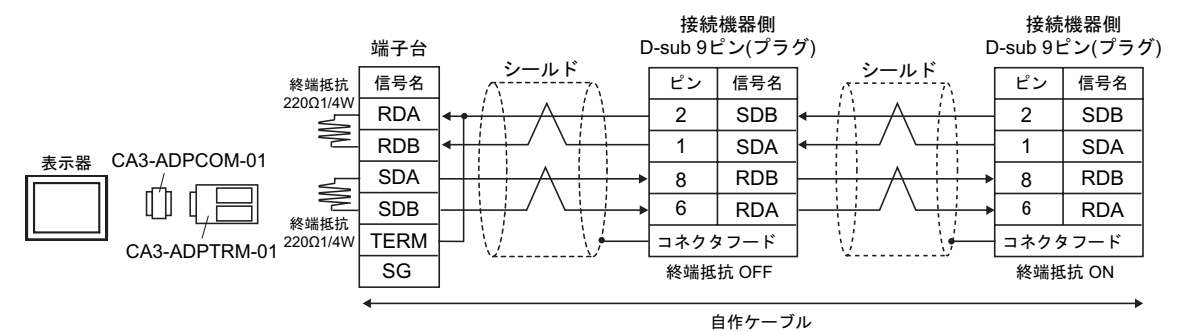

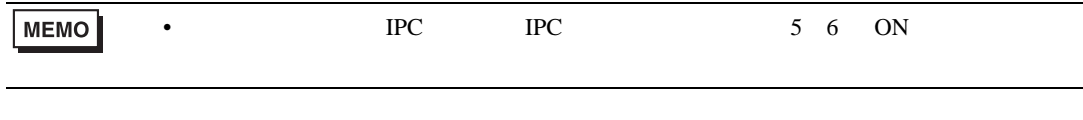

B) ( ) RS422 (CA3-CBL422/5M-01)

•  $1 \quad 1$ 

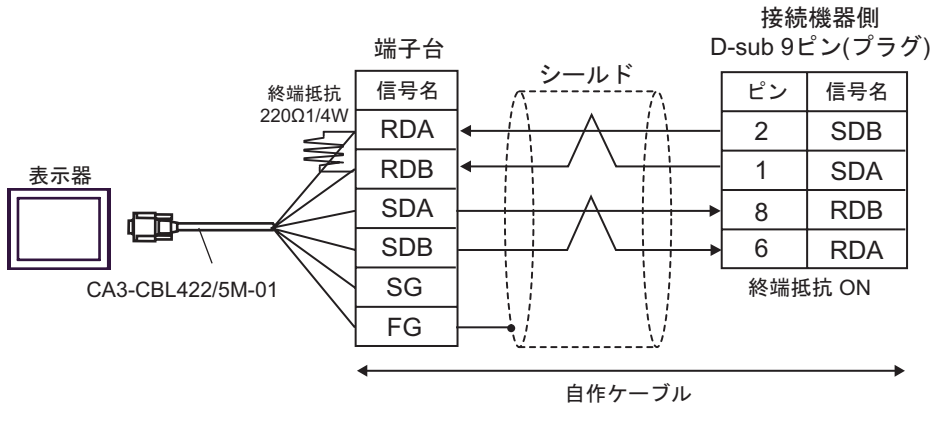

•  $1$  n

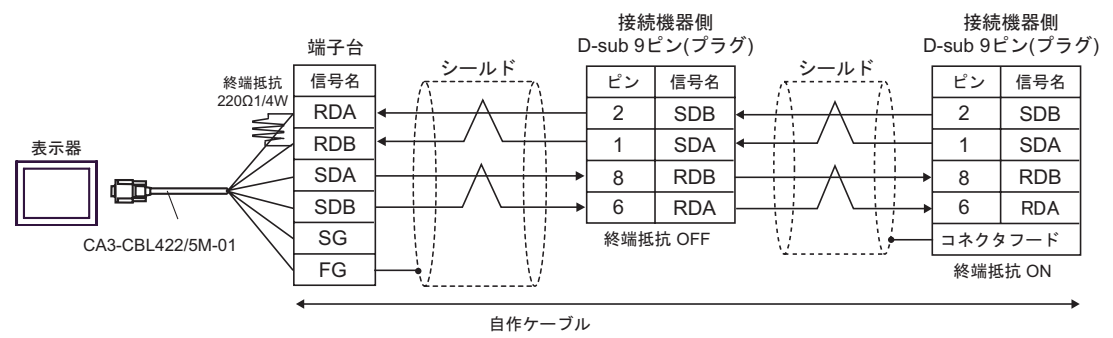

C) and the contract of  $\Gamma$ 

•  $1 \quad 1$ 

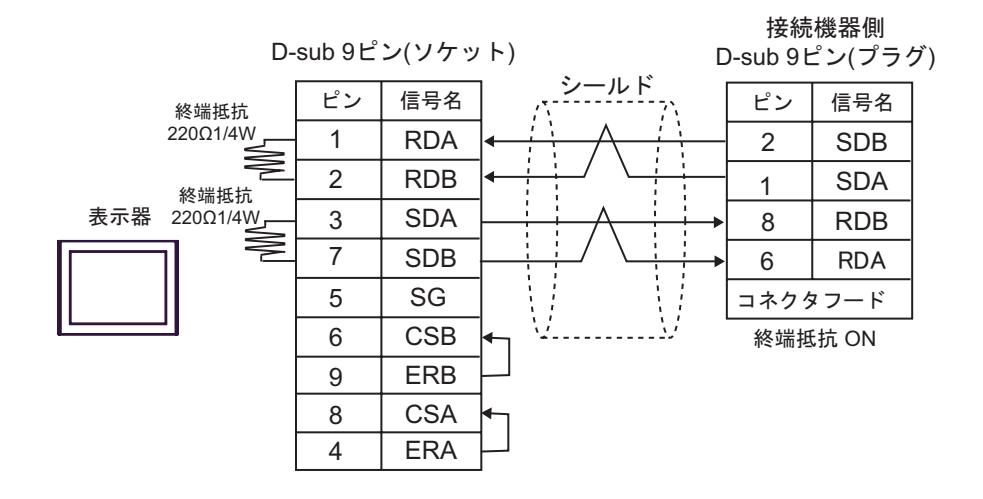

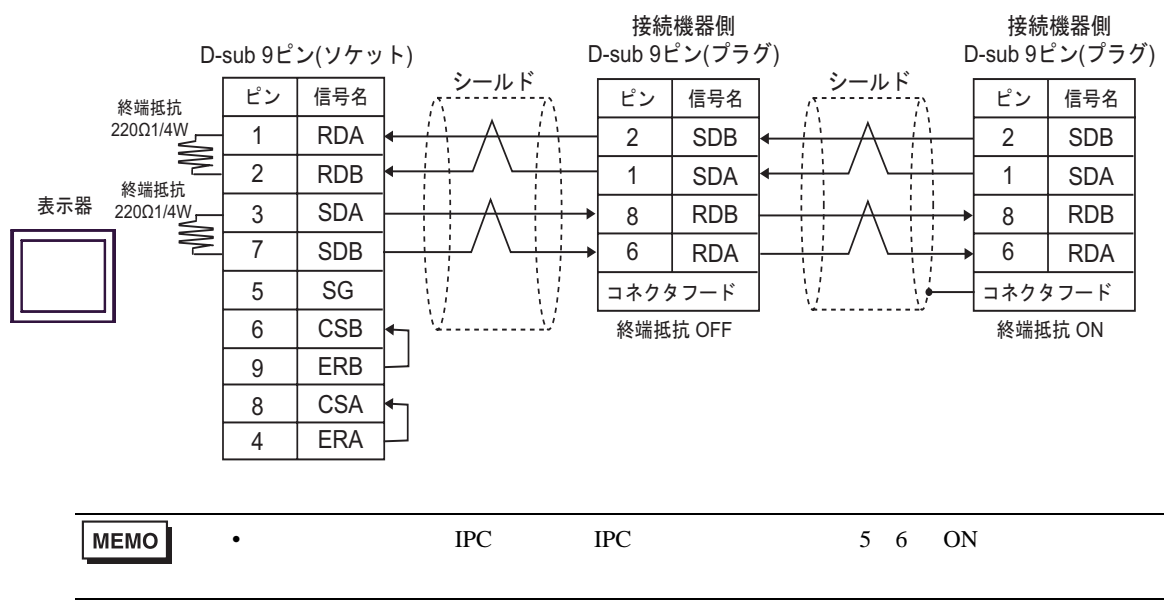

 $D)$  ( )  $(CA4-ADPONL-01)$  ( )  $(CA3$ -ADPTRM-01)

•  $1 \quad 1$ 

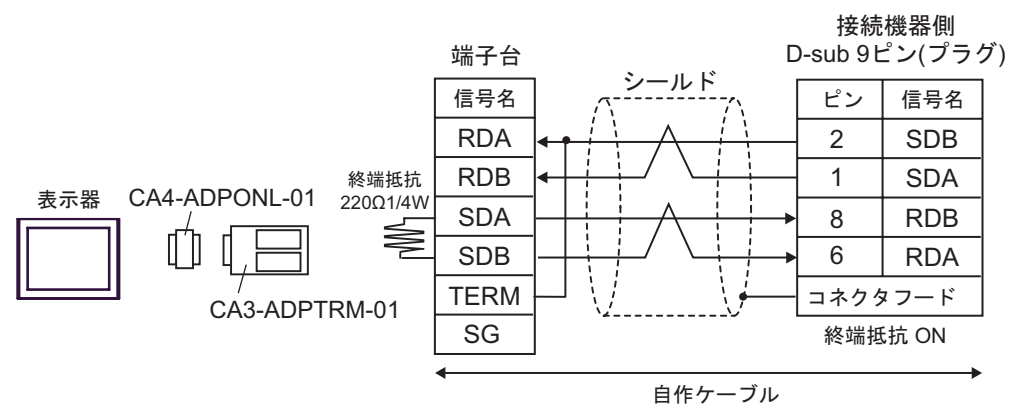

 $\cdot$  1 n

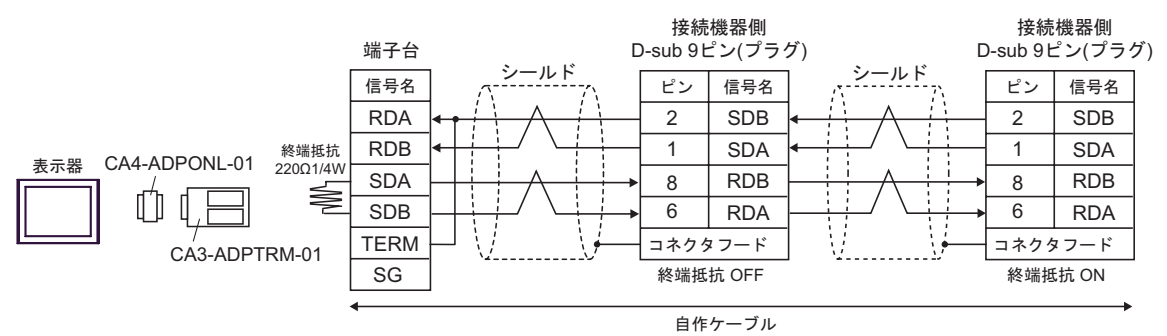

E) ( )  $(CA4-\text{ADPONL-01})$ 

•  $1 \quad 1$ 

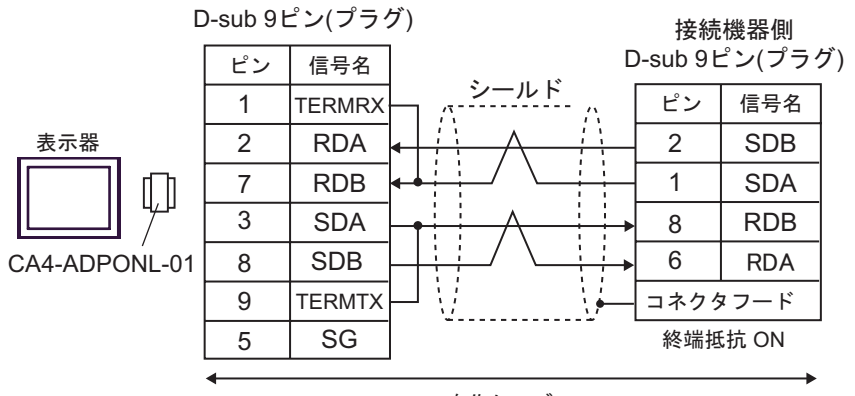

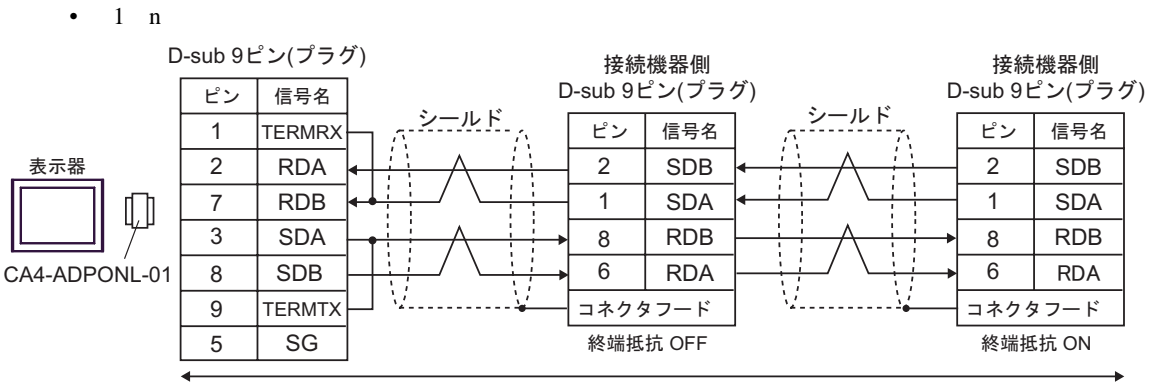

自作ケーブル

12

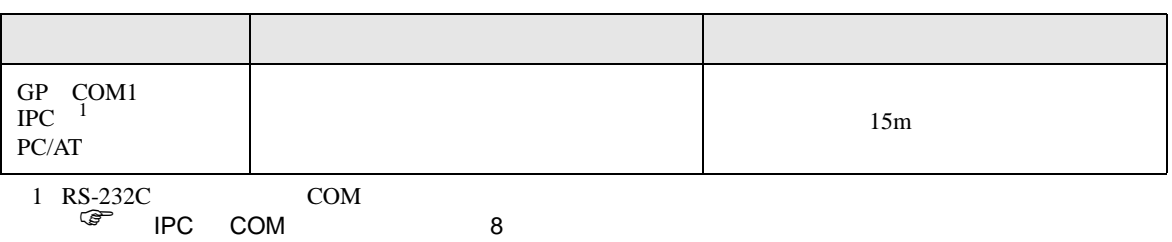

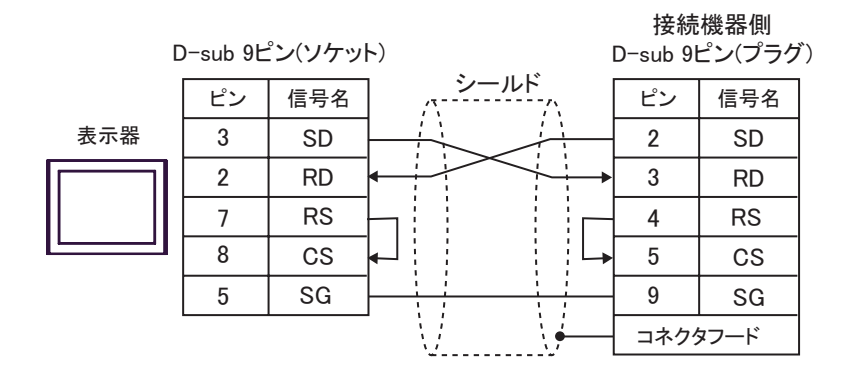

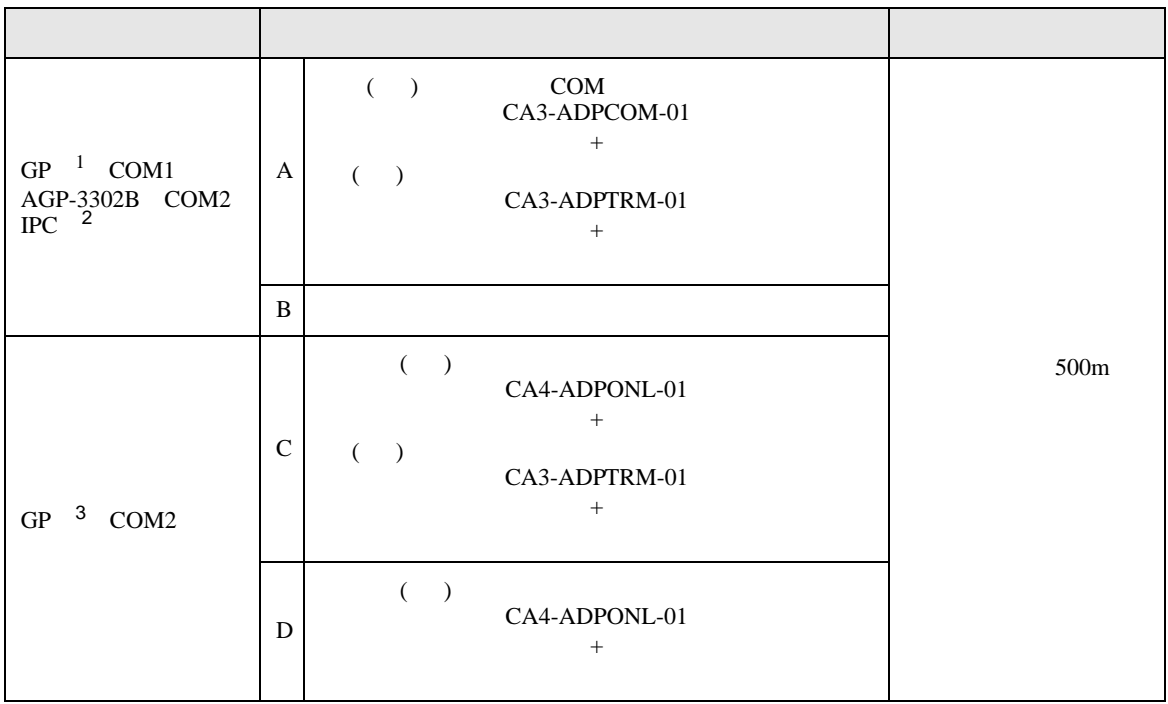

 $1$  AGP-3302B GP

2 RS-422/485(4 ) COM<br>  $\overline{\mathscr{L}}$  IPC COM 8

3 GP-3200  $AGP-3302B$  GP

- $A)$  ( ) COM  $(CA3-ADPCOM-01)$  ( )
	-

 $(CA3$ -ADPTRM-01)

•  $1 \quad 1$ 

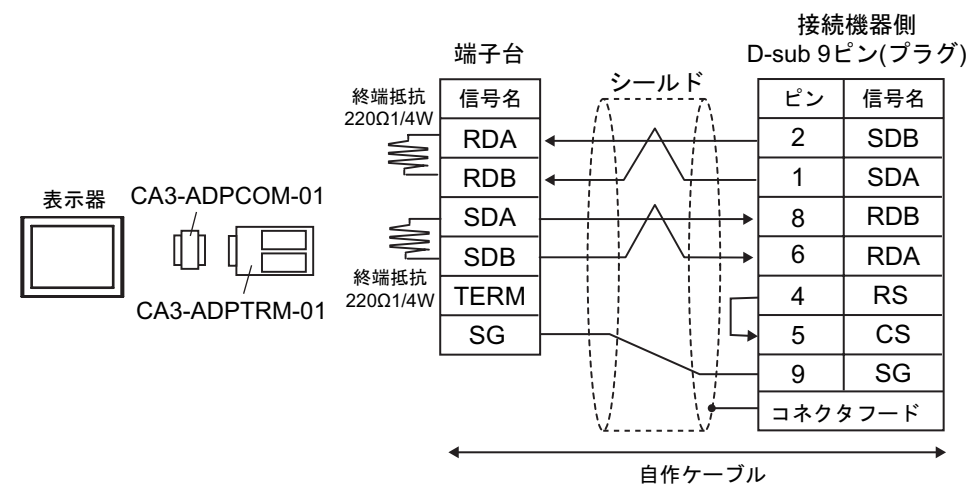

 $\cdot$  1 n

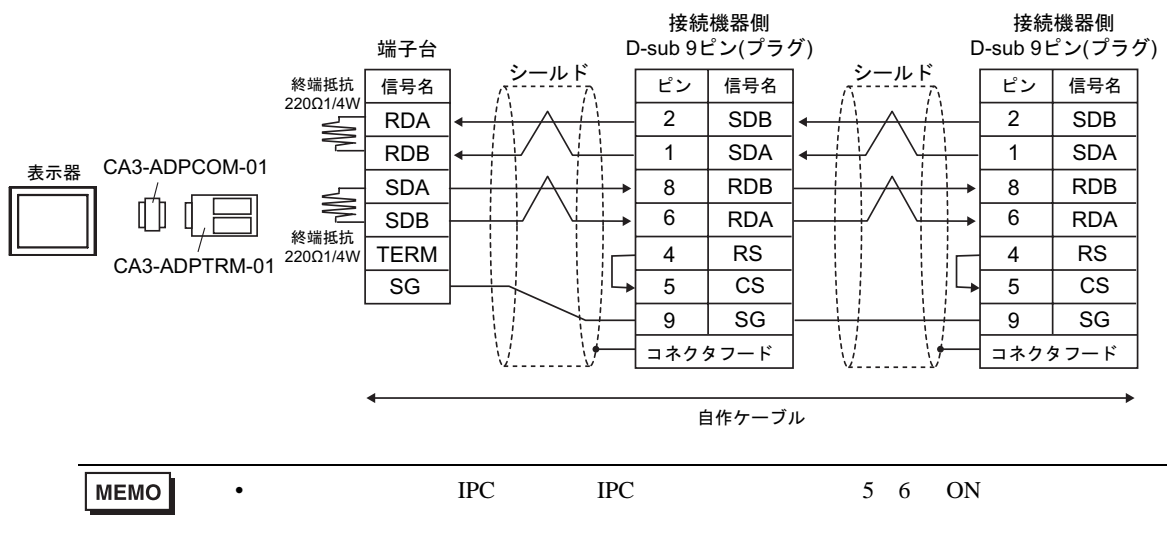

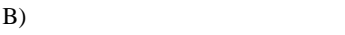

•  $1 \quad 1$ 

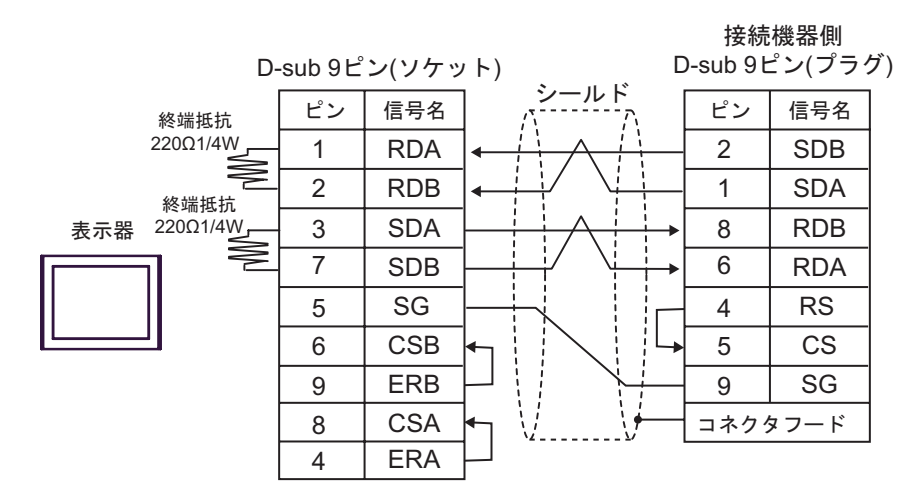

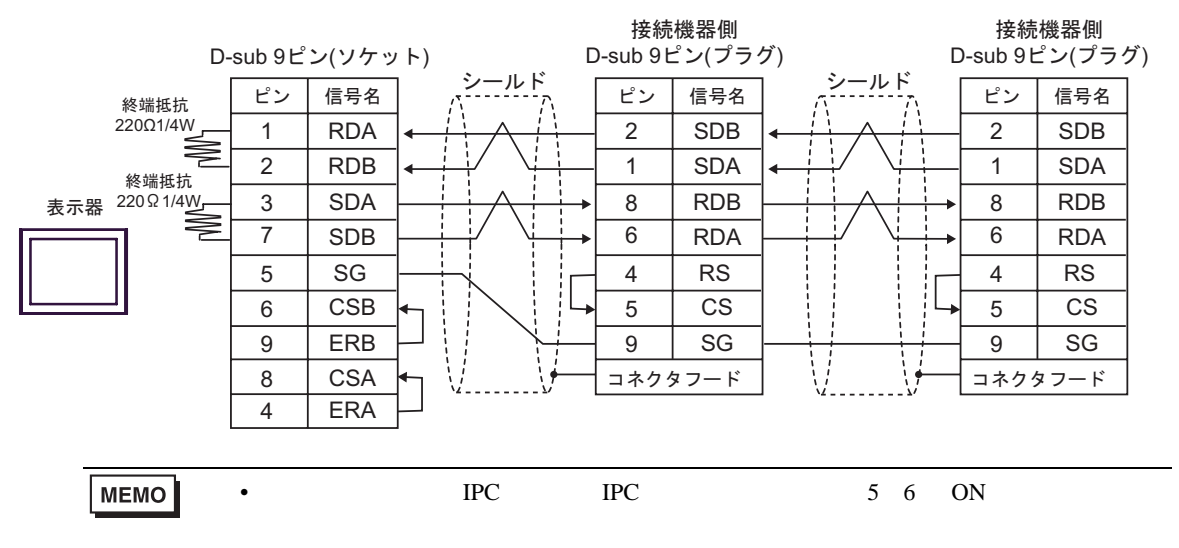

- 
- $(C)$  ( )  $(CA4-ADPONL-01)$  ( )
- $(CA3$ -ADPTRM-01) •  $1 \quad 1$

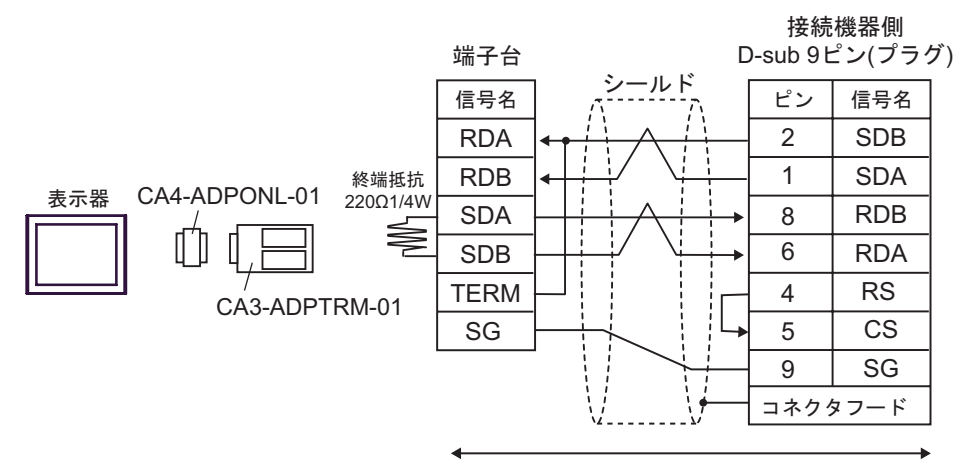

自作ケーブル

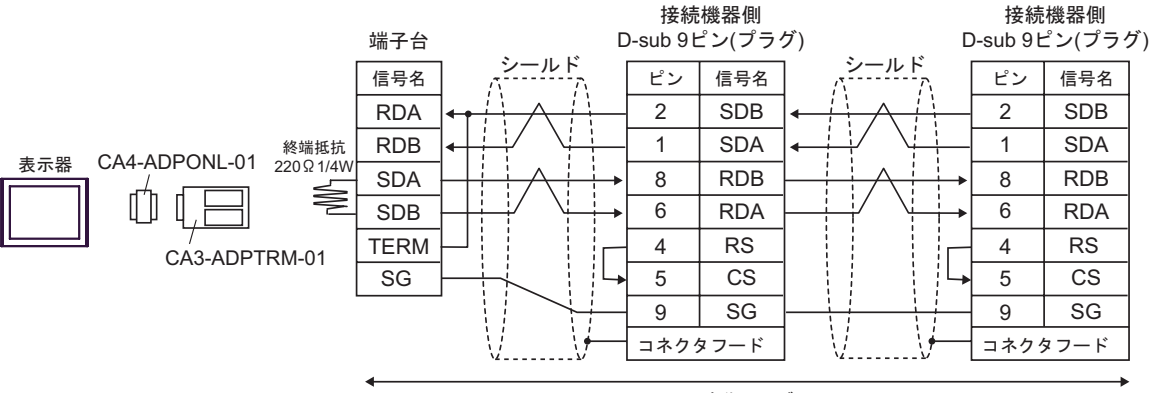

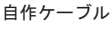

•  $1 \quad 1$ 

 $D)$  ( )  $(CA4-\text{ADPONL-01})$ 

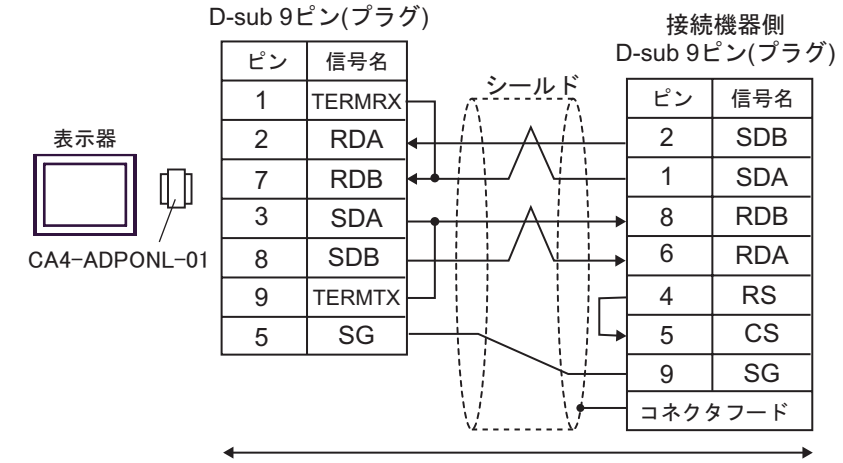

自作ケーブル

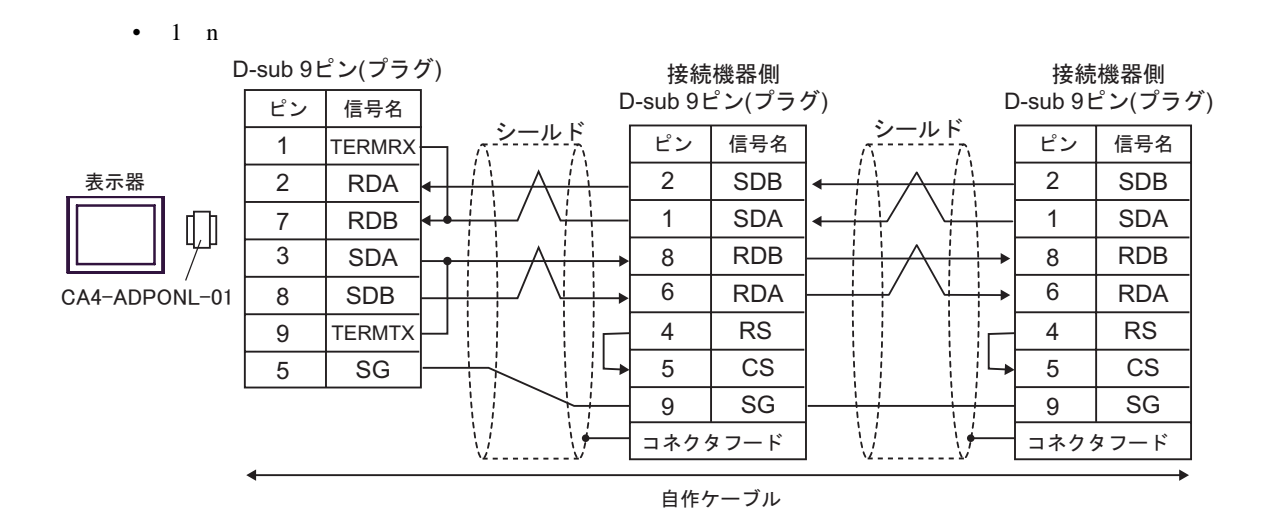

6 to the contract of the contract of the contract of the contract of the contract of the contract of the contra<br>The contract of the contract of the contract of the contract of the contract of the contract of the contract o

## 6.1 SYSMAC-C

 $\Box$ 

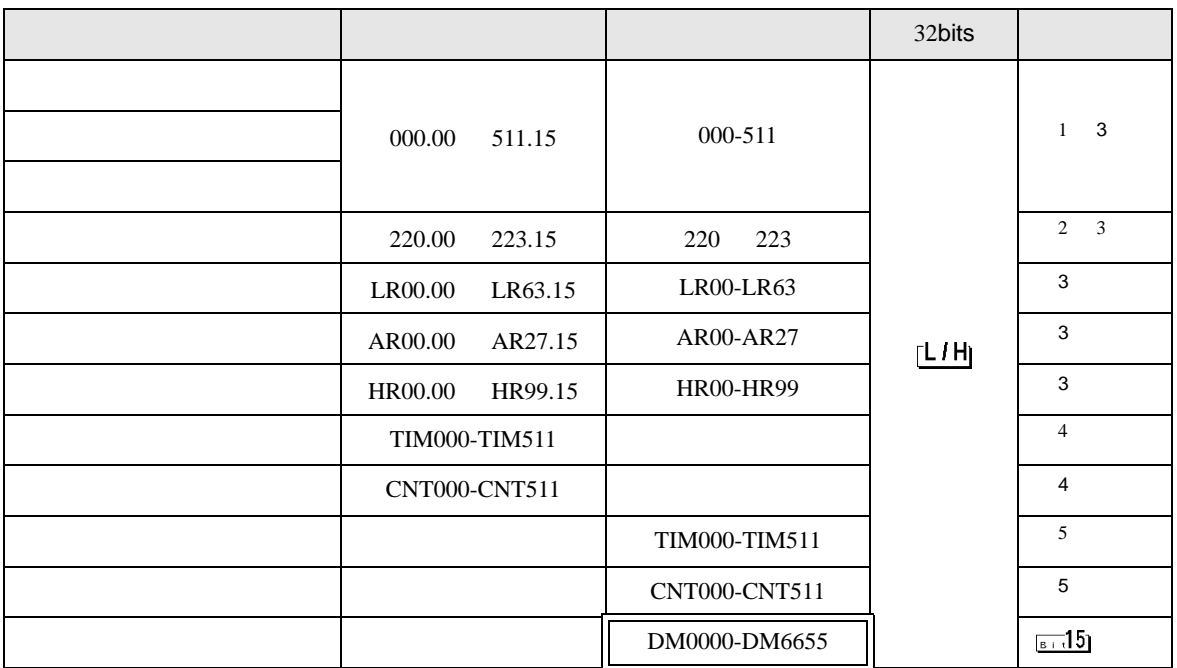

1 and the contract of the contract of the contract of the contract of the contract of the contract of the contract of the contract of the contract of the contract of the contract of the contract of the contract of the cont

CPU and  $\mathbb{C}$ 

2 CQM1-CPU42

 $3$ 

 $\overline{4}$ 

 $5$  BCD

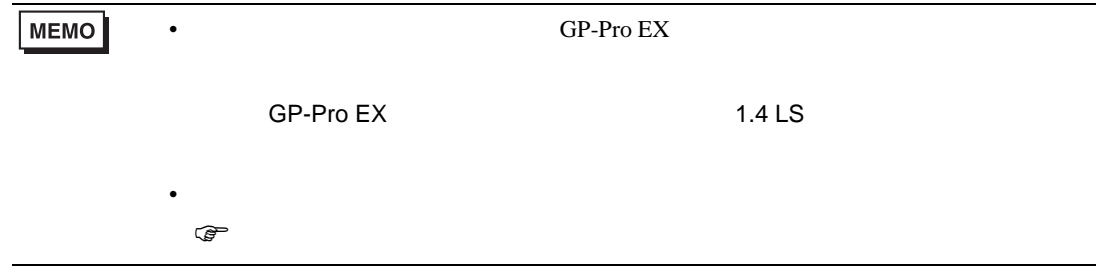

## 6.2 SYSMAC-C CQM1H-CPU51/CQM1H-CPU61

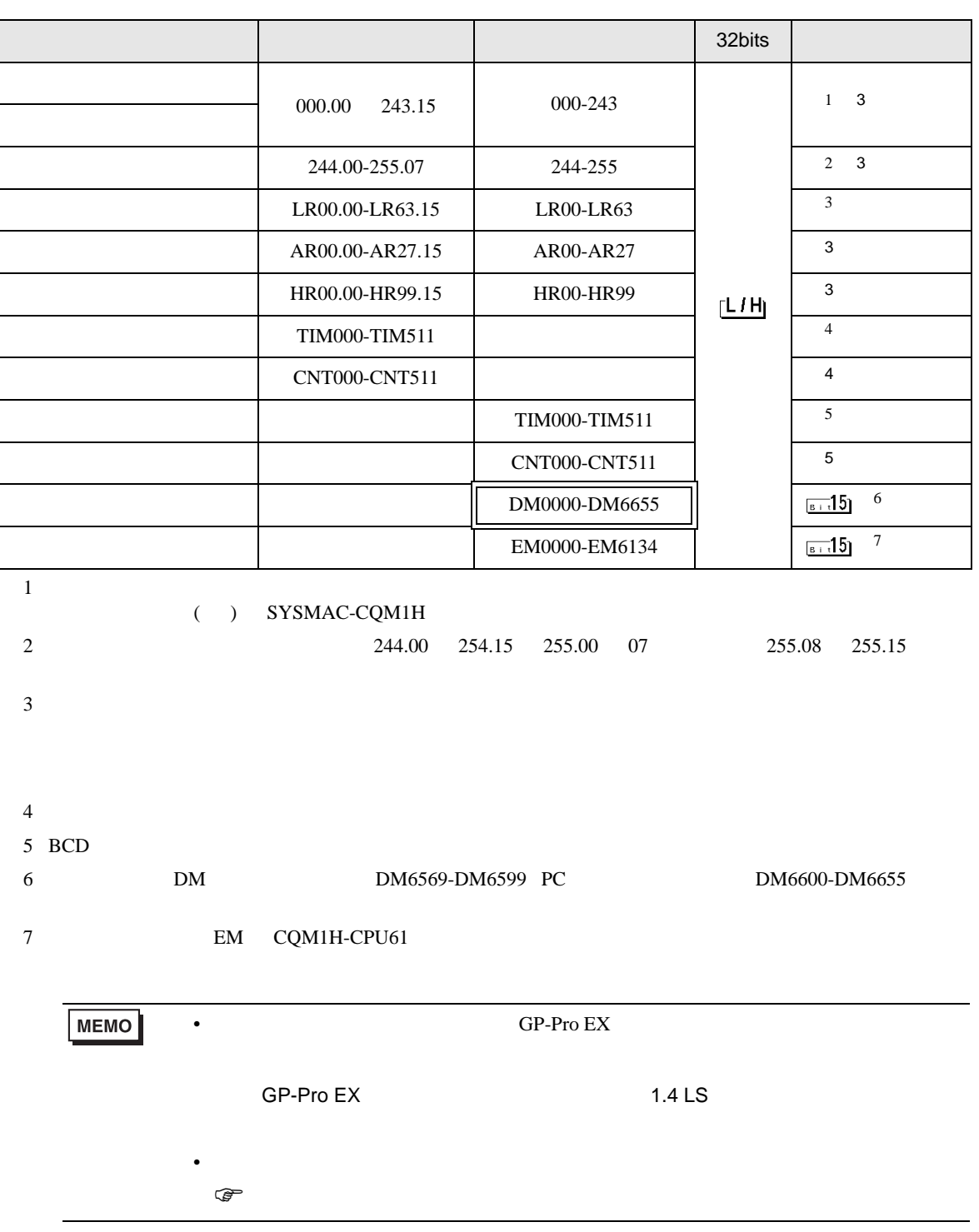

## 6.3 SYSMAC-

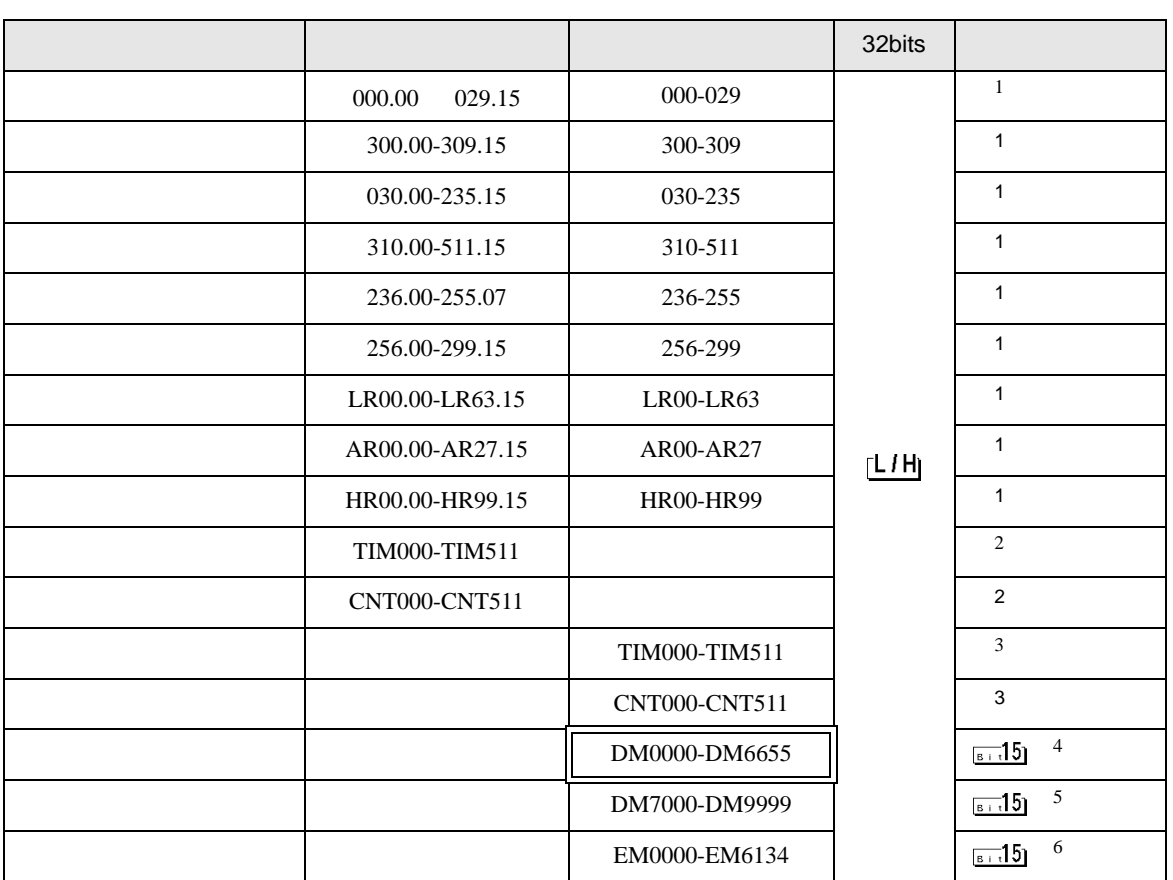

 $1$ 

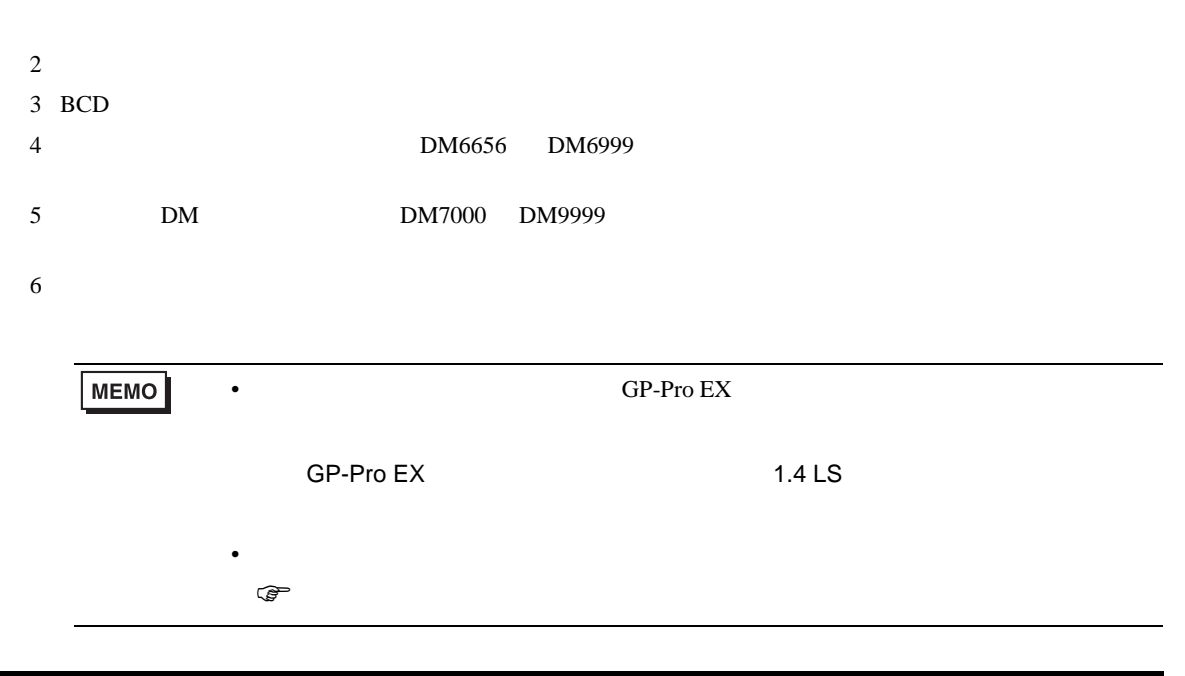
# 6.4 SYSMAC-CV

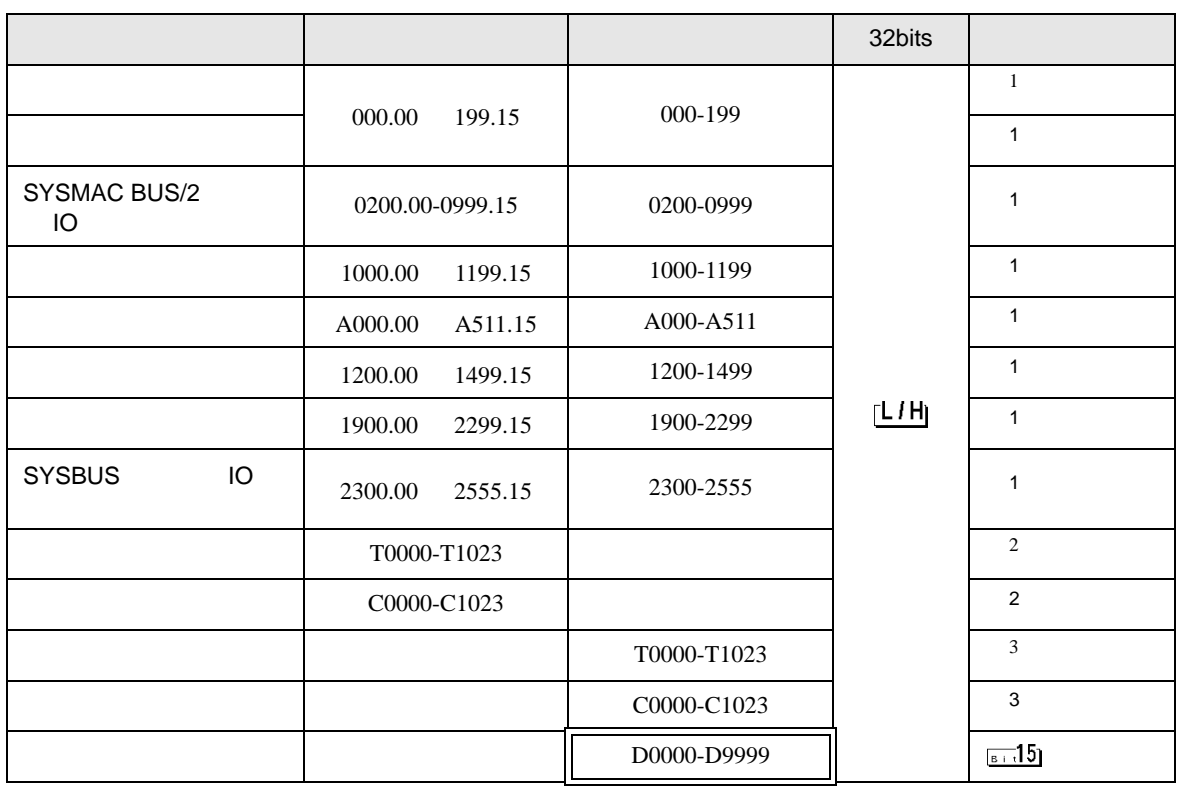

 $1$ 

 $\overline{2}$ 

 $3$  BCD

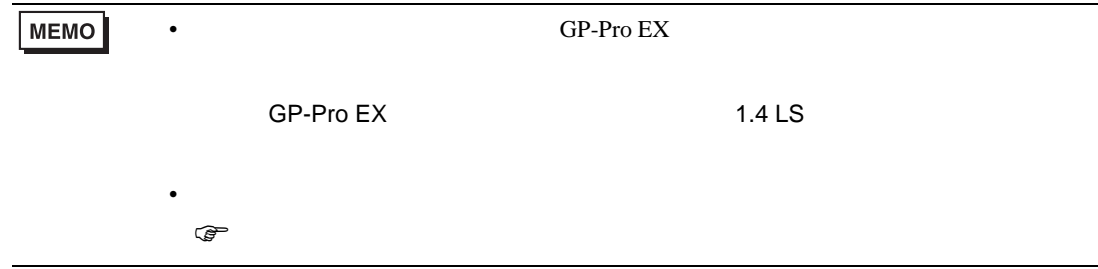

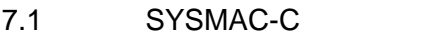

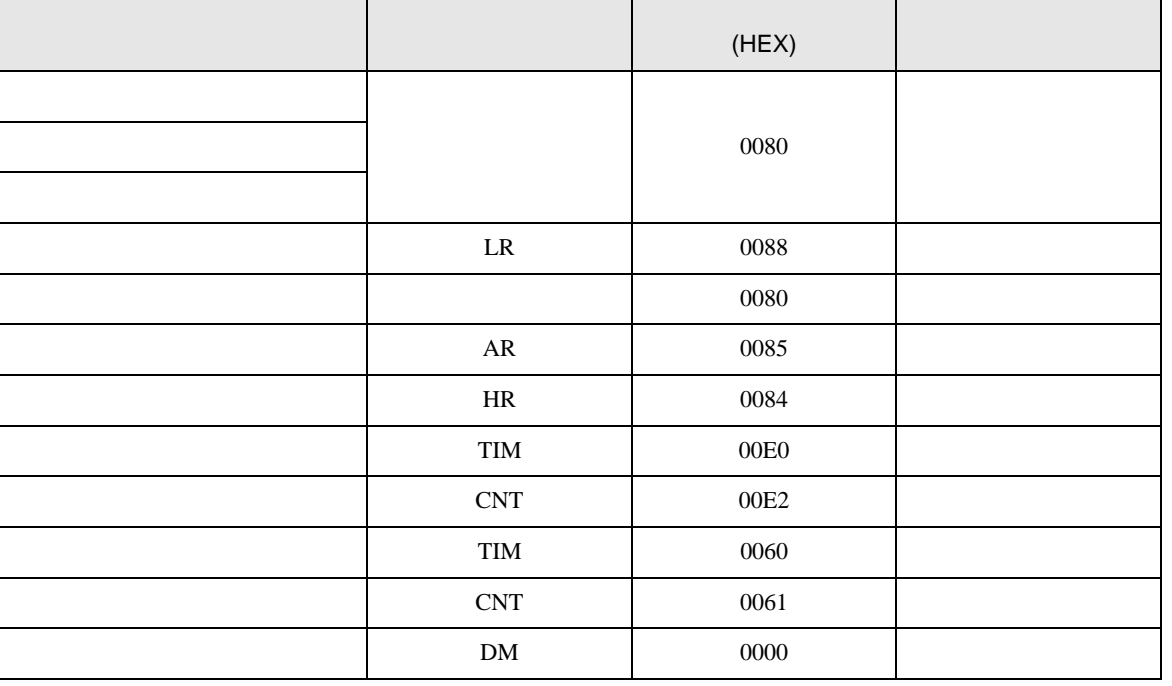

### 7.2 SYSMAC-C CQM1H-CPU51 CQM1H-CPU61

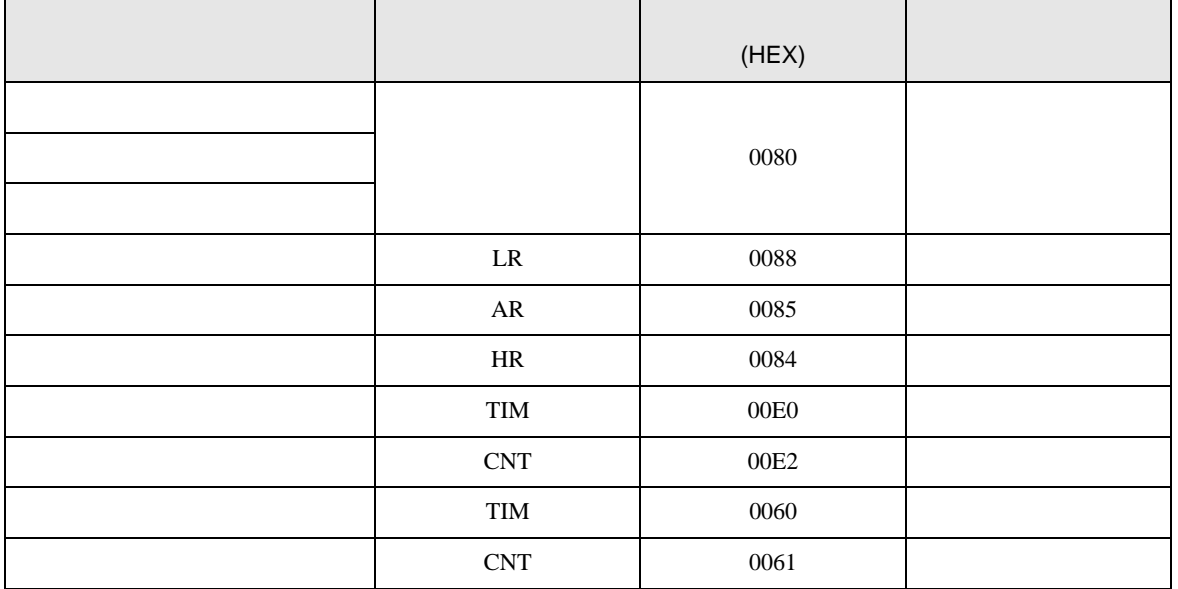

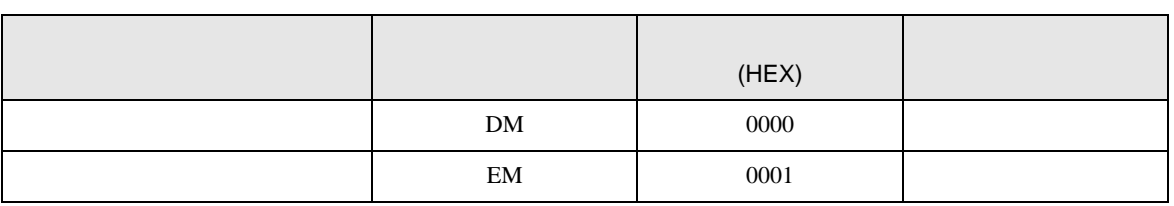

## 7.3 SYSMAC-

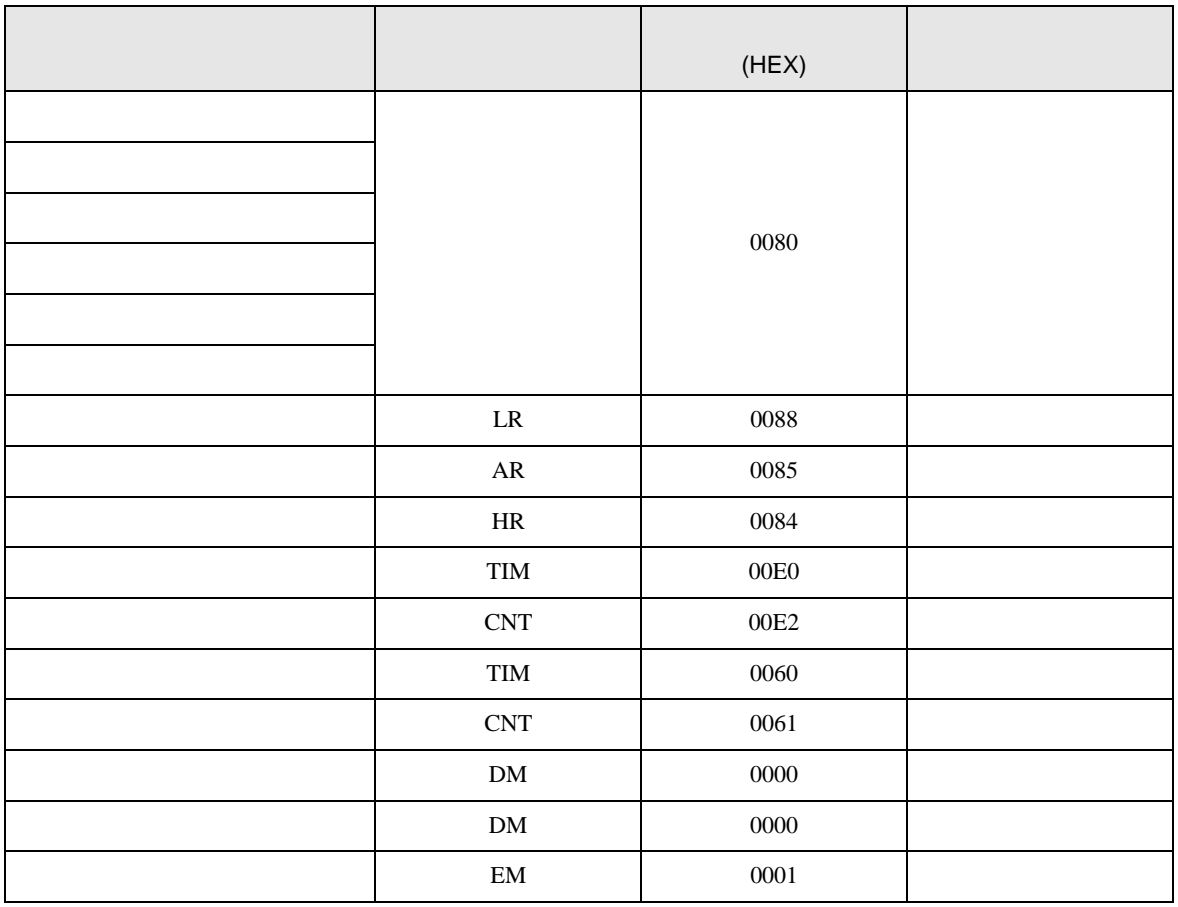

## 7.4 SYSMAC-CV

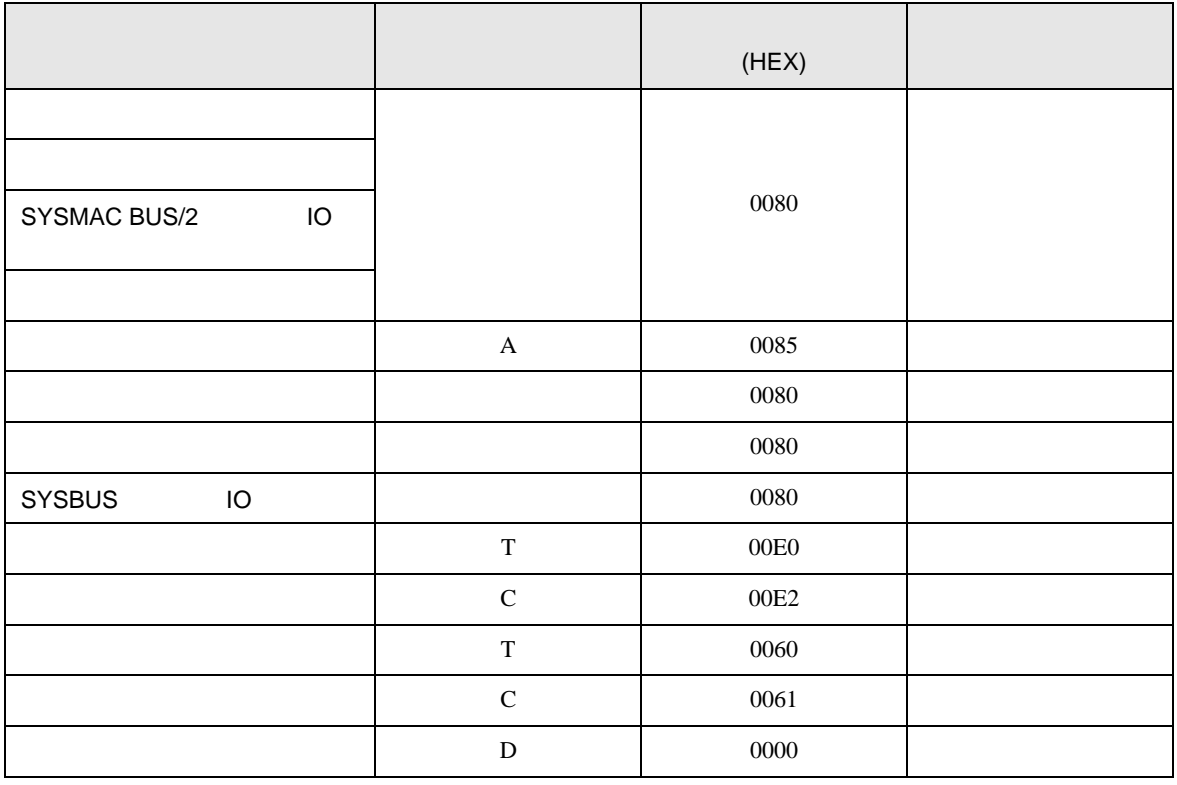

C/CV

8 エラー

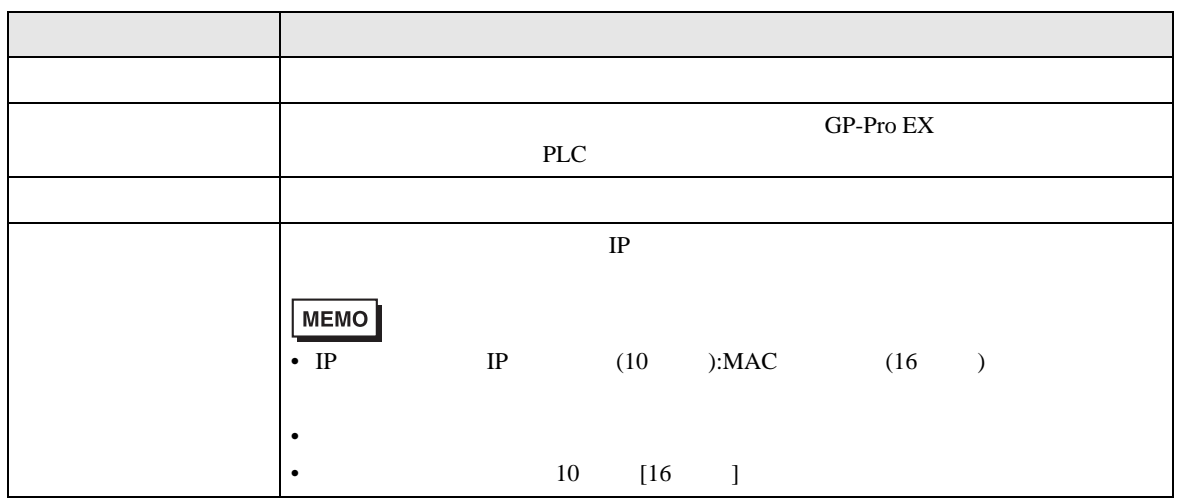

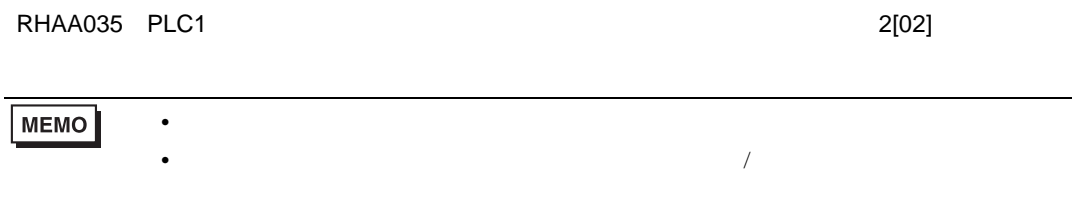